Manual

Expert Power Control 1104 Expert Power Control 1105

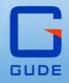

Sensor LAN OK

© 2021 GUDE Systems GmbH Manual Ver. 1.3.0 from Firmware Ver. 1.3

#### Expert Power Control 1104 / 1105

| 1. Dev         | vice Description              | 5  |
|----------------|-------------------------------|----|
| 1.1            | Security Advice               | 6  |
| 1.2            | Content of Delivery           | 6  |
| 1.3            | Description                   | 6  |
| 1.4            | Installation                  | 7  |
| 1.5            | Technical Specifications      | 8  |
| 1.5.1          | Electrical Measurement        |    |
| 1.6            | Sensor                        | 9  |
| 2. Ope         | erating                       | 12 |
| •              | •                             |    |
| 2.1            | Operating the device directly |    |
| 2.2            | Control Panel                 | _  |
| 2.3            | Maintenance                   |    |
| 2.3.1          | Maintenance Page              |    |
| 2.3.2          | Configuration Management      |    |
| 2.3.3          | Bootloader Activation         | 19 |
| 3. Cor         | nfiguration                   | 21 |
| 3.1            | Power Ports                   | 22 |
| 3.1.1          | Watchdog                      | 23 |
| 3.2            | Ethernet                      | 24 |
| 3.2.1          | IP Address                    | 25 |
| 3.2.2          | IP ACL                        |    |
| 3.2.3          | HTTP                          |    |
| 3.3            | Protocols                     |    |
| 3.3.1          | Console                       |    |
| 3.3.2          | Syslog                        |    |
| 3.3.3<br>3.3.4 | SNMP<br>Radius                |    |
| 3.3.4          | Modbus TCP                    |    |
| 3.3.6          | MQTT                          |    |
| 3.4            | Clock                         |    |
| 3.4.1          | NTP                           |    |
| 3.4.2          | Timer                         |    |
| 3.4.3          | Timer Configuration           |    |
| 3.5            | Sensors                       | 43 |
| 3.5.1          | Port Switching                | 44 |
| 3.6            | E-Mail                        | 45 |
| 4. Spe         | cifications                   | 47 |
| 4.1            | Automated Access              |    |

| 4.2    | Messages                  | 18        |
|--------|---------------------------|-----------|
| 4.3    | IP ACL                    | 50        |
| 4.4    | IPv6                      | 51        |
| 4.5    | Radius                    | 51        |
| 4.6    | SNMP                      | 52        |
| 4.6.1  | Device MIB 1104           | 54        |
| 4.6.2  | Device MIB 1105           | 55        |
| 4.7    | SSL                       | 57        |
| 4.8    | Console                   | 58        |
| 4.8.1  | SSH                       | 52        |
| 4.8.2  | Console Cmd 11046         | 53        |
| 4.8.3  | Console Cmd 1105          | 70        |
| 4.9    | Modbus TCP                | 78        |
| 4.10   | MQTT                      | 33        |
| 4.10.1 | Example HiveMQ            | 35        |
| 5. Sup | port 8                    | <b>57</b> |
| 5.1    | Data Security             | 38        |
| 5.2    | Contact                   | 38        |
| 5.3    | Declaration of Conformity | 39        |
| 5.4    | FAQ                       | 39        |
| Index  | g                         | 91        |

**Device Description** 

# **1** Device Description

## **1.1 Security Advice**

- The device must be installed only by qualified personnel according to the following installation and operating instructions.
- The manufacturer does not accept responsibility in case of improper use of the device and particularly any use of equipment that may cause personal injury or material damage.
- The device contains no user-maintenable parts. All maintenance has to be performed by factory trained service personnel.
- This device contains potentially hazardous voltages and should not be opened or disassembled.
- The device can be connected only to 230V AC (50Hz or 60 Hz) power supply sockets.
- The power cords, plugs and sockets have to be in good condition. Always connect the device to properly grounded power sockets.
- The device is intended for indoor use only. Do NOT install them in an area where excessive moisture or heat is present.
- Because of safety and approval issues it is not allowed to modify the device without our permission.
- The device is NOT a toy. It has to be used or stored out of range of children.
- Care about packaging material. Plastics has to be stored out of range of children. Please recycle the packaging materials.
- In case of further questions, about installation, operation or usage of the device, which are not clear after reading the manual, please do not hesitate to ask our support team.
- Please, never leave connected equipment unattended, that can cause damage.
- Connect only electrical devices that do not have limited on-time. I.e. in case of failure, all connected appliances have to cope with a continuous on-time without causing damage.

# **1.2 Content of Delivery**

The package includes:

- Expert Power Control 1104 / 1105
- Quick Start Guide

# 1.3 Description

The **Expert Power Control 1104 / 11105** can switch one different load output. The device has the following features:

- One Power Port switchable directly on the device, via HTTP(S), SNMP
- Dedicated high-inrush relay avoid welding of relay contacts at start-up peaks
- Metering of energy, current, power factor, phase angle, frequency, voltage and active/apparent/reactive power (EPC 1105)

- Two energy meters, one meters continously, the other energy meter is resettable (EPC 1105)
- Interface for optional sensors for environmental monitoring (temperature and humidity)
- Console commands via SSH and Telnet
- SSH support with public key and passwords
- Individually parameterisable switch-on delay of all outputs
- Programmable timetables and turn-on/turn-off sequences
- Individually adjustable watchdog for each output, which switches depending on accessibility (network ping)
- Dual TCP/IP stack with IPv4 and IPv6 support (IPv6-ready)
- Control and monitoring of the device via Ethernet with an integrated web server with SSL encryption (TLS 1.1, 1.2, 1.3)
- Control and configuration with CGI parameters and JSON messages via HTTP (REST API)
- SNMP (v1, v2c and v3, traps)
- MQTT 3.1.1 Support
- Modbus TCP support
- Radius support
- Generation of messages (e-mail, syslog and SNMP traps) and switching of relays depending on sensor measurement limits
- Firmware update during operation via Ethernet possible
- Encrypted e-mails (SSL, STARTTLS)
- Access protection through IP access control
- Low own consumption
- Developed and produced in Germany

## **1.4** Installation

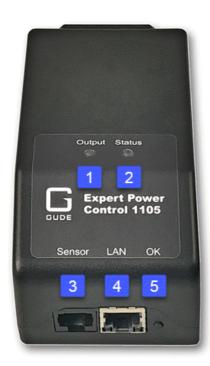

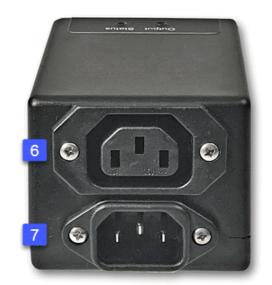

- 1. LED display for the status of the power port
- 2. Status LED
- 3. Connection for sensor (RJ45)
- 4. Network connection (RJ45)
- 5. OK Button

#### For models EPC 1104-2 or 1105-2

- 6. Load output (IEC C13, max. 10 A)
- 7. Mains supply (IEC C14, max. 10 Á)

#### Start-up the device

- Connect the power cord to the mains supply.
- Plug the network cable into the Ethernet socket (RJ45).
- Connect the optional external sensor.

# **1.5** Technical Specifications

| Interfaces                                                                                           | (EPC 1104-1 / 1105-1)<br>1 x Power supply (CEE 7/4 type E, max. 16 A)<br>1 x Load output (CEE 7/3 type E, max. 16 A)<br>1 x Ethernet port (RJ45)<br>1 x RJ45 for external Sensor<br>(EPC 1104-2 / 1105-2)<br>1 x Power supply (IEC C14, max. 10 A)<br>1 x Load output (IEC C13, max. 10 A)<br>1 x Ethernet port (RJ45)<br>1 x RJ45 for external Sensor |
|----------------------------------------------------------------------------------------------------|----------------------------------------------------------------------------------------------------|
| Network connectivity                                                                                 | 10/100 MBit/s 10baseT Ethernet                                                                                                    |
| Power Supply                                                                                         | internal power supply (90-265V AC / -15% /<br>+10%)                                                                                                    |
| Environment <ul> <li>Operating temperature</li> <li>Storage temperature</li> <li>Humidity</li> </ul> | 0°C - 50 °C<br>-20°C - 70 °C<br>0% - 95% (non-condensing)                                                                                                    |
| Case                                                                                                 | Synthetic                                                                                                    |
| Measurements                                                                                         | 484mm x 46mm x 74mm (L x H x W)                                                                                                    |
| Weight                                                                                               | approx. 1050 kg                                                                                                    |

#### 1.5.1 Electrical Measurement

typical fault tolerances for Ta=25°C, I=1Arms...16Arms, Un=90Vrms...265Vrms

| Electrical Measurement Specification |               |          |                 |                         |  |  |
|--------------------------------------|---------------|----------|-----------------|-------------------------|--|--|
|                                      |               |          |                 |                         |  |  |
| Category                             | Range         | Unit     | Resolu-<br>tion | Inaccuracy<br>(typical) |  |  |
| Voltage                              | 90-265        | V        | 0.01            | < 1%                    |  |  |
| Current                              | 0 - 16        | А        | 0.001           | < 1.5%                  |  |  |
| Frequency                            | 45-65         | Hz       | 0.01            | < 0.03%                 |  |  |
| Phase                                | -180 - +180   | 0        | 0.1             | < 1%                    |  |  |
| Active power                         | 0 - 4000      | W        | 1               | < 1.5%                  |  |  |
| Reactive power                       | 0 - 4000      | Var      | 1               | < 1.5%                  |  |  |
| Apparent power                       | 0 - 4000      | VA       | 1               | < 1.5%                  |  |  |
| Power factor                         | 0 - 1         | -        | 0.01            | < 3%                    |  |  |
|                                      |               |          |                 |                         |  |  |
|                                      | Ei            | nergy Co | unter           |                         |  |  |
|                                      |               |          |                 |                         |  |  |
| Active Energy<br>(total)             | 9.999.999,999 | kWh      | 0.001           | < 1.5%                  |  |  |
| Active Energy<br>(temporary)         | 9.999.999,999 | kWh      | 0.001           | < 1.5%                  |  |  |

# 1.6 Sensor

One external sensor can be connected to the  ${\bf Expert \ Power \ Control \ 1104}$  / 1105. The following sensors are currently available

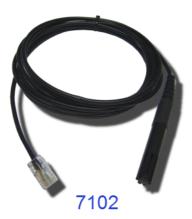

| Humidity/Temperature Sensor 7102 (End-of-Life) |                                                       |  |  |  |  |  |
|------------------------------------------------|-------------------------------------------------------|--|--|--|--|--|
| Cable length                                   | ≈ 2m                                                  |  |  |  |  |  |
| Connector                                      | RJ45                                                  |  |  |  |  |  |
| temperature range                              | -20°C to +80°C, ±0,5°C (maximum) and ±0,3°C (typical) |  |  |  |  |  |
| air humidity range<br>(non-condensing))        | 0-100%, $\pm$ 3% (maximum) and $\pm$ 2% (typical)     |  |  |  |  |  |

# **Device Description**

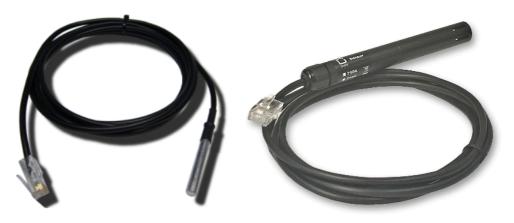

7101

7104 - 7106

| Product Name                           | 7101                                                      | 7104-1                                                    | 7105-1                                                    | 7106-1                                                    |
|----------------------------------------|-----------------------------------------------------------|-----------------------------------------------------------|-----------------------------------------------------------|-----------------------------------------------------------|
| Calibrated -<br>Sensor                 |                                                           | 7104-2                                                    | 7105-2                                                    | 7106-2                                                    |
| Cable length                           | ≈ 2m                                                      | ≈ 2m                                                      | ≈ 2m                                                      | ≈ 2m                                                      |
| Connector                              | RJ45                                                      | RJ45                                                      | RJ45                                                      | RJ45                                                      |
| temperature range                      | -20°C to +80°C at<br>±2°C (maximum)<br>and ±1°C (typical) | -20°C to +80°C at<br>±2°C (maximum)<br>and ±1°C (typical) | -20°C to +80°C at<br>±2°C (maximum)<br>and ±1°C (typical) | -20°C to +80°C at<br>±2°C (maximum)<br>and ±1°C (typical) |
| air humidity range<br>(non-condensing) | -                                                         | -                                                         | 0-100%, ±3%<br>(maximum) and<br>±2% (typical)             | 0-100%, ±3%<br>(maximum) and<br>±2% (typical)             |
| air pressure range<br>(full)           | -                                                         | -                                                         | -                                                         | ± 1 hPa (typical)<br>at 300 1100<br>hPa, 0 +40 °C         |
| air pressure range<br>(ext)            | -                                                         | -                                                         | -                                                         | ± 1.7 hPa (typical)<br>at 300 1100<br>hPa, -20 0 °C       |
| Protection                             | IP68                                                      | -                                                         | -                                                         | -                                                         |

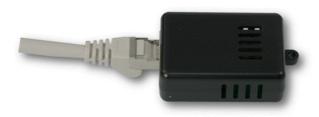

# 7201, 7202

| Product Name                           | 7201                                                     | 7202                                                     |  |  |
|----------------------------------------|----------------------------------------------------------|----------------------------------------------------------|--|--|
| Cable length                           | -                                                        | -                                                        |  |  |
| Connector                              | RJ45                                                     | RJ45                                                     |  |  |
| temperature range                      | -20°C to +80°C at ±2°C (max-<br>imum) and ±1°C (typical) | -20°C to +80°C at ±2°C (max-<br>imum) and ±1°C (typical) |  |  |
| air humidity range<br>(non-condensing) | -                                                        | 0-100%, ±3% (maximum) and<br>±2% (typical)               |  |  |

The sensor is automatically detected after connect. This is indicated by the green LED on the sensor port that is lit permanently. The sensor values are displayed at the "Control Panel" web page:

| ld      | Name | Temperature<br>°C | Humidity<br>% | Dew Point<br>°C | Dew Diff<br>°C | Pressure<br>hPa |
|---------|------|-------------------|---------------|-----------------|----------------|-----------------|
| 1: 7106 | 7106 | 22.5              | 34.2          | 5.9             | 16.6           | 1013.8          |

A click on the link in the "Name" column opens the display of the Min and Max values. The values in a column can be reset using the "Reset" button. The "Reset" button in the name column deletes all stored Min and Max values.

| ld      | Name            | Temperature<br>°C | Humidity<br>%        | Dew Point<br>°C | Dew Diff<br>°C | Pressure<br>hPa |
|---------|-----------------|-------------------|----------------------|-----------------|----------------|-----------------|
| 1: 7106 | 7106<br>30m min | 22.5<br>0.0       | 34.4<br>34.1<br>34.7 | 6.1<br>5.9      | 16.5<br>16.4   | 1013.8          |
|         | Reset           | Reset             | Reset                | Reset           | Reset          | Reset           |

# Operating

# 2 Operating

# 2.1 Operating the device directly

#### Status-LED

The Status LED shows the different states of the device:

- red: The device is not connected to the Ethernet.
- orange: The device is connected to the Ethernet and waits for data from the DHCP server.
- green: The device is connected to the Ethernet and the TCP/IP settings are allocated.
- periodic blinking: The device is in Bootloader mode.

#### Switching the port with the button

The current status of the port is indicated by the color of the LED. Red indicates that the port is off, green shows that the port is on.

Press and hold the button for a total of 6 seconds. After the first 3 seconds the status LED flashes in a long ON, short OFF rhythm. Wait another 3 seconds, and the status LED flashes in a twice short, and once long rhythm. At this moment, press the button once again briefly to switch the port, or if you wait 6 seconds instead, the device returns to its initial state.

# 2.2 Control Panel

Access the web interface: http://"IP-address" and log-in.

|                |            |            |            |       |             | <b>on</b> 1            | :Power Po            | ort  |                        |                             |                      |       |
|----------------|------------|------------|------------|-------|-------------|------------------------|----------------------|------|------------------------|-----------------------------|----------------------|-------|
| <br>News       | AC rms     |            | Freq<br>Hz | Phase | active<br>W | Pow<br>reactive<br>VAR | er<br>apparent<br>VA | PF   | total Energy<br>active | resettable<br>active<br>kWh | time                 |       |
| Name<br>Meter1 | V<br>230.2 | A<br>1.786 | HZ 49.99   |       | 411         | -72                    |                      | 0.98 | kWh<br>0.672           |                             | h:m:s<br>1d 01:43:19 | Reset |

The web page provides an overview of the switching state, energy measurement values (only **EPC 1105**), as well as the external sensor, provided that it is connected. When the port is clicked at the **Expert Power Control 1104 / 1105**, a panel with buttons to control the port appear:

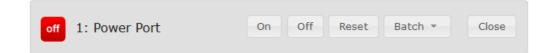

The port icon is green when the relay is closed, or red in the open state. An additional small clock icon indicates that a timer is active. Timer can be activated by delay, reset or batch mode.

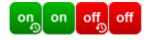

An activated Watchdog is represented by an eye icon. An "X" means, that the address that should be observed, could not be resolved. Two circular arrows show a booting status.

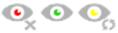

The port can be switched manually with the "On" and "Off" buttons. If the port is turned on, it can be turned off by pressing the "Reset" button, until after a delay it turns itself on again. The delay time is determined by the parameter <u>Reset Duration</u>, which is described in the chapter "Configuration - Power Ports 2". The "Close" button dissolves the panel again.

#### Batchmode

The port can be set for a selectable period of time to the state "switch on" or "switch off". After the selected time it is automatically switched to the second preselected state.

| off 1: Power Port     | On Off Reset Batch  Close  |
|-----------------------|----------------------------|
| switch on -, wait 5 - | sec(s) • , switch off • Ok |
|                       |                            |

Optionally the device can be switched via a Perl script or external tools like wget. More information is available on our support wiki at www.gude.info/wiki.

# 2.3 Maintenance

The actual device generation with IPv6 and SSL allows all maintenance functions in the web interface to be carried out on the Maintenance Page 16.

#### Maintenance in the web interface

The following functions are available from the maintenance web page:

- Firmware Update
- Change the SSL certificate
- · Load and save the configuration
- Restart the device
- Factory Reset
- · Jump into the Bootloader
- Delete the DNS cache

#### Upload Firmware, Certificate or Configuration

On the Maintenance Page 16, select the required file with "Browse ..." in the sections "Firmware Update", "SSL Certificate Upload" or "Config Import File Upload" and press "Upload". The file is now transferred to the update area of the device and the contents are checked. Only now, pressing the "Apply" button will permanently update the data, or abort with "Cancel".

Only one upload function can be initiated with a reboot, eg. you cannot transmit firmware and configuration at the same time.

If after a firmware update, the web page is not displayed correctly anymore, this may be related to the interaction of Javascript with an outdated browser cache. If a Ctrl-F5 does not help, it is recommended that you manually delete the cache in the browser options. Alternatively, you can test start the browser in "private mode".

During a firmware update, old data formats are sometimes converted to new structures. If an older firmware is newly installed, the configuration data and the energy meters may be lost! If the device then does not run correctly, please restore the factory settings (e.g. from the Maintenance Page 16).

#### Actions in Bootloader mode

If the web interface of the device is no longer accessible, the device can be put into Bootloader mode (see chapter Bootloader activation  $19^{\circ}$ ). The following functions can be executed using the GBL\_Conf.exe application:

- · Set IPv4 address, net-mask and gateway
- Turn HTTP password on and off
- Turn IP-ACL on and off
- Factory Reset
- Jump into the bootloader (can be switched on and off)
- Restart the device

For devices with relays, entering or exiting the bootloader mode does not change the state of the relays as long as the operating voltage is maintained.

The GBL\_Conf.exe program is available free of charge on our website www.gude.info and can also be found on the enclosed CD-ROM.

| arch Launch Browser Progr<br>xpPowerMeter - v1.2 - EPMETE   |                                      | Host OS: Windows 2000 Version 5.0, Build 2195                                                                            |
|-------------------------------------------------------------|--------------------------------------|----------------------------------------------------------------------------------------------------|
|                                                             |                                      | BootLoader Version: 2.3 GBL v4 uC:ColdFire<br>Firmware Version: 1.2                                                      |
|                                                             |                                      | Host 0S: Windows 2000 Version 5.0, Build 2195<br>GBL_Conf.exe v1.35<br>searching devices, please wait<br>1 devices found |
| letwork Configuration<br>MAC Address:<br>00:19:32:00:01:1A  | IP Address:<br>192.168.0.2           |                                                                                                    |
| Netmask:<br>255.255.255.0                                   | Gateway:<br>192.168.0.1              |                                                                                                    |
| Use HTTP password  C TCP/IP-Settings by DHCP  Enable IP ACL | HTTP Port:<br>80<br>GBL serial debug |                                                                                                    |
|                                                             | ✓ 10mbit 	100mbit                    |                                                                                                    |

Interface GBL\_Conf

To check the network settings with GBL\_Conf.exe, start the program and choose "All Devices" in the "Search" menu. From the list select the appropriate device. The lower part of the left half of the window now shows the current network settings of the device. If the IP address is displayed with the default settings (192.168.0.2), either no DHCP server is present on the network, or there could be no free IP address assigned to it.

- Activate the Bootloader Mode (see Chapter Bootloader Mode) and choose in menu "Search" the item "Bootloader-Mode Devices only"
- Enter the desired settings in the edit window and save them with "Save Config".
- Deactivate the boot loader mode for the changes to take effect. Select again "All Devices" in the "Search" menu of GBL\_Conf.exe.

The new network configuration is now displayed.

#### **Factory Reset**

The device can be reset to the factory default via the web interface from the Maintenance Page 16 or from the Bootloader mode (see chapter Bootloader activation 19). All TCP/IP settings are reset in this operation.

If a unit is set to factory defaults, an uploaded certificate or updated firmware will be preserved.

#### 2.3.1 Maintenance Page

This section provides access to important functions such as Firmware Update or Restart Device. It is advisable to set an HTTP password for this reason.

| Firmware Update                                                                                  |
|--------------------------------------------------------------------------------------------------|
| Choose File Upload                                                                               |
| SSL Certificate Upload                                                                           |
| Choose File Upload                                                                               |
| Config Import File Upload                                                                        |
| Choose File Upload                                                                               |
| Config File Export                                                                               |
| Restart / Fab-Settings                                                                           |
| Restart Device Restore Fab Settings and Restart Device                                           |
| Enter Bootloader Mode Flush DNS Cache                                                            |
| Service Data                                                                                     |
| <ul> <li>Config/Status View: status.html</li> <li>Config/Status Download: export.json</li> </ul> |

Firmware Update: Start a firmware update.

<u>SSL Certificate Upload</u>: Saves your own SSL certificate. See chapter "SSL [57]" for the generation of a certificate in the right format.

<u>Config Import File Upload</u>: Loads a new configuration from a text file. To apply the new configuration, a "Restart Device" must be executed after the "Upload".

Config File Export: Saves the current configuration in a text file.

Saving the configuration should only be carried out in an SSL connection, since it contains sensitive password information (even if it is encrypted or hashed).

Restart Device: Restarts the device without changing the status of the relays.

Some functions such as a firmware update or changing of the IP-address and HTTP settings require a restart of the device. A jump to the boot loader or a restart of the device lead by no means to a change of the relay states.

Restore Fab Settings and Restart Device: Performs a restart and resets the device to factory default 2.

<u>Enter Bootloader Mode</u>: Jumps into bootloader mode, where additional settings can be made with GBL\_Conf.exe.

<u>Flush DNS Cache</u>: All entries in the DNS cache are discarded and address resolutions are requested again.

Config/Status View: <u>status.html</u>: Displays the status.html page with the JSON data.

Config/Status Download: <u>export.json</u>: Direct file download of JSON data from status.hml.

#### 2.3.2 Configuration Management

The device configuration can be saved and restored in the maintenance area 16.

| Config Import File Upload — |  |
|-----------------------------|--|
| comy import inc opioud      |  |
|                             |  |
|                             |  |
| Choose File Upload          |  |
| Choose The oprodu           |  |
|                             |  |
|                             |  |
| Config File Export          |  |
| Config File Export          |  |
|                             |  |

The "Config File Export" function can be used to save the current configuration as a text file. The syntax used in the configuration file corresponds to the commands of the Telnet console. If the configuration of a device is to be restored from a text file, load the file with "Upload" and restart the device with "Restart Device".

Saving the configuration should only be carried out in an SSL connection, since it contains sensitive password information (even if it is encrypted or hashed). For the same reasons, it is advisable to carefully handle the generated configuration files when archiving.

#### Editing the configuration file

It is possible to customize a saved configuration file with a text editor for your own needs. For example, one scenario would be to use a script language to automate the creation of many customized versions of a configuration, then equip a large number of devices with an individualized configuration. Also Upload and restart with CGI commands can be done in scripting languages. With use of the comment sign "#" you can quickly hide single commands or add personal notes.

If you modify a configuration file manually, it is not always clear which limits are allowed for parameters. After uploading and restarting, commands with invalid parameters are ignored. Therefore, the generated configuration includes comments describing the boundaries of the parameters. Where "range:" refers to a numeric value, and "len:" to a text parameter. E.g:

```
email auth set 0 #range: 0..2
email user set "" #len: 0..100
```

The command "system fabsettings" from the beginning of a generated configuration file brings the device into the factory state, and then executes the individual commands that modify the configuration state. It may be desirable to make the changes relative to the current configuration, and not out of the factory state. Then the "system fabset-tings" should be removed.

#### No output of default values

The configuration file contains (with exceptions) only values which differ from the default. The command "system fabsettings" (go to the factory state) from the beginning of a generated configuration file should not be removed, otherwise the device can get incompletely configured.

#### **Configuration via Telnet**

The configuration files can in principle also be transferred in a Telnet session, but then the settings are changed during operation, and not completely when restarting, as it would have been the case with an upload. It can happen that events are triggered at the same time as the device is configured. One should therefore:

- a) disable the function
- b) completely parametrize
- c) reactivate the function

#### An example:

```
email enabled set 0
email sender set "" #len: 0..100
email recipient set "" #len: 0..100
email server set "" #len: 0..100
email port set 25
email security set 0 #range: 0..2
email auth set 0 #range: 0..2
email user set "" #len: 0..100
email passwd hash set "" #len: 0..100
email enabled set 1 #range: 0..1
```

#### 2.3.3 Bootloader Activation

The configuration of the device from the application "GBL\_Conf.exe" is only possible, if the device is in Bootloader Mode.

#### Activation of the Bootloader Mode

1) via push button:

· Hold both buttons for 3 seconds

2) or

- Remove the power supply
- · Hold down the "Select" button. If the push button is recessed, use a pin or paper clip
- Connect the operating voltage

3) by Software: (only if "Enable FW to BL" was previously activated in the "GBL\_Conf.exe" application)

- Start the "GBL\_Conf.exe" program
- Do a network search with the "Search" menu action
- Activate in menu "Program Device" the item "Enter Bootloader"

4) via web interface:

Press "Enter Bootloader Mode" on the maintenance he bage.

Whether the device is in Bootloader mode, is indicated by the flashing of the status LED, or it is shown in "GBL\_Conf.exe" application after a renewed device search (appendix "BOOT-LDR" after the device name). In Bootloader mode the program

"GBL\_Conf.exe" can disable the password and the IP ACL, perform a firmware update, and restore the factory settings.

For devices with relays, entering or exiting the bootloader mode does not change the state of the relays as long as the operating voltage is maintained.

#### Abandonment of the Bootloader Mode

1) via push button:

• Hold both buttons for 3 seconds (only if the device has 2 buttons)

2) or

• Remove and connect the power supply without operating a button

3) by Software:

- Start the "GBL\_Conf.exe" application
- Do a network search with the "Search" menu action
- In menu "Program Device" activate the item "Enter Firmware"

For devices with relays, entering or exiting the bootloader mode does not change the state of the relays as long as the operating voltage is maintained.

#### **Factory Reset**

If the device is in bootloader mode, it can always be put back to its factory default. All TCP/IP settings are reset in this operation.

If a unit is set to factory defaults, an uploaded certificate or updated firmware will be preserved.

1) via push button:

- Activate the Bootloader Mode of the device
- Hold down the button (or the "Select" button for devices with 2 buttons) for 6 seconds. If the push button is recessed, use a pin or paper clip
- The status LED will blink in a fast rhythm, please wait until the LED blinks slowly (about 5 seconds)

2) by Software:

- Activate the Bootloader Mode of the device
- "Start the GBL\_Conf.exe" program
- In menu "Program Device" activate the item "Reset to Fab Settings"
- The status LED will blink in a fast rhythm, please wait until the LED blinks slowly (about 5 seconds)

# Configuration

# 3 Configuration

#### **TCP/IP configuration by DHCP**

After switching on the device is scanning on the Ethernet for a DHCP server and requests an unused IP address. Check the IP address that has been assigned and adjust if necessary, that the same IP address is used at each restart. To turn off DHCP use the software GBL\_Conf.exe or use the configuration via the web interface.

To check the network settings with GBL\_Conf.exe, start the program and choose "All Devices" in the "Search" menu. From the list select the appropriate device. The lower part of the left half of the window now shows the current network settings of the device. If the IP address is displayed with the default settings (192.168.0.2), either no DHCP server is present on the network, or there could be no free IP address assigned to it.

## **3.1** Power Ports

| Choose Power Port to configure:    | 1: Power Port v               |
|------------------------------------|-------------------------------|
| Label:                             | Power Port                    |
| Initialization status (coldstart): | ○on ○off ●remember last state |
| Initialization delay:              | 0 s                           |
| Repower delay:                     | 0 s                           |
| Reset duration:                    | 10 s                          |
| Enable watchdog:                   | ⊖yes ⊚no                      |

<u>Choose Power Port to configure</u>: This field is used to select the power ports to be configured.

<u>Label</u>: You can assign a name up to 15 characters for each of the power ports. Using the name, an identification of the the device connected to the port can be facilitated.

#### **Start-up Monitoring**

It is important, that if necessary the condition of the power ports can be restored after a power failure. Therefore each port can be configured with <u>Initialization status</u> to a specific start-up state. This start-up sequence can be carried out delayed by the parameter <u>Initialization Delay</u>. There is in any case a minimum one-second delay between switching of ports.

<u>Initialization status(coldstart)</u>: This is the port state (on, off, remember last state) the port should be set when the device is turned on. The setting "remember last state" saves the last manually set state of the power port in the EEPROM.

<u>Initialization delay</u>: Here can be configured how long the port should wait to switch to its defined state after the device is turned on. The delay may last up to 8191 seconds. This corresponds to a period of approx. two hours and 20 minutes. A value of zero means that the initialization is off.

<u>Repower delay</u>: When this feature is enabled (value greater than 0), the power port will switch itself on again a specified time after it has been disabled. Unlike the "*Reset*" button this function applies to all switch actions, including SNMP, or an optional serial interface.

<u>Reset Duration</u>: When the "*Reset*" button is triggered, the device turns the power port off, waits for the time entered here (in seconds) and turns the power port on.

#### 3.1.1 Watchdog

The watchdog feature enables to monitor various remote devices. Therefore either ICMP pings or TCP pings are sent to the device to be monitored. If these pings are not answered within a certain time (both the time and the number of attempts can be set), the port is reset. This allows e.g. to automatically restart not responding server or NAS systems. The mode IP master-slave port allows you to switch a port depending on the availability of a remote device.

When a watchdog is activated it presents various information in the Control Panel. The information is color-coded.

- Green text: The watchdog is active and regularly receives ping replies.
- Orange text: The watchdog is currently enabled, and waits for the first Ping response.
- Red text: The watchdog is active and receives no ping replies anymore from the configured IP address.

After the watchdog has been enabled, the display remains orange until the watchdog receives a ping response for the first time. Only then the watchdog is activated. Even after triggering a watchdog and a subsequent power port reset, the display will remain orange until the device is rebooted and responds again to ping requests. This will prevent a premature watchdog reset of the port, e.g. when a server needs a long time for a file check.

You can monitor devices on your own network, as well as devices on an external network, e.g. the operating status of a router.

| Enable watchdog:                                                    | ⊙yes Ono                                                            |  |
|---------------------------------------------------------------------|---------------------------------------------------------------------|--|
| Ping type:                                                          | ● ICMP ○ TCP                                                        |  |
| Hostname:                                                           |                                                                     |  |
| Ping interval:                                                      | 10 s                                                                |  |
| Ping retries:                                                       | 6                                                                   |  |
|                                                                     |                                                                     |  |
| Watchdog mode:                                                      | Reset port when host down:                                          |  |
|                                                                     | Infinite wait for booting host after reset                          |  |
|                                                                     | O Repeat reset on booting host after 10 ping timeouts               |  |
|                                                                     | O Switch off once when host down                                    |  |
| ○ IP Master-Slave port:                                             |                                                                     |  |
| $\bigcirc$ host comes up -> switch on, host goes down -> switch off |                                                                     |  |
|                                                                     | $\bigcirc$ host goes down -> switch on, host comes up -> switch off |  |
|                                                                     | □ count PING requests as unreplied when ethernet link down          |  |
|                                                                     |                                                                     |  |

Enable watchdog: Enables the watchdog function for this Power Port.

<u>Watchdog type</u>: Here you can choose between the monitoring by ICMP pings or TCP pings.

- ICMP Pings: The classic ping (ICMP echo request). It can be used to check the accessibility of network devices (for example, a server).
- TCP Pings: With TCP pings, you can check if a TCP port on the target device would accept a TCP connect. Therefore a non-blocked TCP port should be selected. A good choice would be port 80 for http or port 25 for SMTP.

<u>TCP port</u>: Enter the TCP port to be monitored. When using ICMP pings this is not needed.

Hostname: The name or IP address of the monitored network device.

<u>Ping interval</u>: Select the frequency (in seconds) at which the ping packet is sent to each network device to check its operating status.

<u>Ping retries</u>: After this number of consecutive unanswered ping requests the device is considered inactive.

<u>Watchdog mode</u>: When <u>Reset port when host down</u> is enabled, the Power Port is turned off and switched back on after the time set in <u>Reset Duration</u>. In mode <u>Switch off once when host down</u> the Power Port remains disabled.

At the default setting (Infinite wait for booting host after reset) the watchdog monitors the connected device. When there is no longer a reply after a set time, the watchdog performs the specified action, usually a reset of the Power Port. Now the watchdog waits until the monitored device reports again on the network. This may take several minutes depending on the boot duration of the device. Only when the device is accessible from network again, the watchdog is re-armed. If the option Repeat reset on booting host after x ping timeout is enabled, this mechanism is bypassed. Now the watchdog is re-activated after N Ping intervals (input field ping timeouts).

When enabling the <u>IP master-slave mode</u>, the port is switched depending on the availability of a remote device. Depending on the configuration, the port is switched on when the terminal is reachable, or vice versa.

The option <u>Repeat reset on booting host after x ping timeout</u> has the following pitfall: If a server, that is connected to the monitored Port is in need for a long boot process (e.g. it is doing a file system check), the server would probably exceed the tripping time of the watchdog. The server would be switched off and on again, and the file system check is restarted. This would be repeated endlessly.

<u>count PING requests as unreplied when ethernet link down</u>: If the Ethernet link of the device is not active, watchdog monitoring is not possible and the watchdog function is not activated. If this option is activated, a watchdog is also triggered if the Ethernet link is down.

# 3.2 Ethernet

#### 3.2.1 IP Address

| IP Address                        | IP ACL     HTTP Server |
|-----------------------------------|------------------------|
| - Hostname                        |                        |
| - Hostilaine                      |                        |
| Hostname:                         | ENC-2304               |
|                                   |                        |
| -IPv4                             |                        |
|                                   |                        |
| Use IPv4 DHCP:                    | ⊙yes ⊖no               |
| IPv4 Address:                     | 192.168.0.131          |
| IPv4 Netmask:                     | 255.255.255.0          |
| IPv4 Gateway address:             | 192.168.0.1            |
| IPv4 DNS address:                 | 192.168.0.1            |
| MAC address:                      | 00:19:32:01:1e:52      |
|                                   |                        |
| IPv6                              |                        |
| Use IPv6 Protocol:                | ⊖yes ⊙no               |
| Use IPv6 Router Advertisement:    | -                      |
| Use DHCP v6:                      |                        |
| Use manual IPv6 address settings: |                        |
|                                   |                        |

<u>Hostname</u>: Here you can enter a name with up to 63 characters. This name will be used for registration on the DHCP server.

🜻 Special characters and umlauts can cause problems in the network.

IPv4 Address: The IP address of the device.

IPv4 Netmask: The network mask used in the network.

IPv4 Gateway address: The IP address of the gateway.

IPv4 DNS address: The IP address of the DNS server.

<u>Use IPv4 DHCP</u>: Select "yes" if the TCP/IP settings should be obtained directly from the DHCP server: When the function is selected, each time the device powers up it is checked if a DHCP server is available on the network. If not, the last used TCP/IP setting will be used further.

Use IPv6 Protocol: Activates IPv6 usage.

<u>Use IPv6 Router Advertisement</u>: The Router Advertisement communicates with the router to make global IPv6 addresses available.

<u>Use DHCP v6</u>: Requests from an existing DHCPv6 server addresses of the configured DNS server.

Use manual IPv6 address settings: Activates the entry of manual IPv6 addresses.

<u>IPv6 status</u>: Displays the IPv6 addresses over which the device can be accessed, and additionally DNS and router addresses.

| <b>IPv6 status</b><br>Current 1 | IPv6 status: | IPv6 Addr:                                                      |  |
|---------------------------------|--------------|-----------------------------------------------------------------|--|
|                                 |              | fe80::219:32ff:fe00:996d<br>2007:7dd0:ffcl:l:219:32ff:fe00:996d |  |
|                                 |              | IPv6 DNS Server:<br>2007:7dd0:ffcl:1:20c:29ff:feaf:93c          |  |
|                                 |              | IPv6 Router:<br>fe80::20c:29ff:feaf:93c                         |  |
|                                 |              |                                                                 |  |

For IP changes a firmware reset is required. This can be done in the Maintenance web page. A restart of the device leads by no means to a change of the relay states.

### Manual IPv6 Configuration

| – IPv6 (manual) |                      |                                     |      |
|-----------------|----------------------|-------------------------------------|------|
|                 | IPv6 Addresses:      | 2007:7dd0:ffc1:0:219:32ff:fe00:996d | / 64 |
|                 |                      |                                     | / 64 |
|                 |                      |                                     | / 64 |
|                 |                      |                                     | / 64 |
|                 | IPv6 DNS addresses:  | 2007:7dd0:ffc1:0:20c:29fffeaf:93c   |      |
|                 |                      |                                     |      |
| I               | Pv6 Gateway address: | fe80::20c:29ff:feaf:93c             |      |
|                 |                      |                                     |      |

The input fields for the manual setting of IPv6 addresses allow you to configure the prefix of four additional IPv6 device addresses, and to set two DNS addresses, and a gateway.

#### 3.2.2 IP ACL

#### IP Address · IP ACL · HTTP Server

| ICMP Ping                       |                                          |
|---------------------------------|------------------------------------------|
| Reply ICMP ping requests:       | ● yes ◯ no                               |
| - IP Access Control List        |                                          |
| Enable IP filter:               | ⊙yes ⊖no                                 |
| 1. Grant IP access to host/net: | 1234::4ef0:eec1:0:219:32ff:fe00:f124 - + |
| 2. Grant IP access to host/net: | 192.168.1.84 - +                         |
| 3. Grant IP access to host/net: | mypc.locdom - +                          |
| 4. Grant IP access to host/net: | 192.168.1.0/24 - +                       |
| 5. Grant IP access to host/net: | 1234:4ef0:eecl:0::/64 - +                |

Apply

<u>Reply ICMP ping requests</u>: If you enable this feature, the device responds to ICMP pings from the network.

<u>Enable IP filter</u>: Enable or disable the IP filter here. The IP filter represents an access control for incoming IP packets.

Please note that when IP access control is enabled HTTP and SNMP only work if the appropriate servers and clients are registered in the IP access control list.

If you choose a wrong IP ACL setting and locked yourself out, please activate the Bootloader Mode and use GBL\_Conf.exe to deactivate the IP ACL. Alternatively, you can reset the device to factory default.

#### 3.2.3 HTTP

| IP Address                     | IP ACL · HTTP Server  |                      |
|--------------------------------|-----------------------|----------------------|
|                                |                       |                      |
| HTTP Server option:            | OHTTP + HTTPS         |                      |
|                                | OHTTP redirects to HT | TPS                  |
|                                | OHTTPS only OHTTP     |                      |
|                                |                       | only                 |
| Server port HTTP:              | 80                    |                      |
| Server port HTTPS:             | 443                   |                      |
| Supported TLS versions:        | TLS v1.2 only v       |                      |
| Enable Ajax autorefresh:       | ⊙yes ⊖no              | ,<br>,               |
| _                              | -, -                  |                      |
| HTTP Password                  |                       |                      |
| Enable password protection:    | ⊙yes ⊖no              |                      |
| Use radius server passwords:   | 🔾 yes 🧿 no            |                      |
| Use locally stored passwords:  | ⊙yes ⊖no              |                      |
|                                | Г                     | 1                    |
| Set new <b>admin</b> password: | ••••                  | (32 characters max)  |
| Repeat <b>admin</b> password:  | ••••                  |                      |
| Set new <b>user</b> password:  |                       | (32 characters max)  |
|                                |                       | (SZ CHARACTERS HIAX) |
| Repeat <b>user</b> password:   | ••••                  |                      |

<u>HTTP Server option</u>: Selects whether access is possible only with HTTP, HTTPS, or both.

<u>Server port HTTP</u>: Here can be set the port number of the internal HTTP. Possible values are from 1 to 65534 (default: 80). If you do not use the default port, you must append the port number to the address with a colon to address the device from a web browser. Such as: "http://192.168.0.2:800"

<u>Server port HTTPS</u>; The port number to connect the web server via the SSL (TLS) protocol.

Supported TLS versions: Limits the supported TLS versions.

<u>Enable Ajax autorefresh</u>: If this is activated, the information of the status page is automatically updated via http request (AJAX).

For some HTTP configuration changes a firmware reset is required. This can be done in the Maintenance web page. A restart of the device leads by no means to a change of the relay states.

<u>Enable password protection</u>: Password access protection can be activated. If the admin password is assigned, you can only log in by entering this password to change settings. Users can log in by entering the user password in order to query the status information and initiate switching operations.

<u>Use radius server passwords</u>: Username and password are validated by a Radius Sever.

<u>Use locally stored passwords</u>: Username and password are stored locally. In this case, an admin password and a user password must be assigned. The password can have a maximum of 31 characters. The name "admin" and "user" are provided for the user name in the password entry mask of the browser. In factory settings, the password for the admin is set to "admin" or "user" for the user password.

If the password mask is redisplayed, only four "bullets" are shown as a symbolic placeholder, since for security reasons the device never stores the password itself, but only the SHA2-256 hash. If you want to change a password, the complete password must always be re-entered.

If you have forgotten your password, please activate the bootloader mode and then turn off the password prompt in GBL\_Conf.exe.

# **3.3** Protocols

#### 3.3.1 Console

| Console · Syslog · SNMP · Radius · Modbus · MQTT |  |  |  |
|--------------------------------------------------|--|--|--|
| TCP/IP Console                                   |  |  |  |
| Enable Telnet: 🧿 yes 🔘 no                        |  |  |  |
| Telnet TCP port: 23                              |  |  |  |
| Raw mode: 🔘 yes 💿 no                             |  |  |  |
| Active negotiation: 🔘 yes 💿 no                   |  |  |  |
| Activate echo: 🔘 yes 💿 no                        |  |  |  |
| Push messages: 🔘 yes 💿 no                        |  |  |  |
| Delay after 3 failed logins: 🔘 yes 🧿 no          |  |  |  |
|                                                  |  |  |  |
| Enable SSH: • yes O no                           |  |  |  |
| SSH TCP port: 22                                 |  |  |  |
| Activate echo:                                   |  |  |  |
| Push messages: Oyes Ono                          |  |  |  |
|                                                  |  |  |  |
|                                                  |  |  |  |
| Require user login (Telnet/SSH): 🧿 yes 🔘 no      |  |  |  |
| Use radius server passwords: 🔘 yes 🧿 no          |  |  |  |
| Use locally stored passwords: 💿 yes 🔘 no         |  |  |  |
| Username: telnet                                 |  |  |  |
| Set new password: •••• (32 characters max)       |  |  |  |
| Repeat password: ••••                            |  |  |  |
| Upload new SSH public key:                       |  |  |  |
|                                                  |  |  |  |
|                                                  |  |  |  |

Enable Telnet: Enables Telnet console .

<u>Telnet TCP port</u>: Telnet sessions are accepted on this port.

Raw mode: The VT100 editing and the IAC protocol are disabled.

Activate echo: The echo setting if not changed by IAC.

Active negotiation: The IAC negotiation is initiated by the server.

Require user login: Username and password are required.

<u>Delay after 3 failed logins</u>: After 3 wrong entries of username or password, the next login attempt is delayed.

<u>Use radius server passwords</u>: Username and password are validated by a Radius Sever.

Use locally stored passwords: Username and password are stored locally

# Configuration

### 3.3.2 Syslog

| Console · <u>Syslog</u> · SNMP · Radius · Modbus · MQTT |                           |  |  |
|---------------------------------------------------------|---------------------------|--|--|
| – Syslog                                                |                           |  |  |
|                                                         | Enable Syslog: 💿 yes 🔘 no |  |  |
|                                                         | Syslog server:            |  |  |
| -                                                       | Apply                     |  |  |

Enable Syslog: Enables the usage of Syslog Messages.

<u>Syslog Server</u>: If you have enabled Syslog Messages, enter the IP address of the server to which the syslog information should be transmitted.

#### 3.3.3 SNMP

| Console · Syslog · <u>SNMP</u> · Radius · Modbus · MQTT |                   |                          |  |
|---------------------------------------------------------|-------------------|--------------------------|--|
|                                                         |                   |                          |  |
|                                                         |                   |                          |  |
|                                                         | SNMP get SNMP set |                          |  |
| SNMP UDP port:                                          | 161               |                          |  |
| sysContact:                                             | sysContact        |                          |  |
| sysName:                                                | sysName           |                          |  |
| sysLocation:                                            | sysLocation       |                          |  |
| CNUP - 2                                                |                   |                          |  |
| SNMP v2                                                 |                   |                          |  |
| Enable SNMP v2:                                         | ⊙yes ⊖no          | _                        |  |
| SNMP v2 public Community:                               | public            | (16 char. max)           |  |
| SNMP v2 private Community:                              | private           | (16 char. max)           |  |
| ⊂ SNMP v3                                               |                   |                          |  |
| SHPF VS                                                 |                   |                          |  |
| Enable SNMP v3:                                         | _, _              | _                        |  |
| SNMP v3 Username:                                       | standard          | (32 char. max)           |  |
| SNMP v3 Authorization Algorithm:                        | SHA2-256 ¥        |                          |  |
| Set new Authorization password:                         | (8                | char. min, 32 char. max) |  |
| Repeat Authorization password:                          |                   |                          |  |
| SNMP v3 Privacy Algorithm:                              | AES-128 V         |                          |  |
| Set new <b>Privacy</b> password:                        | (8                | char. min, 32 char. max) |  |
| Repeat <b>Privacy</b> password:                         |                   |                          |  |
|                                                         |                   |                          |  |
| SNMP Traps                                              |                   |                          |  |
| Send SNMP Traps:                                        | SNMP v3 Traps 🗸   |                          |  |
| SNMP trap receiver 1 :                                  |                   | - +                      |  |

<u>SNMP-get</u>: Enables the acceptance of SNMP-GET commands.

SNMP-set: Allows the reception of SNMP-SET commands.

SNMP UDP Port: Sets the UDP port where SNMP messages are received.

sysContact: Value of RFC 1213 sysContact.

sysName: Value of RFC 1213 sysName.

sysLocation: Value of RFC 1213 sysLocation.

Enable SNMP v2: Activates SNMP v2.

Because of security issues, it is advisable to use only SNMP v3, and to disable SNMP v2. Accesses to SNMP v2 are always insecure.

Community public: The community password for SNMP GET requests.

<u>Community private</u>: The community password for SNMP SET requests.

Enable SNMP v3: Activates SNMP v3.

SNMP v3 Username: The SNMP v3 User Name.

SNMP v3 Authorization Algorithm: The selected Authentication Algorithm.

SNMP v3 Privacy Algorithm: SNMP v3 Encryption Algorithm..

If the password mask is redisplayed, only four "bullets" are shown as a symbolic placeholder, since for security reasons the device never stores the password itself, but only the key formed using the Authorization Algorithm. If you want to change a password, the complete password must always be re-entered.

The calculation of the password hashes varies with the selected algorithms. If the Authentication or Privacy algorithms are changed, the passwords must be re-entered in the configuration dialog. "SHA-384" and "SHA512" are calculated purely in software. If "SHA-512" is set on the configuration page, the time for the key generation may take once up to approx. 45 seconds.

<u>Send SNMP traps</u>: Here you can specify whether, and in what format the device should send SNMP traps.

SNMP trap receiver: You can insert here up to eight SNMP trap receiver.

MIB table: The download link to the text file with the MIB table for the device.

More information about SNMP settings are available from our support or can be found on the Internet at www.gude.info/wiki.

#### 3.3.4 Radius

| Console · Syslog · SNMP · <u>Radius</u> · Modbus · MQTT |
|---------------------------------------------------------|
| Radius                                                  |
| Enable Radius Client: 🧿 yes 🔿 no                        |
| Authentication Protocol: 💿 PAP 🔘 CHAP                   |
| Use Message Authentication: 🧿 yes 🔿 no                  |
| Default Session Timeout: 1800                           |
|                                                         |
| Primary Server:                                         |
| Set new shared secret: ••••                             |
| Repeat new shared secret: ••••                          |
| Timeout: 5                                              |
| Retries: 3                                              |
|                                                         |
| Use backup server: 🧿 yes 🔘 no                           |
| Backup Server:                                          |
| Set new shared secret: ••••                             |
| Repeat new shared secret: ••••                          |
| Timeout: 5                                              |
| Retries: 3                                              |
|                                                         |

Enable Radius Client: Enables validation over Radius.

<u>Use CHAP</u>: Use CHAP password encoding.

<u>Use Message Authentication</u>: Adds the "Message Authentication" attribute to the Authentication Request.

Primary Server: Name or IP address of the Primary Radius server.

<u>Shared secret</u>: Radius Shared Secret. For compatibility reasons, only use ASCII characters.

<u>Timeout</u>: How long (in seconds) will be waited for a response from an Authentication Request.

Retries: How often an authentication request is repeated after a timeout.

Use Backup Server: Activates a Radius Backup server.

Backup Server: Name or IP address of the Radius Backup server.

<u>Shared secret</u>: Radius Shared Secret. For compatibility reasons, only use ASCII characters.

<u>Timeout</u>: How long (in seconds) will be waited for a response from an Authentication Request.

<u>Retries</u>: How often an authentication request is repeated after a timeout.

| Test Radius Server |  |
|--------------------|--|
| Test Username:     |  |
| Test Password:     |  |
| Test Radius Server |  |

Test Username: Username input field for Radius test.

Test Password: Password input field for Radius test.

The "Test Radius Server" function allows you to check whether a combination of Username and Password is accepted by the configured Radius Servers.

#### 3.3.5 Modbus TCP

| Console      | <ul> <li>Syslog</li> </ul> | SNMP | •  | Radius | • | <u>Modbus</u> | • | MQTT |
|--------------|----------------------------|------|----|--------|---|---------------|---|------|
| - Modbus TCP |                            |      |    |        |   |               |   |      |
|              | dbus TCP:<br>TCP port:     |      | С  | ) no   |   |               |   |      |
|              |                            | A    | рр | ly     |   |               |   |      |

Enable Modbus TCP: Enables Modbus TCP support.

Modus TCP port: The TCP/IP port number for Modbus TCP.

#### 3.3.6 MQTT

| MQTT                                  |                                              |
|---------------------------------------|----------------------------------------------|
| MQT                                   |                                              |
| Enable MQTT:                          | ⊙yes ⊖no                                     |
| Broker:                               | 6137c48439e81c18b11bd06ab.s1.eu.hivemq.cloud |
| TLS:                                  | ⊙yes ⊖no                                     |
| TCP Port:                             | 8883 (Default: 8883)                         |
| Username:                             | epc-user                                     |
| Set new password:                     | ••••                                         |
| Repeat password:                      | ••••                                         |
| Client ID:                            | client_1641                                  |
| Quality of Service (QoS):             | At most once (QoS 0) V                       |
| Keep-alive ping interval:             | 300 s (minimum 10s)                          |
| Topic Prefix:                         | de/gudesystems/epc/[mac]                     |
|                                       | de/gudesystems/epc/00:19:32:01:16:41         |
| Permit CLI commands:                  | 🔾 yes 💿 no                                   |
| Publish device data summary interval: | 30 s (0=disabled)                            |

#### Enable MQTT: Enables MQTT support.

Broker: DNS or IP address of the MQTT broker.

TLS: Turns on TLS encryption.

<u>Mode TCP port</u>: The TCP/IP port number of the broker.

Username: The MQTT username.

password: The password for the username.

Client ID: The MQTT client ID.

The client IDs of a user must be different! If two clients of a user have the same name, the connection of one client is normally terminated.

Quality of Service (QoS): Sets the QoS value (0 or 1) of the MQTT publishes.

<u>Keep-alive ping interval</u>: This defines the time interval in which the client sends an MQTT ping.

<u>Topic prefix</u>: Defines the beginning of the topic with which all messages are sent. The strings **[mac]** and **[host]** symbolize the MAC address or the hostname of the device.

Permit CLI commands: Enables the execution of console commands.

<u>Publish device data summary</u> interval: Time interval in which messages with the global status of the device are sent.

#### MQTT Logs

- MQTT client connected
- MQTT sending client id:'client\_1641' username:'epc-user'
- MQTT broker connected
- MQTT broker DNS resolved
- MQTT broker DNS not yet resolved
- MQTT resolving host 'f3c06b76137c48439e81c18b11bd06ab.s1.eu.hivemq.cloud' TCP port 8883

#### MQTT Broker Status

- Broker DNS ready, connected since 71 seconds
- Last publish 11 seconds ago

MQTT Logs: Outputs individual log messages about the connection setup.

<u>MQTT Broker Status</u>: Time information about connection duration, the last publish and the last keep-alive.

# 3.4 Clock

#### 3.4.1 NTP

|                                                       | <u>NTP</u> · Timer                                                                              |                                  |
|-------------------------------------------------------|-------------------------------------------------------------------------------------------------|----------------------------------|
| NTP                                                   |                                                                                                 |                                  |
| Enable Time Synchronization:                          | ⊙yes ⊖no                                                                                        |                                  |
| Primary NTP server:                                   | 0.pool.ntp.org                                                                                  | <b>a</b>                         |
|                                                       | <ul> <li>reply 12s ago, 59ms signal delay</li> <li>Mon Oct 11 2021 13:49:46 GMT+0200</li> </ul> | ) (Central European Summer Time) |
| Backup NTP server:                                    | 1.pool.ntp.org                                                                                  | ] m                              |
| Timezone:<br>Timezone:<br>Daylight Saving Time (DST): | (GMT+01:00) Berlin, Paris, Central V                                                            |                                  |
| Clock                                                 |                                                                                                 |                                  |
| Current Systemtime (UTC):                             | 11:49:59 11.10.2021 (1633952999)                                                                |                                  |
| Current Localtime:                                    | 13:49:59 11.10.2021                                                                             |                                  |
| Browsertime:                                          | 13:49:58 11.10.2021                                                                             |                                  |
| Set clock:                                            | set manually set to Browsertime                                                                 |                                  |

Enable Time Synchronization: Enables the NTP protocol.

Primary NTP server: IP address of the first NTP server.

<u>Backup NTP server</u>: IP address of the second NTP server. Used when the first NTP server does not respond.

Timezone: The set time zone for the local time.

Daylight Saving Time: If enabled, the local time is converted to Central European Sum-

mer Time.

set manually: The user can set a time manually.

set to Browsertime: Sets the time corresponding to web browser.

If Time synchronization is enabled, a manual time will be overwritten at the next NTP synchronization.

#### 3.4.2 Timer

| Timer - Basic Settings  |            |
|-------------------------|------------|
| Enable Timer:           | ⊙yes ⊖no   |
| Syslog verbosity level: | normal 🗸 🗸 |
|                         |            |

| ſ | Timer - Rules            |  |
|---|--------------------------|--|
|   | New Rule: simple Timer   |  |
|   | New Rule: advanced Timer |  |

Enable Timer: nables or disables all timers globally.

Syslog verbosity level: Sets the verbosity level for timer syslog output.

New Rule simple Timer: Shows a dialog for a simple timer rule.

New Rule advanced Timer: Brings up the dialog for advanced timer settings.

#### 3.4.3 Timer Configuration

In the timer configuration you have three options: Create a simple timer, add a complex timer, or change an existing configuration.

Timer rules are only executed if the device has a valid time. See configuration NTP s.

This instruction chapter applies to all Gude devices. For devices without switchable ports you can only create a complex timer. For an action there is only the register "Action CLI" available, and not the register "Action PortSwitch".

| Timer - Basic Settings           |
|----------------------------------|
| Enable Timer: 💿 yes 🔘 no         |
| Syslog verbosity level: normal 🗸 |
| Timer - Rules                    |
| New Rule: simple Timer           |
| New Rule: advanced Timer         |

# Creating a simple timer

If you activate "New Rule: simple Timer" the following dialog is displayed:

| Timer Rule                                             | ×  |
|--------------------------------------------------------|----|
| Switch 1: Output Port   On                             |    |
| From 09 v: 30 v To 11 v: 00 v                          |    |
| On weekdays: 🗹 Mon 🗹 Tue 🔽 Wed 🗹 Thu 🗹 Fri 🗌 Sat 🗌 Sun |    |
| Save                                                   | el |

You set here which port should be switched for which time period, and on which days of the week the rule is active. In this example the period 9:00 to 17:00 is changed to 9:30 to 11:00 compared to the default input mask. Also, this rule should not be applied on Saturday and Sunday. The rule we have now says that every day, except Saturday and Sunday, port 1 will be switched on at 9:30 and switched off after 1.5 hours. Clicking on "Save" saves this rule.

| Timer - Rules                       |
|-------------------------------------|
| Rule 1: '1: Power Port' 09:30 On    |
| • Rule 2: '1: Power Port' 11:00 Off |
| New Rule: simple Timer              |
| New Rule: advanced Timer            |

We have now created 2 rules, one for when the port is turned on and the second for when it is turned off.

### Creating a complex timer

If you create a complex timer or change an existing timer, you will always see an extended dialog:

| mer - Rule 1: '1: Power Port' 09         | 0:30 On                                                                                                    | 3      |
|------------------------------------------|----------------------------------------------------------------------------------------------------|--------|
| Trigger: Date/Time Pattern               | Options Action PortSwitch Action Cli                                                                                          |        |
| Hours:<br>00 01 02 03 04 05 06 07 08 09  | 10 11 12 13 14 15 16 17 18 19 20 21 22 23                                                                                     |        |
|                                          | 10 11 12 13 14 15 16 17 18 19 20 21 22 23 24 25 26 27 28 29                                                                   |        |
| Days:                                    | 40 41 42 43 44 45 46 47 48 49 50 51 52 53 54 55 56 57 58 59<br>11 12 13 14 15 16 17 18 19 20 21 22 23 24 25 26 27 28 29 30 31 |        |
| Month<br>01 02 03 04 05 06 07 08 09 10   |                                                                                                    |        |
| Days of week:<br>Mon Tue Wed Thu Fri Sat |                                                                                                    |        |
|                                          |                                                                                                    |        |
|                                          | Delete Save                                                                                                    | Cancel |

You can see here the extended representation of the first rule of the simple timer from the previous example. The action is started every day of every month at 9:30. The weekdays Saturday and Sunday are excluded. An existing rule can be removed with the "Delete" button.

If a rule is deleted, the following rules move up. The numbering of the following rules also changes by one. This also applies to the index in the console commands.

| Trigger: Date/Time Pattern Options Action PortSwitch A | Action Cli |  |
|--------------------------------------------------------|------------|--|
| Rule Name '1: Power Port' 09:30 On                     |            |  |
| Rule Valid from to dd.mm.yyyy                          |            |  |
| Random Trigger Probability 100                         |            |  |
| Random Trigger Jitter: 0 secs                          |            |  |
| enable trigger: 🧿 yes 🔿 no                             |            |  |
| Action mode: 🧿 Switch Power Ports 🔘 Perform CLI Cmd    |            |  |

A simple timer is "enabled" directly, a new complex timer has to be "enabled trigger" manually. You can set a probability and a jitter for the timer rules. Here the rule is executed with 100% probability. A jitter of 0 means that the action takes place exactly at the programmed time. As normal action mode ports are switched, alternatively a console command (CLI Cmd) can be executed.

| Trigger: Date/Time Pattern       Options       Action PortSwitch       Action Cli         Switch Power Ports Action1:       Image: Comparison of the comparison of the comp |             |               | . Y               | (                 |            |  |
|----------------------------------------------------------------------------------------------------|-------------|---------------|-------------------|-------------------|------------|--|
| On On On On On On   Off Off Off Off Off Off Off   Switch Power Ports Action2:   On   Off   Off   Off   Between Action1 and Action 2 : wait   O hour(s)                                                                                                    | Trigger: Da | te/Time Pati  | tern Options      | Action PortSwitch | Action Cli |  |
| off off <td>Switch Pow</td> <td>ver Ports Act</td> <td>tion1:</td> <td></td> <td></td> <td></td>                                                                                                    | Switch Pow  | ver Ports Act | tion1:            |                   |            |  |
| Switch Power Ports Action2:<br>On Off                                                                                                    | On On Or    | ו On On O     | n On On           |                   |            |  |
| On       -       -       -       -       -         Off       -       -       -       -       -         Between Action1 and Action 2 : wait       0       hour(s)          Test Action       -       -       -       -                                                                                                    | Off Off Of  | f Off Off O   | ff Off Off        |                   |            |  |
| On       -       -       -       -       -         Off       -       -       -       -       -         Between Action1 and Action 2 : wait       0       hour(s)          Test Action       -       -       -       -                                                                                                    |             |               |                   |                   |            |  |
| Off     -     -     -     -       Between Action1 and Action 2 : wait     0     hour(s)     ✓                                                                                                    | Switch Pow  | er Ports Act  | tion2:            |                   |            |  |
| Between Action 1 and Action 2 : wait 0 hour(s) v                                                                                                    | On          |               | ·                 |                   |            |  |
| Test Action                                                                                                    | Off         |               |                   |                   |            |  |
| Test Action                                                                                                    |             |               |                   |                   |            |  |
| Test Action                                                                                                    |             |               |                   | [h=(-)            |            |  |
|                                                                                                    | Between A   | ction1 and A  | Action 2 : Walt 0 | nour(s)           | •          |  |
|                                                                                                    |             |               |                   |                   |            |  |
| Delete Save Cance                                                                                                    |             |               |                   |                   |            |  |
| Delete Save Cance                                                                                                    | Test Acti   | non           |                   |                   |            |  |
| Delete Save Capre                                                                                                    | Test Acti   | ion           |                   |                   |            |  |
|                                                                                                    | Test Acti   | on            |                   |                   |            |  |

The switching function can be set in more detail on the "Action PortSwitch" register. Port 1 is switched on. You could extend the rule and switch more ports on or off. Additionally you can set a time for a batchmode in the field after "Between Action1 and Action 2 : wait", which starts "Action 2" after expired time. However, the batch mode has the disadvantage that it is not automatically restarted when the device is rebooted. Also, the port is locked against manual operation on the web page as long as the batch mode is running.

🗱 The "Action PortSwitch" function is only available for devices with switchable ports.

### Extending a rule

For demonstration purposes, here is an extension to the simple timer from the previous example:

| Timer - Rule 1: '1: Power Port' 09:30 On                                                                                                    | ж      |
|----------------------------------------------------------------------------------------------------|--------|
| Trigger: Date/Time Pattern Options Action PortSwitch Action Cli                                                                                                    |        |
| Hours:<br>00 01 02 03 04 05 06 07 08 09 10 11 12 13 14 15 16 17 18 19 20 21 22 23                                                                                                    |        |
| Minutes:<br>00 01 02 03 04 05 06 07 08 09 10 11 12 13 14 15 16 17 18 19 20 21 22 23 24 25 26 27 28 29<br>30 31 32 33 34 35 36 37 38 39 40 41 42 43 44 45 46 47 48 49 50 51 52 53 54 55 56 57 58 59 |        |
| Days:<br>01 02 03 04 05 06 07 08 09 10 11 12 13 14 15 16 17 18 19 20 21 22 23 24 25 26 27 28 29 30 31                                                                                              |        |
| Month<br>01 02 03 04 05 06 07 08 09 10 11 12                                                                                                    |        |
| Days of week:<br>Mon Tue Wed Thu Fri Sat Sun                                                                                                    |        |
| Delete Save                                                                                                    | Cancel |

The action is now started not only at 9:30, but also at 17:30 There are other changes: The timer is only active between October and December, also the action does not take place on the first day of a month.

Since all fields in the mask are always considered, it is not possible to define the times 9:30 and 17:10 in a single timer rule. You need a second rule for this. If you set the hours 9 and 17, as well as the minutes 10 and 30, then the four times 9:10, 9:30, 17:10 and 17:30 would be programmed.

To change a field in this input mask without changing the state of the other fields, the Ctrl key must be pressed during the mouse click.

| Timer - Rule 1: '1: Power Port' 09:30 On                        | ×      |
|-----------------------------------------------------------------|--------|
| Trigger: Date/Time Pattern Options Action PortSwitch Action Cli |        |
| Rule Name 11: Power Port' 09:30 On                              |        |
| Rule Valid from 05.10.2021 to 05.04.2022 dd.mm.yyyy             |        |
| Random Trigger Probability 90                                   |        |
| Random Trigger Jitter: 0 secs                                   |        |
| enable trigger: 💿 yes 🔿 no                                      |        |
| Action mode: • Switch Power Ports • Perform CLI Cmd             |        |
|                                                                 |        |
| Delete Save C                                                   | Cancel |

For this rule, on the "Options" tab, the time period is limited to the range between 5.10.2021 and 5.4.2022. In this example, the timer rule is only executed with a probability (Random Trigger Probability) of 90%.

| mer - New Rule: advanced Timer                                                                                                    |         |             |
|----------------------------------------------------------------------------------------------------|---------|-------------|
| Trigger: Date/Time Pattern Options Action PortSwitch Act                                                                                                    | ion Cli |             |
| Switch Power Ports Action1:<br>On On On On On On On On<br>Off Off Off Off Off Off Off Off<br>S: Power Ports<br>Switch Power Ports Action2:<br>On On<br>On On<br>Between Action1 and Action 2 : wait 90 minute(s) v<br>Test Action |         |             |
|                                                                                                    | Delete  | Save Cancel |

In this example, port 1 and port 5 are enabled and disabled after 90 minutes by batch mode.

A popup on the mouse pointer shows the port number of the field.

### **Console Commands**

| ner - New Rule: advanced T         | imer    |                   |            |      |
|------------------------------------|---------|-------------------|------------|------|
| Trigger: Date/Time Pattern         | Options | Action PortSwitch | Action Cli |      |
| Perform CLI Command:               |         |                   |            |      |
| port 1 reset<br>port 3 state set 1 |         |                   |            |      |
|                                    |         |                   |            |      |
|                                    |         |                   | 11.        |      |
| 31/64                              |         |                   |            |      |
| Test Action                        |         |                   |            |      |
|                                    |         |                   |            |      |
|                                    |         |                   |            |      |
|                                    |         |                   | Delete     | Save |
|                                    |         |                   |            |      |

Instead of switching a port, one or more console commands can be executed. These commands are entered in the "Action CLI" register. The "Action Cli" tab can only be selected if the option "Perform CLI Cmd" is activated in "Options".

### Example Switching a Port on a Date

If you want to switch on a timer on a certain date at a certain time and switch it off at a later time, you cannot do it directly with a simple timer. Therefore it can be useful to create the timer as a simple timer first, and then customize it in the advanced dialog.

| Timer Rule                                             | ×  |
|--------------------------------------------------------|----|
| Switch 3: Power Port   On                              |    |
| From 09 v: 25 v To 17 v: 30 v                          |    |
| On weekdays: 🗹 Mon 🗹 Tue 🗹 Wed 🗹 Thu 🔽 Fri 🗹 Sat 🗹 Sun |    |
| Save Cance                                             | el |

Switch port 3 on every day at 9:25, and off again at 17:30. You save.

| Timer - Rule 4: '3: Power Port' 09:25 On                        | ×      |
|-----------------------------------------------------------------|--------|
| Trigger: Date/Time Pattern Options Action PortSwitch Action Cli |        |
| Rule Name '3: Power Port' 09:25 On                              |        |
| Rule Valid from 24.10.2021 to 24.10.2021 dd.mm.yyyy             |        |
| Random Trigger Probability 100                                  |        |
| Random Trigger Jitter: 0 secs                                   |        |
| enable trigger: 💿 yes 🔿 no                                      |        |
| Action mode: • Switch Power Ports • Perform CLI Cmd             |        |
|                                                                 |        |
| Delete Save                                                     | Cancel |

Then call up the two timer rules you created ("On" and "Off") and enter the date on which the switching operation is to take place in the "Options" tab.

### **Example blind control**

| Timer - New Rule: advanced Timer                                | ×     |
|-----------------------------------------------------------------|-------|
| Trigger: Date/Time Pattern Options Action PortSwitch Action Cli |       |
| Rule Name Random Trigger Port 1                                 |       |
| Rule Valid from to dd.mm.yyyy                                   |       |
| Random Trigger Probability 100                                  |       |
| Random Trigger Jitter: 1800 secs                                |       |
| enable trigger: 🔾 yes 💿 no                                      |       |
| Action mode:      Switch Power Ports      Perform CLI Cmd       |       |
|                                                                 |       |
| Delete Save C                                                   | ancel |

You can use the jitter e.g. for a shutter control. In the classic example of a shutter control, you do not always want to raise and lower the shutters at the same time in order to confuse potential burglars. The jitter of 1800 seconds means that the action is executed randomly in a period between 30 minutes before and 30 minutes after the programmed time. The probability (Random Trigger Probability) of execution here is 100%.

Further examples can be found at www.gude.info/wiki/timer

# 3.5 Sensors

| Sensors Config                 |                                          |
|--------------------------------|------------------------------------------|
| Sensor:                        | 1: 7106 - 7106 🗸                         |
| Sensor Name:                   | 7106                                     |
| Select Sensor Field:           | Temperature (°C) 🗸                       |
| Enable 'Temperature' Messages: | ● yes ○ no                               |
| Maximum value:                 | 30.0 °C                                  |
| Minimum value:                 | 10.0 °C                                  |
| Hysteresis:                    | 0.1 °C                                   |
| Message channels:              | Syslog SNMP Email Console                |
| When above Max value:          | Switch port 1: Power Port v to Off v     |
| When below Max value:          | Switch port 1: Power Port v to On v      |
| When above Min value:          | Switch port - v to - v                   |
| When below Min value:          | Switch port - v to - v                   |
| Console push-messages:         | every time interval of $\sim$ 10 seconds |
| Misc sensor options            |                                          |
| Min/Max measurement period:    | 24 Hours v                               |
|                                | Apply                                    |

<u>Sensor</u>: Selects a type of sensor to configure it. The first digit "1" indicates the number of the sensor port (only important for devices with more than one sensor port). This is followed by the sensor name, and the changeable sensor name.

<u>Sensor Name</u>: Changeable name for this sensor. Temperature and humidity can have different names, even if they are from the same sensor.

Select Sensor Field: Selects a data channel from a sensor.

Enable ... Messages: Enables the generation of sensor messages.

<u>Maximum/Minimum value</u>: Adjustable limit values at which warnings are sent via SNMP traps, syslog or E-mail.

<u>Hysteresis</u>: This describes the margin of when an event is generated after the measured value has crossed the chosen limit.

Message channels: Enables the generation of messages on different channels.

<u>Console push-messages</u>: This option allows the output of sensor values on the console at a configured time interval, or when a certain threshold has been reached.

<u>Min/Max measurement period</u>: Selects the time range for the sensor min/max values on the overview web page.

### Hysteresis Example:

A Hysteresis value prevents that too much messages are generated, when a sensor value is jittering around a sensor limit. The following example shows the behavior for a temperature sensor and a hysteresis value of "1". An upper limit of "50 °C" is set.

Example:

49.9 °C - is below the upper limit
50.0 °C - a message is generated for reaching the upper limit
50.1 °C - is above the upper limit
49.1 °C - is below the upper limit, but in the hysteresis range
49.0 °C - is below the upper limit, but in the hysteresis range
48.9 °C - a message is generated for underrunning the upper limit inclusive hysteresis range

### 3.5.1 Port Switching

...

Depending on the measured Current and the measured sensor values, switching actions can be triggered. During operation, the actions configured for crossing the limits are executed. For example, when a value moves from the range "above max value" inside the range "below max value", the action defined for "below max value" is performed. In the case of device start, configuration or plug-in of the sensor, the actions corresponding to the range in which the current temperature is located are switched.

Example with "Maximum value" of 65 °C, "Minimum value" of 25 °C and hysteresis of 3 °C. The dotted line shows the hysteresis.

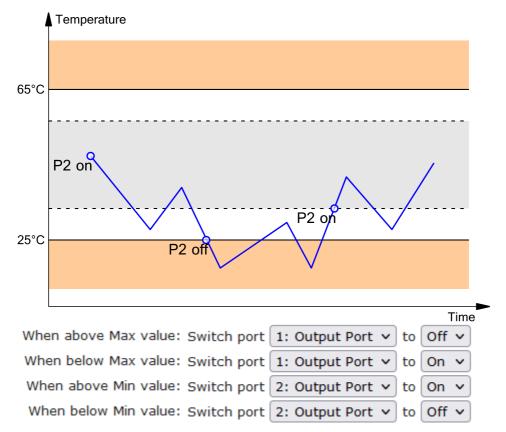

Actions during configuration, device start or plugging in the sensor (for given example):

| actual temperature<br>during configuration | actions                                        |
|--------------------------------------------|------------------------------------------------|
| 70 °C                                      | Port 1 Off (above max) + Port 2 On (above min) |
| 45 °C                                      | Port 1 On (below max) + Port 2 On (above min)  |
| 20 °C                                      | Port 1 On (below max) + Port 2 Off (below min) |

Action matrix during operation when limit values are exceeded (for given example):

|                  | to "above max" | to "below max" | to "above min" | to "below min" |
|------------------|----------------|----------------|----------------|----------------|
| from "above      | -              | P1 On          | P1 On          | P1 On + P2 Off |
| max"             |                |                |                |                |
| from "below max" | P1 Off         | -              | -              | P2 Off         |
| from "above min" | P1 Off         | -              | -              | P2 Off         |
| from "below min" | P1 Off + P2 On | P2 On          | P2 On          | -              |

Only the switching operations for which actions have been defined, are triggered. If no "On" or "Off" action is defined for a port, the port can never reach this state by exceeding sensor values. Unless it is the initial state.

# 3.6 E-Mail

| - E-Mail                        |                     |
|---------------------------------|---------------------|
|                                 |                     |
| Enable E-Mail:                  | ⊙yes ⊖no            |
| Sender address:                 | sender@provider.net |
| Recipient address:              | info@gude.info      |
|                                 |                     |
| SMTP server:                    | smtp.provider.de    |
| SMTP server port:               | 587 (Default: 587)  |
| SMTP Connection Security:       | STARTTLS V          |
|                                 |                     |
| Authentication                  |                     |
| SMTP Authentication (password): | PLAIN V             |
| Username:                       |                     |
| Set new password:               | ••••                |

Enable E-Mail: Activates the E-Mail dispatch of messages.

Repeat password: .

<u>Sender address</u>: The E-Mail address of the sender.

<u>Recipient address</u>: The E-Mail address of the recipient. Additional E-Mail addresses, separated by comma, can be specified. The input limit is 100 characters.

<u>SMTP Server</u>: The SMTP IP-address of the E-Mail server. Either as FQDN, e.g: "mail.gmx.net", or as IP-address, e.g: "213.165.64.20". If required, attach a designated port, e.g: "mail.gmx.net:25".

<u>SMTP server port</u>: The port address of the E-Mail server. In the normal case this should be the same as the default, that is determined by the setting <u>SMTP Connection</u>

Security.

SMTP Connection Security: Transmission via SSL or no encryption.

SMTP Authentification (password): Authentication method of the E-Mail Server.

<u>Username</u>: User name that is registered with the SMTP E-Mail server.

Set new password: Enter the password for the login to the E-Mail server.

Repeat password: Enter the password again to confirm it.

If the password mask is redisplayed, only four "bullets" are shown as a symbolic placeholder, since for security reasons the password is never shown itself. If you want to change a password, the complete password must always be re-entered.

E-Mail Logs: Logging of E-Mail system messages.

# **Specifications**

# 4 Specifications

# 4.1 Automated Access

The device can be accessed automatically via four different interfaces, which offer different possibilities to access the configuration data and status information. Only http and the console (telnet and serial) provide full access to the device.

This chapter is general for all Gude devices. Depending on the device model are ports, certain sensors or other features not available.

List of different access options:

| Interface     | Scope of Access                                        |
|---------------|--------------------------------------------------------|
| HTTP          | read / write status of Power Ports (relays or eFuses)  |
|               | read / write all configuration data                    |
|               | read / write all status information                    |
|               | (full access to the device)                            |
|               | read / write status of Power Ports (relays or eFuses)  |
|               | read / write all configuration data                    |
|               | read / write all status information                    |
|               | (full access to the device)                            |
|               | read / write status of Power Ports (relays or eFuses)  |
|               | read / write names of Power Ports (relays or eFuses)   |
|               | read / write status of Port start configuration        |
|               | read / write status Buzzer                             |
|               | read / write configuration of power sources (EPC 8291) |
|               | read / write fan configuration (EPC 8291)              |
|               | read measurement values of external sensors            |
|               | read measurement values of all energy sensors          |
|               | read NTP time and status                               |
|               | resetting the energy meters                            |
|               | read the status of Overvoltage Protection              |
| Modbus TCP 78 | read / write status of Power Ports (relays or eFuses)  |
|               | read status of Inputs                                  |
|               | read / write configuration of power sources (EPC 8291) |
|               | read / write fan configuration (EPC 8291)              |
|               | read measurement values of external sensors            |
|               | read measurement values of all energy sensors          |
|               | read the status of Overvoltage Protection              |
| MQTT          | Execute console commands                               |

The device can be controlled via HTTP interface with CGI commands and returns the internal configuration and status in JSON format. The structure of the CGI commands and the JSON data is explained in more detail in our Wiki article: http://wiki.gude.info/EPC\_HTTP\_Interface

# 4.2 Messages

Depending on adjustable events, various messages can be sent from the device. The following message types are supported:

- · Sending of e-mails
- SNMP Traps

Syslog messages

### **E-Mail messages**

Email messages are triggered by the following events:

- Switching of the Ports
- · Exceeding of the max / min values of attached sensors
- · State change of digital sensor input ports

### **SNMP** Traps

SNMP Traps are system messages that are sent via the SNMP protocol to different recipients. SNMP traps are triggered by the following events:

- Switching of the Ports
- Exceeding of the max / min values of attached sensors
- State change of digital sensor input ports

### Syslog messages

Syslog messages are simple text messages that are sent via UDP to a syslog server. Under Linux, normally a syslog daemon is already running (eg. syslog-ng), for Microsoft Windows systems some freeware programs are available on the market. The syslog messages are sent for the following events:

- Turning on the device
- · Enable/disable of syslog in the configuration
- Switching of the Ports
- · Exceeding of the max / min values of attached sensors
- State change of digital sensor input ports

|                             | SNMP Trap | Console | MQTT | Syslog | Email |
|-----------------------------|-----------|---------|------|--------|-------|
| Global                      |           |         |      |        |       |
| Device started              | х         | х       | Х    | Х      | Х     |
| Switch port                 | Х         | х       | Х    | Х      | х     |
| Port watchdog status        | Х         | х       | Х    | Х      | х     |
| Syslog switched on/off      |           |         |      | Х      |       |
| MQTT connection established |           |         | Х    | Х      |       |
| MQTT connection lost        |           |         |      | Х      |       |
| Value-Threshold             |           |         |      |        |       |
| external sensors            |           |         |      |        |       |
| Current                     | х         | х       | Х    | Х      | х     |
| Time-Interval               |           |         |      |        |       |
| external sensors            |           |         |      |        |       |
| Current                     |           | х       | Х    |        |       |
| Value-Delta                 |           |         |      |        |       |
| external sensors            |           |         |      |        |       |
| Current                     |           | Х       | Х    |        |       |

### SNMP traps

There are common traps for state changes of the same device resource. For example, a SwitchEvtPort trap is sent when a port is turned on or off. The state change itself is conveyed by the supplied data within the trap.

### MQTT published data

Messages on the MQTT channel are sent in JSON format.

Example switch a port: "{"type": "portswitch", "idx": 2, "port": "2", "state": 1, "cause": {"id": 2, "txt": "http"}, "ts": 1632}"

### **Console Push Messages**

Push messages can be activated on the console channels (Telnet, SSH or serial console), which output sensor values at timed intervals (every n seconds) or as of a configurable change in the magnitude of the sensor value on that channel. The generated message always starts with a "#" and ends with a CR/LF.

Example: Switch a port: "#port 2 ON"

If you open a telnet or SSH connection, the push messages are either preconfigured, or you switch on the push messages temporarily with "console telnet pushmsgs set 1" (or "console ssh pushmsgs set 1"). From now on, push messages will be sent asynchronously on this channel. The asynchronous nature of the messages can cause problems on a connection if you send commands yourself at the same time. There are then the possibilities:

- Filter all incoming characters between "#" and CR/LF
- or open a second channel (Telnet, SSH, serial) and switch on the push messages there.

# 4.3 IP ACL

### **IP Access Control List**

The IP Access Control List (ACL IP) is a filter for incoming IP packets. If the filter is active, only the hosts and subnets whose IP addresses are registered in the list, can contact via HTTP or SNMP, and make changes. For incoming connections from unauthorized PCs, the device is not completely transparent. Due to technical restraints, a TCP/IP connection will be accepted at first, but then rejected directly.

Examples:

| Entry in the IP ACL   | Meaning                                                             |
|-----------------------|---------------------------------------------------------------------|
| 192.168.0.123         | the PC with IP Address "192.168.0.123" can access the device        |
| 192.168.0.1/24        | all devices of subnet "192.168.0.1/24" can access the device        |
| 1234:4ef0:eec1:0::/64 | all devices of subnet "1234:4ef0:eec1:0::/64" can access the device |

If you choose a wrong IP ACL setting and locked yourself out, please activate the Bootloader Mode and use GBL\_Conf.exe to deactivate the IP ACL. Alternatively, you can reset the device to factory default.

# 4.4 IPv6

### **IPv6 Addresses**

IPv6 addresses are 128 bit long and thus four times as long as IPv4 addresses. The first 64 bit form a so-called prefix, the last 64 bit designate a unique interface identifier. The prefix is composed of a routing prefix and a subnet ID. An IPv6 network interface can be reached under several IP addresses. Usually this is the case under a global address and the link local address.

### **Address Notation**

IPv6 addresses are noted in 8 hexadecimal blocks at 16 bit, while IPv4 normally is noted in decimal. The seperator is a colon, not a period.

E.g.: 1234:4ef0:0:0019:32ff:fe00:0124

Leading zeros may be omitted within a block. The previous example can be rewritten as:

1234:4ef0:0:0:19:32ff:fe00:124

One may omit one or more successive blocks, if they consist of zeros. This may be done only once within an IPv6 address!

1234:4ef0::19:32ff:fe00:124

One may use the usual decimal notation of IPv4 for the last 4 bytes:

1234:4ef0::19:32ff:254.0.1.36

# 4.5 Radius

The passwords for HTTP, telnet, and serial console (depending on the model) can be stored locally and / or authenticated via RADIUS. The RADIUS configuration supports a primary server and a backup server. If the primary server does respond, the RADIUS request is sent to the backup server. If the local password and RADIUS are enabled at the same time, the system is first checking locally, and then in the event of a failure the RADIUS servers are contacted.

### **RADIUS** attributes

The following RADIUS attributes are evaluated by the client:

**Session-Timeout**: This attribute specifies (in seconds) how long an accepted RADIUS request is valid. After this time has elapsed, the RADIUS server must be prompted again. If this attribute is not returned, the default timeout entry from the configuration is used instead.

**Filter-Id**: If the value "admin" is set for this attribute, then an admin rights are assigned for the login, otherwise only user access.

**Service-Type**: This is an alternative to Filter-Id. A service type of "6" or "7" means admin rights for the HTTP login, otherwise only limited user access.

### **HTTP Login**

The HTTP login takes place via Basic Authentication. This means that it is the responsibility of the web server, how long the login credentials are temporarily stored there. The RADIUS parameter "Session-Timeout" therefore does not determine when the user has to login again, but at what intervals the RADIUS servers are asked again.

# 4.6 **SNMP**

SNMP can be used for status information via UDP (port 161). Supported SNMP commands are:

- GET
- GETNEXT
- GETBULK
- SET

To query via SNMP you need a Network Management System, such as HP OpenView, OpenNMS, Nagios etc., or the simple command line tools of NET-SNMP software. The device supports SNMP protocols v1, v2c and v3. If traps are enabled in the configuration, the device messages are sent as notifications (traps). SNMP Informs are not supported. SNMP Requests are answered with the same version with which they were sent. The version of the sent traps can be set in the configuration.

### **MIB** Tables

The values that can be requested or changed by the device, the so-called "Managed Objects", are described in Management Information Bases (MIBs). These substructures are subordinate to so-called "OID" (Object Identifiers). An OID digit signifies the location of a value inside a MIB structure. Alternatively, each OID can be referred to with its symbol name (subtree name). The device's MIB table can be displayed as a text file by clicking on the link "MIB table" on the SNMP configuration page in the browser.

### SNMP v1 and v2c

SNMP v1 and v2c authenticates the network requests by so-called communities. The SNMP request has to send along the so-called community public for queries (read access) and the community private for status changes (write access) . The SNMP communities are read and write passwords. In SNMP v1 and v2 the communities are transmitted unencrypted on the network and can be easily intercepted with IP sniffers within this collision domain. To enforce limited access we recommend the use of DMZ or IP-ACL.

### SNMP v3

Because the device has no multiuser management, only one user (default name "standard") is detected in SNMP v3. From the User-based Security Model (USM) MIB variables, there is a support of "usmStats ..." counter. The "usmUser ..." variables will be added with the enhancement of additional users in later firmware versions. The system has only one context. The system accepts the context "normal" or an empty context.

### **Authentication**

The algorithms "HMAC-MD5-96" and "HMAC-SHA-96" are available for authentication. In addition, the "HMAC-SHA-2" variants (RFC7630) "SHA-256", "SHA-384" and "SHA-512" are implemented.

**P** "SHA-384" and "SHA512" are calculated purely in software. If "SHA-384" or "SHA-512" is set on the configuration page, the time for the key generation may take once up to approx. 45 seconds.

### Encryption

The methods "DES", "3DES", "AES-128", "AES-192" and "AES-256" are supported in combination with "HMAC-MD5-96" and "HMAC-SHA-96." For the "HMAC-SHA-2" protocols, there is currently neither RFC nor draft that will allow for cooperation with an encryption.

While in the settings "AES-192" and "AES256" the key calculation is based on "draft-blumenthalphoto-aes-usm-04", the methods "AES 192-3DESKey" and "AES 256-3DESKey" utilize a key generation, which is also used in the "3DES" configuration ("draft-reeder-snmpv3-usm-3desede-00"). If one is not an SNMP expert, it is recommended to try in each case the settings with and without "...- 3DESKey".

### Passwords

The passwords for authentication and encryption are stored only as computed hashes for security reasons. Thus it is, if at all, very difficult to infer the initial password. However, the hash calculation changes with the set algorithms. If the authentication or privacy algorithms are changed, the passwords must be re-entered in the configuration dialog.

### Security

The following aspects should be considered:

- If encryption or authentication is used, then SNMP v1 and v2c should be turned off. Otherwise the device could be accessed with it.
- If only authentication is used, then the new "HMAC-SHA-2" methods are superior to the MD5 or SHA-1 hashing algorithms. Since only SHA-256 is accelerated in hardware, and SHA-384 and SHA-512 are calculated purely in software, one should normally select SHA-256. From a cryptographic point of view, the security of SHA-256 is sufficient for today's usage.
- For SHA-1, there are a little less attack scenarios than MD5. If in doubt, SHA-1 is preferable.
- Encryption "DES" is considered very unsafe, use only in an emergency for reasons of compatibility!
- For cryptologists it's a debatable point whether "HMAC-MD5-96" and "HMAC-SHA-96" can muster enough entropy for key lengths of "AES-192" or "AES-256".
- From the foregoing considerations, we would recommended at present "HMAC-SHA-96" with "AES-128" as authentication and encryption method.

### Change in Trap Design

In older MIB tables, a separate trap was defined for each combination of an event and a port number. This results in longer lists of trap definitions for the devices. For example, from **epc8221SwitchEvtPort1** to **epc8221SwitchEvtPort12**. Since new firmware versions can generate many more different events, this behavior quickly produces several hundred trap definitions. To limit this overabundance of trap definitions, the trap design has been changed to create only one specific trap for each event type. The port or sensor number is now available in the trap as an index OID within the variable bindings.

In order to recognize this change directly, the "Notification" area in the MIB table has been moved from sysObjectID.0 to sysObjectID.3. This way, unidentified events are generated until the new MIB table is imported. For compatibility reasons, SNMP v1 traps are created in the same way as before.

### **NET-SNMP**

NET-SNMP provides a very widespread collection of SNMP command-line tools (snmpget, snmpset, snmpwalk etc.) NET-SNMP is among others available for Linux and Windows. After installing NET-SNMP you should create the device-specific MIB of the device in NET-SMP share directory, e.g. after

c:\usr\share\snmp\mibs

or

/usr/share/snmp/mibs

So later you can use the 'subtree names' instead of OIDs:

Name: snmpwalk -v2c -mALL -c public 192.168.1.232 gudeads OID: snmpwalk -v2c -mALL -c public 192.168.1.232 1.3.6.1.4.1.28507

### **NET-SNMP Examples**

Query Power Port 1 switching state:

snmpget -v2c -mALL -c public 192.168.1.232 epc822XPortState.1

Switch on Power Port 1:

snmpset -v2c -mALL -c private 192.168.1.232 epc822XPortState.1 integer 1

### 4.6.1 Device MIB 1104

Below is a table of all device-specific OID 's which can be accessed via SNMP. In the numerical representation of the OID the prefix " 1.3.6.1.4.1.28507 " (Gude Enterprise OID) was omitted at each entry in the table to preserve space. The example for a complete OID would be "1.3.6.1.4.1.28507.68.1.1.1.1". A distinction is made in SNMP OID 's in between tables and scalars. OID scalar have the extension ".0" and only specify a value. In SNMP tables the "x" is replaced by an index (1 or greater) to address a value from the table.

| Name               | OID                                                                                               | Туре        | Acc. |
|--------------------|---------------------------------------------------------------------------------------------------|-------------|------|
|                    | Description                                                                                       |             |      |
| epc1104TrapCtrl    | .68.1.1.1.1.0                                                                                     | Integer32   | RW   |
|                    | 0 = off 1 = Ver. 1 2 = Ver. 2c 3 = Ver. 3                                                         |             |      |
| epc1104TrapIPIndex | .68.1.1.1.2.1.1.x                                                                                 | Integer32   | RO   |
|                    | A unique value, greater than zero, for each rece                                                  | eiver slot. |      |
| epc1104TrapAddr    | .68.1.1.1.2.1.2.x                                                                                 | OCTETS      | RW   |
|                    | DNS name or IP address specifying one Trap ro<br>optionally be specified: 'name:port' An empty st |             |      |
| epc1104portNumber  | .68.1.3.1.1.0                                                                                     | Integer32   | RO   |
| · ·                | The number of Relay Ports                                                                         | •           |      |
| epc1104PortIndex   | .68.1.3.1.2.1.1.x                                                                                 | Integer32   | RO   |
| •                  | A unique value, greater than zero, for each Rela                                                  | ay Port.    |      |
| epc1104PortName    | .68.1.3.1.2.1.2.x                                                                                 | OCTETS      | RW   |

|                              | A textual string containing na  | ame of a Relav Port    |                   |          |
|------------------------------|---------------------------------|------------------------|-------------------|----------|
| epc1104PortState             |                                 | .68.1.3.1.2.1.3.x      | INTEGER           | RW       |
| 1                            | current state a Relay Port      |                        |                   |          |
| epc1104PortSwitchCount       | •                               | .68.1.3.1.2.1.4.x      | Integer32         | RO       |
|                              | The total number of switch a    | ctions ocurred on a R  | elay Port. Does   | s not    |
|                              | count switch commands whi       | ch will not switch the | ralay state, so j | ust real |
|                              | relay switches are displayed    | here.                  |                   |          |
| epc1104PortStartupMode       |                                 | .68.1.3.1.2.1.5.x      | INTEGER           | RW       |
|                              | set Mode of startup sequence    | e (off, on , remember  | last state)       |          |
| epc1104PortStartupDelay      |                                 | .68.1.3.1.2.1.6.x      | Integer32         | RW       |
|                              | Delay in sec for startup action | n                      |                   |          |
| epc1104PortRepowerTime       |                                 | .68.1.3.1.2.1.7.x      | Integer32         | RW       |
|                              | Delay in sec for repower por    | t after switching off  |                   |          |
| epc1104PortResetDuration     |                                 | .68.1.3.1.2.1.8.x      | Integer32         | RW       |
|                              | Delay in sec for turning Port   | on again after Reset   | action            |          |
| epc1104NTPTimeValid          |                                 | .68.1.5.15.1.0         | INTEGER           | RO       |
|                              | Show if valid Time is receive   |                        |                   |          |
| epc1104NTPUnixTime           |                                 |                        | Unsigned32        | RO       |
|                              | show received NTP time as       | unixtime (secs since   | 1 January 1970    | )        |
| epc1104NTPLastValidTimestamp |                                 |                        | Unsigned32        | RO       |
|                              | show seconds since last vali    |                        | eived             |          |
| epc1104SensorIndex           |                                 | .68.1.6.1.1.1.x        | Integer32         | RO       |
|                              | None                            |                        |                   |          |
| epc1104TempSensor            |                                 | .68.1.6.1.1.2.x        | Integer32         | RO       |
|                              | actual temperature              |                        |                   |          |
| epc1104HygroSensor           |                                 | .68.1.6.1.1.3.x        | Integer32         | RO       |
|                              | actual humidity                 |                        |                   |          |
| epc1104InputSensor           |                                 | .68.1.6.1.1.4.x        | INTEGER           | RO       |
|                              | logical state of input sensor   |                        |                   |          |
| epc1104AirPressure           |                                 | .68.1.6.1.1.5.x        | Integer32         | RO       |
|                              | actual air pressure             |                        |                   |          |
| epc1104DewPoint              |                                 | .68.1.6.1.1.6.x        | Integer32         | RO       |
|                              | dew point for actual tempera    |                        |                   |          |
| epc1104DewPointDiff          |                                 | .68.1.6.1.1.7.x        | Integer32         | RO       |
|                              | difference between dew poin     | nt and actual temperat | ture (Temp -      |          |
|                              | DewPoint)                       |                        |                   | -        |
| epc1104ExtSensorName         | • • • • • • • • • •             | .68.1.6.1.1.32.x       | OCTETS            | RW       |
|                              | A textual string containing na  | ame of a external Ser  | sor               |          |

### 4.6.2 Device MIB 1105

Below is a table of all device-specific OID 's which can be accessed via SNMP. In the numerical representation of the OID the prefix " 1.3.6.1.4.1.28507 " (Gude Enterprise OID) was omitted at each entry in the table to preserve space. The example for a complete OID would be "1.3.6.1.4.1.28507.69.1.1.1.1". A distinction is made in SNMP OID 's in between tables and scalars. OID scalar have the extension ".0" and only specify a value. In SNMP tables the "x" is replaced by an index (1 or greater) to address a value from the table.

| Name                   |                                                                                     | OID                      | Туре      | Acc. |
|------------------------|-------------------------------------------------------------------------------------|--------------------------|-----------|------|
|                        | Description                                                                         |                          |           |      |
| epc1105TrapCtrl        |                                                                                     | .69.1.1.1.1.0            | Integer32 | RW   |
|                        | 0 = off 1 = Ver. 1 2 = Ver. 2                                                       | c 3 = Ver. 3             |           |      |
| epc1105TrapIPIndex     |                                                                                     | .69.1.1.1.2.1.1.x        | Integer32 | RO   |
|                        | A unique value, greater that                                                        | n zero, for each receiv  | er slot.  |      |
| epc1105TrapAddr        |                                                                                     | .69.1.1.1.2.1.2.x        | OCTETS    | RW   |
|                        | DNS name or IP address sp<br>optionally be specified: 'nan                          |                          |           |      |
| epc1105portNumber      |                                                                                     | .69.1.3.1.1.0            | Integer32 | RO   |
|                        | The number of Relay Ports                                                           |                          | Ũ         |      |
| epc1105PortIndex       | · · · · · ·                                                                         | .69.1.3.1.2.1.1.x        | Integer32 | RO   |
|                        | A unique value, greater that                                                        | n zero, for each Relay   | Port.     |      |
| epc1105PortName        | · · · ·                                                                             | .69.1.3.1.2.1.2.x        | OCTETS    | RW   |
|                        | A textual string containing r                                                       | name of a Relay Port.    |           |      |
| epc1105PortState       |                                                                                     | .69.1.3.1.2.1.3.x        | INTEGER   | RW   |
|                        | current state a Relay Port                                                          |                          |           |      |
| epc1105PortSwitchCount |                                                                                     | .69.1.3.1.2.1.4.x        | Integer32 | RO   |
|                        | The total number of switch a count switch commands whe relay switches are displayed | nich will not switch the | ,         |      |

| epc1105PortStartupMode                | set Mode of startup sequenc                        | .69.1.3.1.2.1.5.x<br>e (off. on . remembe | INTEGER<br>r last state)     | RW      |
|---------------------------------------|----------------------------------------------------|-------------------------------------------|------------------------------|---------|
| epc1105PortStartupDelay               | Delay in sec for startup actio                     | .69.1.3.1.2.1.6.x                         | Integer32                    | RW      |
| epc1105PortRepowerTime                | Delay in sec for repower port                      | .69.1.3.1.2.1.7.x                         | Integer32                    | RW      |
| epc1105PortResetDuration              | Delay in sec for turning Port                      | .69.1.3.1.2.1.8.x                         | Integer32                    | RW      |
| epc1105ActivePowerChan                | Number of supported Powe                           | .69.1.5.1.1.0                             | Unsigned32                   | RO      |
| epc1105PowerIndex                     | Index of Power Channel entr                        | .69.1.5.1.2.1.1.x                         | Integer32                    | RO      |
| epc1105ChanStatus                     |                                                    | .69.1.5.1.2.1.2.x                         | Integer32                    | RO      |
| epc1105AbsEnergyActive                | 0 = data not active, 1 = data                      | .69.1.5.1.2.1.3.x                         | Unsigned32                   | RO      |
| epc1105PowerActive                    | Absolute Active Energy cour                        | .69.1.5.1.2.1.4.x                         | Integer32                    | RO      |
| epc1105Current                        | Active Power                                       | .69.1.5.1.2.1.5.x                         | Unsigned32                   | RO      |
| epc1105Voltage                        | Actual Curent on Power Cha                         | .69.1.5.1.2.1.6.x                         | Unsigned32                   | RO      |
| epc1105Frequency                      | Actual Voltage on Power Cha                        | .69.1.5.1.2.1.7.x                         | Unsigned32                   | RO      |
| epc1105PowerFactor                    | Frequency of Power Channe                          | .69.1.5.1.2.1.8.x                         | Integer32                    | RO      |
| epc1105Pangle                         | Power Factor of Channel bet                        | .69.1.5.1.2.1.9.x                         | Integer32                    | RO      |
|                                       | Phase Angle between Voltage 180.0                  | ge and L Line Current                     | between -180.0               | ) and   |
| epc1105PowerApparent                  | L Line Mean Apparent Powe                          | .69.1.5.1.2.1.10.x<br>r                   | Integer32                    | RO      |
| epc1105PowerReactive                  | L Line Mean Reactive Power                         | .69.1.5.1.2.1.11.x                        | Integer32                    | RO      |
| epc1105AbsEnergyReactive              | Absolute Reactive Energy co                        | .69.1.5.1.2.1.12.x                        | Unsigned32                   | RO      |
| epc1105AbsEnergyActiveResettab<br>le  |                                                    | .69.1.5.1.2.1.13.x                        | Unsigned32                   | RW      |
|                                       | Resettable Absolute Active E resettable counter.r. | Energy counter. Writin                    | ng '0' resets all            |         |
| epc1105AbsEnergyReactiveReset         |                                                    | .69.1.5.1.2.1.14.x                        | Unsigned32                   | RO      |
| epc1105ResetTime                      | Resettable Absolute Reactiv                        | e Energy counter.<br>.69.1.5.1.2.1.15.x   | Unsigned32                   | RO      |
| epc1105ForwEnergyActive               | Time in seconds since last E                       | Energy Counter reset.                     |                              | RO      |
| epc1105ForwEnergyReactive             | Forward Active Energy coun                         |                                           | Unsigned32                   | RO      |
|                                       | Forward Reactive Energy co                         | unter.                                    |                              | NO      |
| epc1105ForwEnergyActiveResetta<br>ble |                                                    |                                           | Unsigned32                   | RO      |
| epc1105ForwEnergyReactiveRese         | Resettable Forward Active E                        | 0,                                        |                              |         |
| ttable                                | Resettable Forward Reactive                        | .69.1.5.1.2.1.19.x<br>e Energy counter.   | Unsigned32                   | RO      |
| epc1105RevEnergyActive                | Reverse Active Energy coun                         | .69.1.5.1.2.1.20.x<br>ter.                | Unsigned32                   | RO      |
| epc1105RevEnergyReactive              | Reverse Reactive Energy co                         | .69.1.5.1.2.1.21.x                        | Unsigned32                   | RO      |
| epc1105RevEnergyActiveResettab<br>le  |                                                    | .69.1.5.1.2.1.22.x                        | Unsigned32                   | RO      |
|                                       | Resettable Reverse Active E                        | nergy counter.                            |                              |         |
| epc1105RevEnergyReactiveReset<br>able |                                                    | .69.1.5.1.2.1.23.x                        | Unsigned32                   | RO      |
| epc1105LineSensorName                 | Resettable Reverse Reactive                        | .69.1.5.1.2.1.100.x                       | OCTETS                       | RW      |
| epc1105NTPTimeValid                   | A textual string containing na                     | .69.1.5.15.1.0                            | INTEGER                      | RO      |
| epc1105NTPUnixTime                    | Show if valid Time is receive                      | .69.1.5.15.2.0                            | Unsigned32                   | RO      |
| epc1105NTPLastValidTimestamp          | show received NTP time as                          | unixtime (secs since .69.1.5.15.3.0       | 1 January 1970<br>Unsigned32 | )<br>RO |
| epc1105SensorIndex                    | show seconds since last vali                       | d NTP timestamp red<br>.69.1.6.1.1.1.x    | ceived<br>Integer32          | RO      |
| epc1105TempSensor                     | None                                               | .69.1.6.1.1.2.x                           | Integer32                    | RO      |
| epc1105HygroSensor                    | actual temperature                                 | .69.1.6.1.1.3.x                           | Integer32                    | RO      |
|                                       |                                                    |                                           |                              |         |

|                      | actual humidity               |                        |               |    |
|----------------------|-------------------------------|------------------------|---------------|----|
| epc1105InputSensor   |                               | .69.1.6.1.1.4.x        | INTEGER       | RO |
|                      | logical state of input sensor | r                      |               |    |
| epc1105AirPressure   |                               | .69.1.6.1.1.5.x        | Integer32     | RO |
|                      | actual air pressure           |                        |               |    |
| epc1105DewPoint      |                               | .69.1.6.1.1.6.x        | Integer32     | RO |
|                      | dew point for actual temper   | ature and humidity     |               |    |
| epc1105DewPointDiff  |                               | .69.1.6.1.1.7.x        | Integer32     | RO |
|                      | difference between dew poi    | int and actual tempera | iture (Temp - |    |
|                      | DewPoint)                     |                        |               |    |
| epc1105ExtSensorName |                               | .69.1.6.1.1.32.x       | OCTETS        | RW |
|                      | A textual string containing r | name of a external Ser | nsor          |    |

# 4.7 SSL

# **TLS Standard**

The device is compatible with TLS v1.1 to TLS v1.3 standards, but due to lack of security, SSL v3.0, TLS 1.0, and RC4, MD5, SHA1, and DES encryption are disabled. All ciphers use Diffie-Hellman key exchange (Perfect Forward Secrecy).

# TLS 1.3 performance

The interaction of TLS 1.3 and unsecure certificates and a web browser with Chromium Engine (Google Chrome or MS Edge) can lead to performance losses, and thus longer loading times. In this constellation, the Chromium Engine does not correctly support the SSL Session Cache (Session Tickets) and the math unit of the embedded CPU may be overwhelmed with continuous RSA operations. There are some possible workarounds:

- Use secure certificates (official certificate authority or marked as secure in the OS)
- or use of the Firefox browser
- or use of ECC 256 (no RSA) certificates
- or configure to "TLS v1.2 only

# **Creating your own Certificates**

The SSL stack is supplied with a specially newly generated self-signed certificate. There is no function to generate the local certificate anew at the touch of a button, since the required random numbers in an embedded device are usually not independent enough. However, you can create new certificates and import them to the device. The server accepts RSA (2048/4096) and ECC (Elliptic Curve Cryptography) certificates.

Usually OpenSSL is used to create an SSL certificate. For Windows for example, there is the light version of Shining Light Productions. There you open a command prompt, change to the directory "C:\OpenSSL-Win32\bin" and set these environment variables:

```
set openssl_conf=C:\OpenSSL-Win32\bin\openssl.cfg
set RANDFILE=C:\OpenSSL-Win32\bin\.rnd
```

Here are some examples for the generation with OpenSSL:

Creation of a self-signed RSA 2048-bit certificate

```
openssl genrsa -out server.key 2048
openssl req -new -x509 -days 365 -key server.key -out server.crt
```

### RSA 2048-bit certificate with Sign Request:

```
openssl genrsa -out server.key 2048
openssl req -new -key server.key -out server.csr
openssl req -x509 -days 365 -key server.key -in server.csr -out server.crt
```

The server keys should be created with "openssl genrsa". The Gude device processes keys in the traditional PKCS#1 format. This can be recognized by the fact that the generated key file starts with "-----BEGIN RSA PRIVATE KEY-----". If the file starts with "-----BEGIN PRIVATE KEY-----", the file is in PKCS#8 format and the key is not recognized. If you have only a key in PKCS#8 format, you can convert it to PKCS#1 with openssl: "openssl rsa -in pkcs8.key -out pkcs1.key".

### ECC Certificate with Sign Request:

```
openssl ecparam -genkey -name prime256v1 -out server.key
openssl req -new -key server.key -out server.csr
openssl req -x509 -days 365 -key server.key -in server.csr -out server.crt
```

If you have created your key and certificate, both files are concatenated to one file:

Linux:

cat server.crt server.key > server.pem

### Windows:

```
copy server.crt + server.key server.pem
```

The created server.pem can only be uploaded in the maintenance section of the device.

If several certificates (Intermediate CRT's) should also be uploaded to the device, one should make sure, that firstly the server certificate and secondly the Intermediates are assembled , e.g:

cat server.crt IM1.crt IM2.crt server.key > server.pem

An uploaded certificate will be preserved, when a device is put back to factory defaults 2.

### **Performance Considerations**

If RSA 4096 certificates are used, the first access to the web server can take 8-10 seconds, because the math unit of the embedded CPU is highly demanded. After that, the parameters are in the SSL session cache, so all other requests are just as fast as with other certificate lengths. For a quick response even on the first access, we recommend RSA 2048-bit certificates that offer adequate security, too.

# 4.8 Console

For the configuration and control of the device, there is a set of commands with parameters that can be entered through a console. The console is available via Telnet, or for devices with RS232 port through using a serial terminal. It is not necessary to use Telnet, in **Raw Mode** a simple TCP/IP connection is sufficient to send commands. The communication can also be performed automated (e.g. via scripting languages). The console features are configured through the web interface  $29^{\circ}$ .

### **Command Set**

There are several command levels. The following commands are usable from each level:

| back     | go back one level                 |
|----------|-----------------------------------|
| help     | all commands of the actual level  |
| help all | show all commands                 |
| logout   | logout (only when login required) |
| quit     | quit console                      |

The "help" command returns all the commands of the current level. If "help" is called from the top level, e.g. the line "http [subtopics]" appears. This means that there is another level for "http". With the command "http help" all commands below "http" are shown. Alternatively, with entering "http" you can select the http level, and "help" shows all the commands on the selected level. The command "back" again selects the top level. It is possible to use "help" at any position: "http passwd help" provides all commands that have the prefix "http passwd".

You will find a complete list of all possible device commands in the chapter "Cmd Overview".

### Parameter

If parameters are expected for the command, the parameter may be passed as numeric or constant. If e.g. you get the following line as help:

http server set {http\_both=0|https\_only=1|http\_only=2}

the following instruction pairs are equivalent:

http server set https\_only
http server set 1

or

```
http server set https_both
http server set 0
```

Numerical parameters can be entered with different bases. Here is an example of the decimal value 11:

| Base             | Input  |
|------------------|--------|
| decimal (10)     | 11     |
| hexadecimal (16) | 0xb    |
| octal (8)        | 013    |
| binary (2)       | 0b1011 |

### **Bit Field Parameter**

Some parameters can take several values at the same time. In the following example, all values between 0 and 5 can be set. In the help, this can be recognized by the fact that the values are not separated by the "|" character, but by commas.

"{EVT SYSLOG=0, EVT SNMP=1, EVT EMAIL=2, EVT SMS=3, EVT GSMEMAIL=4, EVT BEEPER=5}"

To set EVT\_SYSLOG and EVT\_EMAIL in a command, you can use the following syntax:

>extsensor 1 2 0 events type set "EVT\_SYSLOG,EVT\_EMAIL"
OK.

### or numeric

>extsensor 1 2 0 events type set "0,2"
OK.

Additionally you can set all values with "ALLSET" or encode any bit pattern as hexadecimal with a syntax like "#7f1a".

### **Return Values**

If a command is unknown or a parameter is incorrect, the output "ERR." is given at the beginning of the line, followed by a description of the fault. Successful instructions without special return value will be acknowledged by "OK.". All other return values are output within a single line. There are of two exceptions:

- Some configuration changes, that affect TCP / IP and UDP, need a restart to be applied. These parameters are output on two lines. In the first line the current value is shown, on the second row the value after a restart. In the "Cmd Overview" table this is marked with "Note 2".
- Other configurations (such as the assigned IPv6 addresses) have several values that can change dynamically. This is marked with "Note 3" in the "Cmd Overview" table.

### **Numerical Returns**

For parameters that support constants, these constants are output as return values. To better deal with scripting languages, it may be easier to work only with numerical returns. The command "vt100 numeric set ON" enables that only numerical values appear.

### Comments

If you use a tool to send an entire file of commands via Telnet, it is helpful, if you can place comments in there. Beginning with the comment character "#", the remaining contents of a line is ignored.

### Telnet

If the configuration "Raw Mode" is turned off, it is tried to negotiate the Telnet configuration between client and server using IAC commands. If this fails, the editing functions are not active, and the "Activate echo" option determines whether the characters sent to the Telnet server will be returned. Normally the client begins with the IAC negotiation. If this is not the case with the client, the device configuration "Active negotiation" should be turned on.

### **Raw Mode**

If you want to use the console only automated, it may be advantageous to set the configuration "Raw mode" to "yes" and "Activate echo" to "no" to. Then there is no interfering interaction with the editor functions and the is no need to filter the sent characters to process the return values.

If in the console "Raw mode" is activated but not in the used Telnet client, the IAC commands sent at the beginning can appear as interfering characters in the command line (partially invisible).

### Editing

The following edit functions are available when the terminal supports VT100, and Raw Mode is deactivated. Entered characters are inserted at the cursor position.

| Keys          | Function                                     |
|---------------|----------------------------------------------|
| Left, Right   | moves cursor left or right                   |
| Pos1, End     | moves cursor to the beginning or end of line |
| Del           | deletes character under the cursor           |
| Backspace     | deletes character left of cursor             |
| Up, Down      | shows input lines history                    |
| Tab, Ctrl-Tab | completes the word at cursor                 |
| Ctrl-C        | clears the line                              |

### **Sensor Examples**

### a) External Sensors

```
>extsensor all show
E=1,L="7106",0="21.3°C",1="35.1%",3="1013hPa",4="5.2°C",5="16.0°C""
E=2,L="7102",0="21.2°C",1="35.4%",4="5.3°C",5="15.9°C""
```

The command lists one connected external sensor per line, and the individual measured values are separated by commas after the label name. The digit before the equal sign corresponds to the Index field in the External Sensor Table.

>extsensor 1 0 value show

Displays temperature of the sensor at Port 1

### b) Line Sensors

```
>linesensor all "0,1,2,3,12" show
L=1,L="Power Port",0="13000Wh",1="0W",2="225V",3="0A",12="998218s"
L=2,L="Power Port",0="13000Wh",1="0W",2="223V",3="0A",12="996199s"
```

This command outputs all line sensor values in one line. A list of all fields (according to the energy sensor table) is transferred as parameter. In this example these are the fields Absolute Active Energy (0), Power Active (1), Voltage (2), Current (3) and Reset Time (12).

>linesensor 1 "0, 1, 2, 3, 12" show
>linesensor 1 1 show

These variants give the sensor values of the field list or of a sensor at Line-In 1.

For devices with Overvoltage Protection, the "linesensor all" command also outputs the state of the protection ("OVP=x"). A "1" means ok, a "0" a failure of the protection.

### c) Port Sensors

```
>portsensor all "0,1,2,3,12" show
P=1,L="Power Port",0="13000Wh",1="0W",2="225V",3="0A",12="998218s"
P=2,L="Power Port",0="13000Wh",1="0W",2="225V",3="0A",12="996199s"
...
P=12,L="Power Port",0="13000Wh",1="0W",2="225V",3="0A",12="998218s"
```

This command outputs all port sensor values in one line. A list of all fields (according to the energy sensor table) is passed as parameter. In this example these are the fields Absolute Active Energy (0), Power Active (1), Voltage (2), Current (3) and Reset Time (12).

>portsensor 2 "0, 1, 2, 3, 12" show
>portsensor 2 1 show

These variants give the sensor values of the field list or a sensor to at Outlet Port 2.

### d) Displaying Port Relays

```
>port all state 1 show
P1=ON, P2=OFF, P3=ON, P4=OFF, P5=OFF, P6=OFF, P7=OFF, P8=ON
```

The command "port all state {MODE0=0|MODE1=1|MODE2=2} show" returns the switching state of all relays in 3 possible formats.

#### e) Switching Port Relays

```
#port all state set "1,2,12" 1
OK.
```

The command syntax "port all state set "{port\_list}" {OFF=0|ON=1}" sets a list of ports to ON=1 or OFF=0.

### 4.8.1 SSH

The device supports SSH-2 connections with either public key authentication or user name and password. The "login" must be enabled for SSH. Users and passwords can be stored locally or retrieved via a radius server. If you want to use SSH in a terminal, <u>Activate echo</u> should be enabled.

### Public Keys

RSA and ECDSA public keys are accepted.

| Key                                                        |                                                                                                    |                                                             |                                                |
|------------------------------------------------------------|----------------------------------------------------------------------------------------------------|-------------------------------------------------------------|------------------------------------------------|
| Public key for pasting                                     | into OpenSSH authorize                                                                                              | d_keys file:                                                |                                                |
| +tLSmdXuqglDgQ1E<br>+38VtDLcTIXbtZS7i<br>pc04U3r9unNjqTar2 | C1yc2EAAAABJQAAAQE<br>0b7KLm16mqmzGoVBX6i<br>7fWrqDdouugl28k5Jx7JC<br>cXqui4XHdvvFr0dByaae<br>/oEAUx8eXrlRkvhrX2tzG | kmVWmx2XRucTUQoh<br>)RpMuNGBLOsdPK5K<br>R3yBWjivdv46uuXaia2 | nrVzvqAUp<br>NeYm9SPo8wltn0<br>2T4p6Ou4Fkys0/b |
| Key fingerprint:                                           | ssh-rsa 2048 4b:4b:f9;                                                                                              | b3:5f:9b:b7;f3:e5:40:co                                     | d:7c:70:df:af:86                               |
| Key comment:                                               | rsa-key-20201011                                                                                                    |                                                             |                                                |
| Key passphrase:                                            |                                                                                                    |                                                             |                                                |
| Confirm passphrase:                                        |                                                                                                    |                                                             |                                                |
| Actions                                                    |                                                                                                    |                                                             |                                                |
| Generate a public/pri                                      | vate key pair                                                                                                    |                                                             | Generate                                       |
| Load an existing priva                                     | ate key file                                                                                                    |                                                             | Load                                           |
| Save the generated k                                       | key                                                                                                    | Save public key                                             | Save private key                               |

Generated keys can be copied directly from e.g. putty gen,

Upload SSH public rsa key:

| ssh-rsa            | ^ |  |
|--------------------|---|--|
| AAAAB3NzaC1yc2EAAA | ~ |  |
| ABJQAAAQEAkA926b1d |   |  |
| Delete public key  |   |  |

and inserted into the Configuation - Console input field. Public keys are accepted in SSH2 or OpenSSH format.

### 4.8.2 Console Cmd 1104

| Command                                                   | Description                                      | Note |
|-----------------------------------------------------------|--------------------------------------------------|------|
| logout                                                    | go to login prompt when enabled                  | 2    |
| quit                                                      | quits telnet session - nothing in serial console | 2    |
| back                                                      | back one cmd level                               | 2    |
| help                                                      | show all cmds from this level                    | 2    |
| help all                                                  | show all cmds                                    | 2    |
|                                                           |                                                  |      |
| clock                                                     | enters cmd group "clock"                         |      |
| clock ntp enabled set {OFF=0 ON=1}                        | enables ntp                                      |      |
| clock ntp enabled show                                    | shows if ntp enabled                             |      |
| clock timezone set {minutes}                              | sets timezone                                    |      |
| clock timezone show                                       | shows timezone                                   |      |
| clock dst enabled set {OFF=0 ON=1}                        | enables dst                                      |      |
| clock dst enabled show                                    | shows if dst is enabled                          |      |
| clock manual set "{hh:mm:ss yyyy-mm-dd}"                  | sets time and date manually                      |      |
| clock show                                                | shows actual time and date                       |      |
| clock ntp server {PRIMARY=0 BACKUP=1} set<br>"{dns_name}" | sets ntp server name                             |      |
| clock ntp server {PRIMARY=0 BACKUP=1} show                | shows ntp server name                            |      |
|                                                           |                                                  |      |
| console                                                   | enters cmd group "console"                       |      |
| console version                                           | shows unique console version number              |      |
| console telnet enabled set {OFF=0 ON=1}                   | enables telnet on/off                            |      |
| console telnet enabled show                               | shows if telnet enabled                          |      |
| console telnet port set {ip_port}                         | sets telnet port                                 |      |
| console telnet port show                                  | shows telnet port                                |      |
| console telnet raw set {OFF=0 ON=1}                       | sets raw mode (disables editing) on/off          |      |

| console telnet raw show                                                                                                    | shows if raw mode enabled                                                                                                    |             |
|----------------------------------------------------------------------------------------------------|----------------------------------------------------------------------------------------------------|-------------|
| console telnet echo set {OFF=0 ON=1}                                                                                                    | enables echo on/off                                                                                                    |             |
| console telnet echo show                                                                                                    | shows if echo enabled                                                                                                    |             |
| console telnet activeneg set {OFF=0 ON=1}                                                                                                    | enables telnet active negotiation (IAC) on/off                                                                                                    |             |
| console telnet activeneg show                                                                                                    | shows if active negotiation enabled                                                                                                    |             |
| console telnet login set {OFF=0 ON=1}                                                                                                    | enables login on/off                                                                                                    |             |
| console telnet login show                                                                                                    | shows if login enabled                                                                                                    |             |
| console telnet login local set {OFF=0 ON=1}                                                                                                    | enables local login on/off                                                                                                    | _           |
| console telnet login local show                                                                                                    | shows if local login enabled                                                                                                    |             |
| console telnet login radius set {OFF=0 ON=1}                                                                                                    | enables login for RADIUS on/off                                                                                                    | _           |
| console telnet login radius show                                                                                                    | shows if RADIUS login enabled                                                                                                    |             |
| console telnet login delay set {OFF=0 ON=1}                                                                                                    | enables delay (after 3 login fails) on/off                                                                                                    |             |
| console telnet login delay show                                                                                                    | shows if login delay enabled                                                                                                    |             |
| console telnet pushmsgs config set {OFF=0 <br>ON=1}                                                                                                    | enables persistent push msgs                                                                                                    |             |
| console telnet pushmsgs config show                                                                                                    | shows if persistent push msgs are enabled                                                                                                    |             |
| console telnet pushmsgs set {OFF=0 ON=1}                                                                                                    | enables temporary push msgs                                                                                                    |             |
| console telnet pushmsgs show                                                                                                    | shows if temporary push msgs are enabled                                                                                                    |             |
| console telnet user set "{username}"                                                                                                    | sets login user name                                                                                                    |             |
| console telnet user show                                                                                                    | shows login user name                                                                                                    |             |
| console telnet passwd set "{passwd}"                                                                                                    | sets login password                                                                                                    |             |
| console telnet passwd hash set "{passwd}"                                                                                                    | sets login hashed password                                                                                                    |             |
| console ssh enabled set {OFF=0 ON=1}                                                                                                    | enables SSH                                                                                                    |             |
| console ssh enabled show                                                                                                    | shows if SSH enabled                                                                                                    |             |
| console ssh port set {ip_port}                                                                                                    | sets SSH port                                                                                                    |             |
| console ssh port show                                                                                                    | shows SSH port                                                                                                    |             |
| console ssh echo set {OFF=0 ON=1}                                                                                                    | enables echo on/off                                                                                                    |             |
| console ssh echo show                                                                                                    | shows if echo enabled                                                                                                    |             |
| console ssh pushmsgs config set {OFF=0 ON=1}                                                                                                    | enables persistent push msgs                                                                                                    |             |
| console ssh pushmsgs config show                                                                                                    | shows if persistent push msgs are enabled                                                                                                    |             |
| console ssh pushmsgs set {OFF=0 ON=1}                                                                                                    | enables temporary push msgs                                                                                                    |             |
| console ssh pushmsgs show                                                                                                    | shows if temporary push msgs are enabled                                                                                                    |             |
| console ssh public hash set "{passwd}"                                                                                                    | sets hash of SSH public key                                                                                                    | _           |
| console ssh public hash show                                                                                                    | shows hash of SSH public key                                                                                                    |             |
|                                                                                                    |                                                                                                    | _           |
| email                                                                                                    | enters cmd group "email"                                                                                                    |             |
| email enabled set {OFF=0 ON=1}                                                                                                    | enables email on/off                                                                                                    |             |
| email enabled show                                                                                                    | shows if email is enabled<br>sets email sender address                                                                                                    |             |
| email sender set "{email_addr}"<br>email sender show                                                                                                    | shows email sender address                                                                                                    |             |
| email recipient set "{email_addr}"                                                                                                    | sets email recipient address                                                                                                    |             |
| email recipient show                                                                                                    | shows email recipient address                                                                                                    |             |
| email server set "{dns name}"                                                                                                    | sets email SMTP server address                                                                                                    |             |
| email server show                                                                                                    | shows email SMTP server address                                                                                                    |             |
| email port set {ip port}                                                                                                    | sets email SMTP port                                                                                                    |             |
| email port show                                                                                                    | shows email SMTP port                                                                                                    |             |
|                                                                                                    |                                                                                                    |             |
| email security set {NONE=0 STARTTLS=1                                                                                                    |                                                                                                    |             |
| email security set {NONE=0 STARTTLS=1 <br>SSL=2}                                                                                                    | sets SMTP connection security                                                                                                    |             |
| SSL=2}                                                                                                    | ,                                                                                                    |             |
|                                                                                                    | sets SMTP connection security<br>shows SMTP connection security<br>sets email authentication                                                                                                    |             |
| SSL=2}<br>email security show                                                                                                    | shows SMTP connection security                                                                                                    |             |
| SSL=2}<br>email security show<br>email auth set {NONE=0 PLAIN=1 LOGIN=2}                                                                                                    | shows SMTP connection security<br>sets email authentication                                                                                                    |             |
| SSL=2}<br>email security show<br>email auth set {NONE=0 PLAIN=1 LOGIN=2}<br>email auth show<br>email user set "{username}"<br>email user show                                                                                                    | shows SMTP connection security<br>sets email authentication<br>show email authentication<br>sets SMTP username<br>shows SMTP username                                                                                                    |             |
| SSL=2}<br>email security show<br>email auth set {NONE=0 PLAIN=1 LOGIN=2}<br>email auth show<br>email user set "{username}"<br>email user show<br>email passwd set "{passwd}"                                                                                                    | shows SMTP connection security<br>sets email authentication<br>show email authentication<br>sets SMTP username<br>shows SMTP username<br>sets SMTP password                                                                                                    |             |
| SSL=2}<br>email security show<br>email auth set {NONE=0 PLAIN=1 LOGIN=2}<br>email auth show<br>email user set "{username}"<br>email user show<br>email passwd set "{passwd}"<br>email passwd hash set "{passwd}"                                                                                                    | shows SMTP connection security<br>sets email authentication<br>show email authentication<br>sets SMTP username<br>shows SMTP username<br>sets SMTP password<br>sets crypted SMTP password                                                                                                    |             |
| SSL=2}<br>email security show<br>email auth set {NONE=0 PLAIN=1 LOGIN=2}<br>email auth show<br>email user set "{username}"<br>email user show<br>email passwd set "{passwd}"                                                                                                    | shows SMTP connection security<br>sets email authentication<br>show email authentication<br>sets SMTP username<br>shows SMTP username<br>sets SMTP password                                                                                                    |             |
| SSL=2}<br>email security show<br>email auth set {NONE=0 PLAIN=1 LOGIN=2}<br>email auth show<br>email user set "{username}"<br>email user show<br>email passwd set "{passwd}"<br>email passwd hash set "{passwd}"<br>email testmail                                                                                                    | shows SMTP connection security<br>sets email authentication<br>show email authentication<br>sets SMTP username<br>shows SMTP username<br>sets SMTP password<br>sets crypted SMTP password<br>send test email                                                                                                    |             |
| SSL=2}<br>email security show<br>email auth set {NONE=0 PLAIN=1 LOGIN=2}<br>email auth show<br>email user set "{username}"<br>email user show<br>email passwd set "{passwd}"<br>email passwd hash set "{passwd}"<br>email testmail<br>ethernet                                                                                                    | shows SMTP connection security<br>sets email authentication<br>show email authentication<br>sets SMTP username<br>shows SMTP username<br>sets SMTP password<br>sets crypted SMTP password<br>send test email<br>enters cmd group "ethernet"                                                                                                    |             |
| SSL=2}<br>email security show<br>email auth set {NONE=0 PLAIN=1 LOGIN=2}<br>email auth show<br>email user set "{username}"<br>email user show<br>email passwd set "{passwd}"<br>email passwd hash set "{passwd}"<br>email testmail<br>ethernet<br>ethernet<br>ethernet mac show                                                                                                    | shows SMTP connection security<br>sets email authentication<br>show email authentication<br>sets SMTP username<br>shows SMTP username<br>sets SMTP password<br>sets crypted SMTP password<br>send test email<br>enters cmd group "ethernet"<br>shows MAC address                                                                                                    |             |
| SSL=2}<br>email security show<br>email auth set {NONE=0 PLAIN=1 LOGIN=2}<br>email auth show<br>email user set "{username}"<br>email user show<br>email passwd set "{passwd}"<br>email passwd hash set "{passwd}"<br>email testmail<br>ethernet<br>ethernet<br>ethernet mac show<br>ethernet link show                                                                                                    | shows SMTP connection security<br>sets email authentication<br>show email authentication<br>sets SMTP username<br>shows SMTP username<br>sets SMTP password<br>sets crypted SMTP password<br>send test email<br>enters cmd group "ethernet"                                                                                                    |             |
| SSL=2}<br>email security show<br>email auth set {NONE=0 PLAIN=1 LOGIN=2}<br>email auth show<br>email user set "{username}"<br>email user show<br>email passwd set "{passwd}"<br>email passwd hash set "{passwd}"<br>email testmail<br>ethernet<br>ethernet<br>ethernet mac show<br>ethernet link show<br>ethernet phyprefer set {10MBIT_HD=0                                                                                                    | shows SMTP connection security<br>sets email authentication<br>show email authentication<br>sets SMTP username<br>shows SMTP username<br>sets SMTP password<br>sets crypted SMTP password<br>send test email<br>enters cmd group "ethernet"<br>shows MAC address                                                                                                    |             |
| SSL=2}<br>email security show<br>email auth set {NONE=0 PLAIN=1 LOGIN=2}<br>email auth show<br>email user set "{username}"<br>email passwd set "{passwd}"<br>email passwd set "{passwd}"<br>email passwd hash set "{passwd}"<br>email testmail<br>ethernet<br>ethernet mac show<br>ethernet mac show<br>ethernet link show<br>ethernet phyprefer set {10MBIT_HD=0 <br>10MBIT_FD=1 100MBIT_HD=2 100MBIT_FD=3}                                                                                                    | shows SMTP connection security<br>sets email authentication<br>show email authentication<br>sets SMTP username<br>shows SMTP username<br>sets SMTP password<br>sets crypted SMTP password<br>send test email<br>enters cmd group "ethernet"<br>shows MAC address<br>shows ethernet link state<br>sets preferred speed for PHY Auto Negotiation                                                                                                    |             |
| SSL=2}<br>email security show<br>email auth set {NONE=0 PLAIN=1 LOGIN=2}<br>email auth show<br>email user set "{username}"<br>email user show<br>email passwd set "{passwd}"<br>email passwd hash set "{passwd}"<br>email testmail<br>ethernet<br>ethernet<br>ethernet mac show<br>ethernet link show<br>ethernet phyprefer set {10MBIT_HD=0                                                                                                    | shows SMTP connection security<br>sets email authentication<br>show email authentication<br>sets SMTP username<br>shows SMTP username<br>sets SMTP password<br>sets crypted SMTP password<br>send test email<br>enters cmd group "ethernet"<br>shows MAC address<br>shows ethernet link state                                                                                                    |             |
| SSL=2}<br>email security show<br>email auth set {NONE=0 PLAIN=1 LOGIN=2}<br>email auth show<br>email user set "{username}"<br>email user show<br>email passwd set "{passwd}"<br>email passwd set "{passwd}"<br>email testmail<br>ethernet<br>ethernet mac show<br>ethernet link show<br>ethernet link show<br>ethernet phyprefer set {10MBIT_HD=0 <br>10MBIT_FD=1 100MBIT_HD=2 100MBIT_FD=3}<br>ethernet phyprefer show                                                                                                    | shows SMTP connection security<br>sets email authentication<br>show email authentication<br>sets SMTP username<br>shows SMTP username<br>sets SMTP password<br>sets crypted SMTP password<br>send test email<br>enters cmd group "ethernet"<br>shows MAC address<br>shows ethernet link state<br>sets preferred speed for PHY Auto Negotiation<br>shows preferred speed for PHY Auto Negotiation                                                                                                    |             |
| SSL=2}<br>email security show<br>email auth set {NONE=0 PLAIN=1 LOGIN=2}<br>email auth show<br>email user set "{username}"<br>email user show<br>email passwd set "{passwd}"<br>email passwd hash set "{passwd}"<br>email testmail<br>ethernet<br>ethernet mac show<br>ethernet link show<br>ethernet phyprefer set {10MBIT_HD=0 <br>10MBIT_FD=1 100MBIT_HD=2 100MBIT_FD=3}<br>ethernet phyprefer show<br>extsensor                                                                                                    | shows SMTP connection security<br>sets email authentication<br>show email authentication<br>sets SMTP username<br>shows SMTP username<br>sets SMTP password<br>sets crypted SMTP password<br>send test email<br>enters cmd group "ethernet"<br>shows MAC address<br>shows ethernet link state<br>sets preferred speed for PHY Auto Negotiation<br>shows preferred speed for PHY Auto Negotiation<br>enters cmd group "extsensor"                                                                                                    |             |
| SSL=2}<br>email security show<br>email auth set {NONE=0 PLAIN=1 LOGIN=2}<br>email auth show<br>email user set "{username}"<br>email user show<br>email passwd set "{passwd}"<br>email passwd hash set "{passwd}"<br>email testmail<br>ethernet<br>ethernet mac show<br>ethernet link show<br>ethernet phyprefer set {10MBIT_HD=0 <br>10MBIT_FD=1 100MBIT_HD=2 100MBIT_FD=3}<br>ethernet phyprefer show<br>extsensor<br>extsensor all show                                                                                                    | shows SMTP connection security<br>sets email authentication<br>show email authentication<br>sets SMTP username<br>shows SMTP username<br>sets SMTP password<br>sets crypted SMTP password<br>send test email<br>enters cmd group "ethernet"<br>shows MAC address<br>shows ethernet link state<br>sets preferred speed for PHY Auto Negotiation<br>shows preferred speed for PHY Auto Negotiation<br>enters cmd group "extsensor"<br>shows all values from connected external sensors                                                                                                    |             |
| SSL=2}<br>email security show<br>email auth set {NONE=0 PLAIN=1 LOGIN=2}<br>email auth show<br>email user set "{username}"<br>email user show<br>email passwd set "{passwd}"<br>email passwd hash set "{passwd}"<br>email testmail<br>ethernet<br>ethernet mac show<br>ethernet mac show<br>ethernet link show<br>ethernet phyprefer set {10MBIT_HD=0 <br>10MBIT_FD=1 100MBIT_HD=2 100MBIT_FD=3}<br>ethernet phyprefer show<br>extsensor<br>extsensor all show<br>extsensor all show                                                                                                    | shows SMTP connection security<br>sets email authentication<br>show email authentication<br>sets SMTP username<br>shows SMTP username<br>sets SMTP password<br>sets crypted SMTP password<br>send test email<br>enters cmd group "ethernet"<br>shows MAC address<br>shows ethernet link state<br>sets preferred speed for PHY Auto Negotiation<br>shows preferred speed for PHY Auto Negotiation<br>enters cmd group "extsensor"<br>shows all values from connected external sensors<br>shows all plugged sensors and fields                                                                                                    | 6           |
| SSL=2}<br>email security show<br>email auth set {NONE=0 PLAIN=1 LOGIN=2}<br>email auth show<br>email user set "{username}"<br>email user show<br>email passwd set "{passwd}"<br>email passwd hash set "{passwd}"<br>email testmail<br>ethernet<br>ethernet<br>ethernet mac show<br>ethernet link show<br>ethernet phyprefer set {10MBIT_HD=0 <br>10MBIT_FD=1 100MBIT_HD=2 100MBIT_FD=3}<br>ethernet phyprefer show<br>extsensor<br>extsensor<br>extsensor all show<br>extsensor all show<br>extsensor {port_num} {sen_field} value show                                                                                                    | shows SMTP connection security<br>sets email authentication<br>show email authentication<br>sets SMTP username<br>shows SMTP username<br>sets SMTP password<br>sets crypted SMTP password<br>send test email<br>enters cmd group "ethernet"<br>shows MAC address<br>shows ethernet link state<br>sets preferred speed for PHY Auto Negotiation<br>shows preferred speed for PHY Auto Negotiation<br>enters cmd group "extsensor"<br>shows all values from connected external sensors<br>shows all plugged sensors and fields<br>shows sensor value                                                                                                    | 6           |
| SSL=2}<br>email security show<br>email auth set {NONE=0 PLAIN=1 LOGIN=2}<br>email auth show<br>email user set "{username}"<br>email passwd set "{passwd}"<br>email passwd set "{passwd}"<br>email passwd hash set "{passwd}"<br>email testmail<br>ethernet<br>ethernet mac show<br>ethernet mac show<br>ethernet link show<br>ethernet phyprefer set {10MBIT_HD=0 <br>10MBIT_FD=1 100MBIT_HD=2 100MBIT_FD=3}<br>ethernet phyprefer show<br>extsensor<br>extsensor all show<br>extsensor all show<br>extsensor {port_num} {sen_field} value show<br>extsensor {port_num} {sen_type} label set                                                                                                    | shows SMTP connection security<br>sets email authentication<br>show email authentication<br>sets SMTP username<br>shows SMTP username<br>sets SMTP password<br>sets crypted SMTP password<br>send test email<br>enters cmd group "ethernet"<br>shows MAC address<br>shows ethernet link state<br>sets preferred speed for PHY Auto Negotiation<br>shows preferred speed for PHY Auto Negotiation<br>enters cmd group "extsensor"<br>shows all values from connected external sensors<br>shows all plugged sensors and fields                                                                                                    | 6           |
| SSL=2}<br>email security show<br>email auth set {NONE=0 PLAIN=1 LOGIN=2}<br>email auth show<br>email user set "{username}"<br>email user show<br>email passwd set "{passwd}"<br>email passwd set "{passwd}"<br>email passwd hash set "{passwd}"<br>email testmail<br>ethernet<br>ethernet mac show<br>ethernet link show<br>ethernet link show<br>ethernet phyprefer set {10MBIT_HD=0 <br>10MBIT_FD=1 100MBIT_HD=2 100MBIT_FD=3}<br>ethernet phyprefer show<br>extsensor<br>extsensor all show<br>extsensor all show<br>extsensor all show<br>extsensor {port_num} {sen_field} value show<br>extsensor {port_num} {sen_type} label set<br>"{name}"                                                                                                    | shows SMTP connection security<br>sets email authentication<br>show email authentication<br>sets SMTP username<br>shows SMTP username<br>sets SMTP password<br>sets crypted SMTP password<br>send test email<br>enters cmd group "ethernet"<br>shows MAC address<br>shows ethernet link state<br>sets preferred speed for PHY Auto Negotiation<br>shows preferred speed for PHY Auto Negotiation<br>enters cmd group "extsensor"<br>shows all values from connected external sensors<br>shows all plugged sensors and fields<br>shows sensor value<br>sets sensor name to label                                                                                                    | 6           |
| SSL=2}<br>email security show<br>email auth set {NONE=0 PLAIN=1 LOGIN=2}<br>email auth show<br>email user set "{username}"<br>email user show<br>email passwd set "{passwd}"<br>email passwd hash set "{passwd}"<br>email testmail<br>ethernet<br>ethernet mac show<br>ethernet link show<br>ethernet link show<br>ethernet phyprefer set {10MBIT_HD=0 <br>10MBIT_FD=1 100MBIT_HD=2 100MBIT_FD=3}<br>ethernet phyprefer show<br>extsensor<br>extsensor all show<br>extsensor all show<br>extsensor all show<br>extsensor {port_num} {sen_field} value show<br>extsensor {port_num} {sen_type} label set<br>"{name}"                                                                                                    | shows SMTP connection security<br>sets email authentication<br>show email authentication<br>sets SMTP username<br>shows SMTP username<br>sets SMTP password<br>sets crypted SMTP password<br>send test email<br>enters cmd group "ethernet"<br>shows MAC address<br>shows ethernet link state<br>sets preferred speed for PHY Auto Negotiation<br>shows preferred speed for PHY Auto Negotiation<br>enters cmd group "extsensor"<br>shows all values from connected external sensors<br>shows all plugged sensors and fields<br>shows sensor value<br>sets sensor name to label<br>shows label of sensor                                                                                                    | -           |
| SSL=2}<br>email security show<br>email auth set {NONE=0 PLAIN=1 LOGIN=2}<br>email auth show<br>email user set "{username}"<br>email user show<br>email passwd set "{passwd}"<br>email passwd hash set "{passwd}"<br>email testmail<br>ethernet<br>ethernet mac show<br>ethernet link show<br>ethernet phyprefer set {10MBIT_HD=0 <br>10MBIT_FD=1 100MBIT_HD=2 100MBIT_FD=3}<br>ethernet phyprefer show<br>extsensor<br>extsensor all show<br>extsensor all show<br>extsensor all show<br>extsensor {port_num} {sen_type} label set<br>"{name}"<br>extsensor {port_num} {sen_type} label show<br>extsensor {port_num} type show                                                                                                    | shows SMTP connection security<br>sets email authentication<br>show email authentication<br>sets SMTP username<br>shows SMTP username<br>sets SMTP password<br>sets crypted SMTP password<br>sent test email<br>enters cmd group "ethernet"<br>shows MAC address<br>shows ethernet link state<br>sets preferred speed for PHY Auto Negotiation<br>shows preferred speed for PHY Auto Negotiation<br>enters cmd group "extsensor"<br>shows all values from connected external sensors<br>shows all values from connected external sensors<br>shows all plugged sensors and fields<br>shows sensor value<br>sets sensor name to label<br>shows label of sensor<br>shows type of sensor                               | 6<br>6      |
| SSL=2}<br>email security show<br>email auth set {NONE=0 PLAIN=1 LOGIN=2}<br>email auth show<br>email user set "{username}"<br>email user show<br>email passwd set "{passwd}"<br>email passwd hash set "{passwd}"<br>email testmail<br>ethernet<br>ethernet mac show<br>ethernet link show<br>ethernet phyprefer set {10MBIT_HD=0 <br>10MBIT_FD=1 100MBIT_HD=2 100MBIT_FD=3}<br>ethernet phyprefer show<br>extsensor<br>extsensor all show<br>extsensor all show<br>extsensor all show<br>extsensor {port_num} {sen_field} value show<br>extsensor {port_num} {sen_type} label set<br>"{name}"<br>extsensor {port_num} {sen_type} label show<br>extsensor {port_num} {sen_type} {sen_field}<br>events set {off=0 on=1}                                                                                              | shows SMTP connection security<br>sets email authentication<br>show email authentication<br>sets SMTP username<br>shows SMTP username<br>sets SMTP password<br>sets crypted SMTP password<br>send test email<br>enters cmd group "ethernet"<br>shows MAC address<br>shows ethernet link state<br>sets preferred speed for PHY Auto Negotiation<br>shows preferred speed for PHY Auto Negotiation<br>enters cmd group "extsensor"<br>shows all values from connected external sensors<br>shows all plugged sensors and fields<br>shows sensor value<br>sets sensor name to label<br>shows label of sensor                                                                                                    | 6           |
| SSL=2}<br>email security show<br>email auth set {NONE=0 PLAIN=1 LOGIN=2}<br>email auth show<br>email user set "{username}"<br>email user show<br>email passwd set "{passwd}"<br>email passwd hash set "{passwd}"<br>email testmail<br>ethernet<br>ethernet mac show<br>ethernet link show<br>ethernet phyprefer set {10MBIT_HD=0 <br>10MBIT_FD=1 100MBIT_HD=2 100MBIT_FD=3}<br>ethernet phyprefer show<br>extsensor<br>extsensor all show<br>extsensor all show<br>extsensor all show<br>extsensor fort_num} {sen_field} value show<br>extsensor {port_num} {sen_type} label set<br>"{name}"<br>extsensor {port_num} {sen_type} {sen_field}                                                                                                    | shows SMTP connection security<br>sets email authentication<br>show email authentication<br>sets SMTP username<br>shows SMTP username<br>sets SMTP password<br>sets crypted SMTP password<br>send test email<br>enters cmd group "ethernet"<br>shows MAC address<br>shows ethernet link state<br>sets preferred speed for PHY Auto Negotiation<br>shows preferred speed for PHY Auto Negotiation<br>shows preferred speed for PHY Auto Negotiation<br>enters cmd group "extsensor"<br>shows all values from connected external sensors<br>shows all plugged sensors and fields<br>shows sensor value<br>sets sensor name to label<br>shows type of sensor<br>enables sensor events on/off                          | 6<br>6<br>6 |
| SSL=2}<br>email security show<br>email auth set {NONE=0 PLAIN=1 LOGIN=2}<br>email auth show<br>email user set "{username}"<br>email user show<br>email passwd set "{passwd}"<br>email passwd set "{passwd}"<br>email passwd hash set "{passwd}"<br>email testmail<br>ethernet<br>ethernet mac show<br>ethernet link show<br>ethernet phyprefer set {10MBIT_HD=0 <br>10MBIT_FD=1 100MBIT_HD=2 100MBIT_FD=3}<br>ethernet phyprefer show<br>extsensor<br>extsensor all show<br>extsensor all show<br>extsensor all show<br>extsensor {port_num} {sen_field} value show<br>extsensor {port_num} {sen_type} label set<br>"{name}"<br>extsensor {port_num} {sen_type} label show<br>extsensor {port_num} {sen_type} {sen_field}<br>events set {off=0 on=1}<br>extsensor {port_num} {sen_type} {sen_field}<br>events show | shows SMTP connection security<br>sets email authentication<br>show email authentication<br>sets SMTP username<br>shows SMTP username<br>sets SMTP password<br>sets crypted SMTP password<br>send test email<br>enters cmd group "ethernet"<br>shows MAC address<br>shows ethernet link state<br>sets preferred speed for PHY Auto Negotiation<br>shows preferred speed for PHY Auto Negotiation<br>shows preferred speed for PHY Auto Negotiation<br>enters cmd group "extsensor"<br>shows all values from connected external sensors<br>shows all plugged sensors and fields<br>shows sensor value<br>sets sensor name to label<br>shows label of sensor<br>shows type of sensor<br>enables sensor events on/off | 6<br>6      |
| SSL=2}<br>email security show<br>email auth set {NONE=0 PLAIN=1 LOGIN=2}<br>email auth show<br>email user set "{username}"<br>email user show<br>email passwd set "{passwd}"<br>email passwd hash set "{passwd}"<br>email testmail<br>ethernet<br>ethernet mac show<br>ethernet link show<br>ethernet phyprefer set {10MBIT_HD=0 <br>10MBIT_FD=1 100MBIT_HD=2 100MBIT_FD=3}<br>ethernet phyprefer show<br>extsensor<br>extsensor all show<br>extsensor all show<br>extsensor {port_num} {sen_field} value show<br>extsensor {port_num} {sen_type} label set<br>"{name}"<br>extsensor {port_num} {sen_type} label show<br>extsensor {port_num} {sen_type} {sen_field}<br>events set {off=0 on=1}<br>extsensor {port_num} {sen_type} {sen_field}                                                                     | shows SMTP connection security<br>sets email authentication<br>show email authentication<br>sets SMTP username<br>shows SMTP username<br>sets SMTP password<br>sets crypted SMTP password<br>send test email<br>enters cmd group "ethernet"<br>shows MAC address<br>shows ethernet link state<br>sets preferred speed for PHY Auto Negotiation<br>shows preferred speed for PHY Auto Negotiation<br>shows preferred speed for PHY Auto Negotiation<br>enters cmd group "extsensor"<br>shows all values from connected external sensors<br>shows all plugged sensors and fields<br>shows sensor value<br>sets sensor name to label<br>shows type of sensor<br>enables sensor events on/off                          | 6<br>6<br>6 |

|                                                                                  |                                                                      | _ |
|----------------------------------------------------------------------------------|----------------------------------------------------------------------|---|
| events type set<br>"{EVT SYSLOG=0,EVT SNMP=1,EVT EMAIL=2                         | ,                                                                    |   |
| ,EVT_SMS=3,EVT_GSMEMAIL=4,EVT_BEEPER                                             |                                                                      |   |
| =5,EVT_DISPLAY=6,EVT_CONSOLE=7,EVT_M                                             |                                                                      |   |
| QTT=8)"<br>extsensor {port_num} {sen_type} {sen_field}                           |                                                                      |   |
| events type show                                                                 | shows what event types are enabled                                   | 6 |
| extsensor {port_num} {sen_type} {sen_field}                                      | sets maximum value for sensor                                        | 6 |
| maxval set {num}<br>extsensor {port_num} {sen_type} {sen_field}                  |                                                                      | - |
| maxval show                                                                      | shows maximum value for sensor                                       | 6 |
| extsensor {port_num} {sen_type} {sen_field}                                      | sets minimum value for sensor                                        | 6 |
| minval set {num}<br>extsensor {port_num} {sen_type} {sen_field}                  |                                                                      |   |
| minval show                                                                      | shows minimum value for sensor                                       | 6 |
| extsensor {port_num} {sen_type} {sen_field} hyst                                 | sets hysterese value for sensor                                      | 6 |
| set {num}<br>extsensor {port_num} {sen_type} {sen_field} hyst                    |                                                                      | • |
| show                                                                             | shows hysterese value for sensor                                     | 6 |
| extsensor {port_num} {sen_type} {sen_field}                                      | acto publich mode                                                    |   |
| publish mode set {NONE=0 INTERVAL=1 <br>DELTA=2 INTERV_DELTA=3}                  | sets publish mode                                                    |   |
| extsensor {port_num} {sen_type} {sen_field}                                      | shows publish mode                                                   |   |
| publish mode show<br>extsensor {port num} {sen type} {sen field}                 |                                                                      |   |
| publish mqtt retain set {OFF=0 ON=1}                                             | sets mqtt retain                                                     |   |
| extsensor {port_num} {sen_type} {sen_field}                                      | shows if mgtt retain set                                             |   |
| publish mqtt retain show<br>extsensor {port_num} {sen_type} {sen_field}          | ·                                                                    |   |
| publish timer set {num_secs}                                                     | sets publish time interval                                           |   |
| extsensor {port_num} {sen_type} {sen_field}<br>publish timer show                | shows publish time interval                                          |   |
| extsensor {port_num} {sen_type} {sen_field}<br>publish delta set {float}         | sets publish delta value                                             |   |
| extsensor {port_num} {sen_type} {sen_field}                                      | shows publish delta value                                            |   |
| publish delta show<br>extsensor {port_num} {sen_type} {sen_field}                |                                                                      |   |
| {BELOWMIN=0 ABOVEMIN=1 ABOVEMAX=2                                                | sets Port for Power Port Switching actions                           | 6 |
| BELOWMAX=3} port set {port_num}                                                  | -                                                                    |   |
| extsensor {port_num} {sen_type} {sen_field}<br>{BELOWMIN=0 ABOVEMIN=1 ABOVEMAX=2 | shows Port for Power Port Switching actions                          | 6 |
| BELOWMAX=3 port show                                                             | 5                                                                    | - |
| extsensor {port_num} {sen_type} {sen_field}<br>{BELOWMIN=0 ABOVEMIN=1 ABOVEMAX=2 |                                                                      |   |
| BELOWMAX=3} state set {OFF=0 ON=1                                                | sets Port state for Power Port Switching actions                     | 6 |
| DISABLED=2}                                                                      |                                                                      |   |
| extsensor {port_num} {sen_type} {sen_field}<br>{BELOWMIN=0 ABOVEMIN=1 ABOVEMAX=2 | shows Port state for Power Port Switching actions                    | 6 |
| BELOWMAX=3 state show                                                            |                                                                      | Ŭ |
| extsensor period set {24H=0 12H=1 2H=2 1H=3 <br>30MIN=4}                         | sets sensor Min/Max measurement period                               |   |
| extsensor period show                                                            | shows sensor Min/Max measurement period                              |   |
|                                                                                  |                                                                      |   |
| http<br>http server set {HTTP BOTH=0 HTTPS ONLY=1                                | enters cmd group "http"                                              |   |
| HTTP_ONLY=22 HTTPS_REDIR=3}                                                      | sets accepted connection types                                       |   |
| http server show                                                                 | shows accepted connection types                                      |   |
| http port set {ip_port}<br>http port show                                        | sets http port<br>shows http port                                    |   |
| http portssl set {ip_port}                                                       | sets https port                                                      |   |
| http portssl show                                                                | shows https port                                                     |   |
| http tls mode set {TLS12=0 TLS13_12=1 <br>TLS13=2 TLS13_12_11=3}                 | restricts TLS mode                                                   |   |
| http tis mode show                                                               | shows TLS mode restriction                                           |   |
| http ajax enabled set {OFF=0 ON=1}<br>http ajax enabled show                     | enables ajax autorefresh on/off<br>shows if ajax autorefresh enabled |   |
| http passwd enabled set {OFF=0 ON=1}                                             | enables http password on/off                                         |   |
| http passwd enabled show                                                         | shows if http password enabled                                       |   |
| http passwd local set {OFF=0 ON=1}<br>http passwd local show                     | enables local login on/off<br>shows if local login enabled           |   |
| http passwd radius set {OFF=0 ON=1}                                              | enables login for RADIUS on/off                                      |   |
| http passwd radius show                                                          | shows if RADIUS login enabled                                        |   |
| http passwd user set "{passwd}"<br>http passwd admin set "{passwd}"              | sets http user password<br>sets http admin password                  |   |
| http passwd hash user set "{passwd}"                                             | sets hashed http user password                                       |   |
| http passwd hash admin set "{passwd}"                                            | sets hashed http admin password                                      |   |

# Specifications

| ip4                                                                                                    | enters cmd group "ip4"                                                                                                    |   |
|----------------------------------------------------------------------------------------------------|----------------------------------------------------------------------------------------------------|---|
| p4 hostname set "{name}"                                                                                                    | sets device hostname                                                                                                    |   |
| p4 hostname show                                                                                                    | shows device hostname                                                                                                    | 3 |
| p4 address set "{ip_address}"                                                                                                    | sets IPv4 address                                                                                                    | 0 |
| p4 address show                                                                                                    | shows IPv4 address                                                                                                    | 3 |
| p4 netmask set "{ip_address}"<br>p4 netmask show                                                                                                    | sets IPv4 netmask<br>shows IPv4 netmask                                                                                           | 3 |
| p4 gateway set "{ip address}"                                                                                                    | sets IPv4 gateway address                                                                                                    | 3 |
| ip4 gateway show                                                                                                    | shows IPv4 gateway address                                                                                                    | 3 |
| p4 dns set "{ip address}"                                                                                                    | sets IPv4 DNS server address                                                                                                    | Ũ |
| p4 dns show                                                                                                    | shows IPv4 DNS server address                                                                                                    | 3 |
| p4 dhcp enabled set {OFF=0 ON=1}                                                                                                    | enables IPv4 DHCP on/off                                                                                                    |   |
| p4 dhcp enabled show                                                                                                    | shows IPv4 DHCP state                                                                                                    | 3 |
|                                                                                                    |                                                                                                    |   |
|                                                                                                    | enters cmd group "ip6"                                                                                                    |   |
| p6 enabled set {OFF=0 ON=1}                                                                                                    | enables IPv6 on/off                                                                                                    | 2 |
| p6 enabled show<br>p6 routadv enabled set {OFF=0 ON=1}                                                                                                    | shows if IPv6 is enabled<br>enables IPv6 router advertisement                                                                     | 3 |
| p6 routady enabled set {011 -0[014-1]                                                                                                    | shows IPv6 router advertisement state                                                                                             | 3 |
| p6 dhcp enabled set {OFF=0 ON=1}                                                                                                    | enables IPv6 DHCP on/off                                                                                                    | 0 |
| p6 dhcp enabled show                                                                                                    | shows if IPv6 DHCP is enabled                                                                                                    | 3 |
| p6 address show                                                                                                    | show all IPv6 addresses                                                                                                    | 4 |
| p6 gateway show                                                                                                    | show all IPv6 gateways                                                                                                    | 4 |
| p6 dns show                                                                                                    | show all IPv6 DNS server                                                                                                    | 4 |
| p6 manual enabled set {OFF=0 ON=1}                                                                                                    | enables manual IPv6 addresses                                                                                                    |   |
| p6 manual enabled show                                                                                                    | shows if manual IPv6 addresses are enabled                                                                                        | 3 |
| p6 manual address {14} set "{ip_address}"                                                                                                    | sets manual IPv6 address                                                                                                    | • |
| p6 manual address {14} show                                                                                                    | shows manual IPv6 address                                                                                                    | 3 |
| p6 manual gateway set "{ip_address}"                                                                                                    | sets manual IPv6 gateway address                                                                                                  | 2 |
| p6 manual gateway show<br>p6 manual dns {12} set "{ip_address}"                                                                                                    | shows manual IPv6 gateway address<br>sets manual IPv6 DNS server address                                                          | 3 |
| $p6$ manual dns {12} show                                                                                                    | shows manual IPv6 DNS server address                                                                                              | 3 |
|                                                                                                    |                                                                                                    | 0 |
| ipacl                                                                                                    | enters cmd group "ipacl"                                                                                                    |   |
| pacl ping enabled set {OFF=0 ON=1}                                                                                                    | enables ICMP ping on/off                                                                                                    |   |
| pacl ping enabled show                                                                                                    | shows if ICMP ping enabled                                                                                                    |   |
| pacl enabled set {OFF=0 ON=1}                                                                                                    | enable IP filter on/off                                                                                                    |   |
| pacl enabled show                                                                                                    | shows if IP filter enabled                                                                                                    |   |
| pacl filter {ipacl_num} set "{dns_name}"                                                                                                    | sets IP filter {ipacl_num}                                                                                                    |   |
| pacl filter {ipacl_num} show                                                                                                    | shows IP filter {ipacl_num}                                                                                                    |   |
|                                                                                                    |                                                                                                    |   |
| modbus                                                                                                    | enters cmd group "modbus"                                                                                                    |   |
| modbus enabled set <off=0 on="1"><br/>modbus enabled show</off=0>                                                                                                    | enables Modbus TCP support<br>shows if Modbus is enabled                                                                          |   |
| modbus port set <ip_port></ip_port>                                                                                                    | sets Modbus TCP port                                                                                                    |   |
| modbus port show                                                                                                    | shows Modbus TCP port                                                                                                    |   |
|                                                                                                    |                                                                                                    |   |
| mgtt                                                                                                    | enters cmd group "mqtt"                                                                                                    |   |
| mqtt {broker_idx} enabled set {OFF=0 ON=1}                                                                                                    | enable mqtt                                                                                                    |   |
| mqtt {broker_idx} enabled show                                                                                                    | shows if mqtt enabled                                                                                                    |   |
| mqtt {broker_idx} server set "{dns_name}"                                                                                                    | sets broker name                                                                                                    |   |
| mqtt {broker_idx} server show                                                                                                    | shows broker name                                                                                                    |   |
| mqtt {broker_idx} tls enabled set {OFF=0 ON=1}                                                                                                    | enable TLS                                                                                                    |   |
| mqtt {broker_idx} tls enabled show                                                                                                    | shows if TLS enabled                                                                                                    |   |
| mqtt {broker_idx} port set {ip_port}                                                                                                    | set broker TCP/IP port                                                                                                    |   |
| mqtt {broker_idx} port show                                                                                                    | shows broker TCP/IP port                                                                                                    |   |
| mqtt {broker_idx} user set "{username}"                                                                                                    | sets username                                                                                                    |   |
| mqtt {broker_idx} user show<br>mqtt {broker_idx} passwd set "{passwd}"                                                                                                    | shows username<br>sets password                                                                                                   |   |
| mqtt {broker_idx} passwd set "{passwd}<br>mqtt {broker_idx} passwd hash set "{passwd}"                                                                                                    | sets hashed passwd                                                                                                    |   |
| mqtt {broker_idx} client set "{name}"                                                                                                    | sets client name                                                                                                    |   |
| mqtt {broker_idx} client show                                                                                                    | shows client name                                                                                                    |   |
| mqtt {broker_idx} qos set {QOS0=0 QOS1=1}                                                                                                    | sets QoS level                                                                                                    |   |
| mqtt {broker_idx} qos show                                                                                                    | shows QoS level                                                                                                    |   |
| mqtt {broker_idx} keepalive set {num_secs}                                                                                                    | sets keep-alive time                                                                                                    |   |
| mqtt {broker_idx} keepalive show                                                                                                    | shows keep-alive time                                                                                                    |   |
|                                                                                                    |                                                                                                    |   |
| mqtt {broker_idx} topic set "{name}"                                                                                                    | sets topic prefix                                                                                                    |   |
| mqtt {broker_idx} topic set "{name}"<br>mqtt {broker_idx} topic show                                                                                                    | shwos topic prefix                                                                                                    |   |
| mqtt {broker_idx} topic set "{name}"<br>mqtt {broker_idx} topic show<br>mqtt {broker_idx} console enabled set {OFF=0                                                                                                    | shwos topic prefix                                                                                                    |   |
| mqtt {broker_idx} topic set "{name}"<br>mqtt {broker_idx} topic show<br>mqtt {broker_idx} console enabled set {OFF=0 <br>ON=1}                                                                                                    | shwos topic prefix<br>permit console cmds                                                                                         |   |
| mqtt {broker_idx} topic set "{name}"<br>mqtt {broker_idx} topic show<br>mqtt {broker_idx} console enabled set {OFF=0 <br>ON=1}<br>mqtt {broker_idx} console enabled show                                                                                                    | shwos topic prefix                                                                                                    |   |
| mqtt {broker_idx} topic set "{name}"<br>mqtt {broker_idx} topic show<br>mqtt {broker_idx} console enabled set {OFF=0 <br>ON=1}<br>mqtt {broker_idx} console enabled show<br>mqtt {broker_idx} device data timer set                                                           | shwos topic prefix<br>permit console cmds                                                                                         |   |
| mqtt {broker_idx} topic set "{name}"<br>mqtt {broker_idx} topic show<br>mqtt {broker_idx} console enabled set {OFF=0 <br>ON=1}<br>mqtt {broker_idx} console enabled show<br>mqtt {broker_idx} device data timer set<br>{num_secs}                                             | shwos topic prefix<br>permit console cmds<br>shows if console cmds allowed<br>sets telemetry interval                             |   |
| mqtt {broker_idx} topic set "{name}"<br>mqtt {broker_idx} topic show<br>mqtt {broker_idx} console enabled set {OFF=0 <br>ON=1}<br>mqtt {broker_idx} console enabled show<br>mqtt {broker_idx} device data timer set                                                           | shwos topic prefix<br>permit console cmds<br>shows if console cmds allowed                                                        |   |
| mqtt {broker_idx} topic set "{name}"<br>mqtt {broker_idx} topic show<br>mqtt {broker_idx} console enabled set {OFF=0 <br>ON=1}<br>mqtt {broker_idx} console enabled show<br>mqtt {broker_idx} device data timer set<br>{num_secs}<br>mqtt {broker_idx} device data timer show | shwos topic prefix<br>permit console cmds<br>shows if console cmds allowed<br>sets telemetry interval<br>shows telemetry interval |   |
| mqtt {broker_idx} topic set "{name}"<br>mqtt {broker_idx} topic show<br>mqtt {broker_idx} console enabled set {OFF=0 <br>ON=1}<br>mqtt {broker_idx} console enabled show<br>mqtt {broker_idx} device data timer set<br>{num_secs}                                             | shwos topic prefix<br>permit console cmds<br>shows if console cmds allowed<br>sets telemetry interval                             |   |

| port {port_num} state show                                                                        | shows port state                                                           |
|---------------------------------------------------------------------------------------------------|----------------------------------------------------------------------------|
| port all state set "{port_list}" {OFF=0 ON=1}                                                     | sets several ports in one cmd - e.g. port all state set "1,3,5" 1          |
| port all state {MODE0=0 MODE1=1 MODE2=2}<br>show                                                  | shows all port states in 3 different view modes 4                          |
| port all set {OFF=0 ON=1 OFF_REV=2 <br>ON_REV=3}                                                  | switch all ports on/off forward or reverse                                 |
| port restart all set {REINIT=0 <br>OFF_REV_REINIT=1,OFF_REINIT=2}                                 | reinit coldstart sequence (optional first all off)                         |
| port {port_num} reset<br>port {port_num} toggle                                                   | start reset sequence for port<br>toggles port                              |
| port {port_num} batch set {OFF=0 ON=1} wait<br>{num_secs} {OFF=0 ON=1}                            | starts batch mode for port                                                 |
| port {port_num} batch cancel                                                                      | cancels batch mode                                                         |
| port {port_num} label set "{name}"                                                                | sets port label name                                                       |
| port {port_num} label show                                                                        | shows port label name                                                      |
| port {port_num} initstate coldstart set {OFF=0 <br>ON=1 REMEMBER=2}                               | sets port coldstart initialization                                         |
| port {port_num} initstate coldstart show                                                          | shows port coldstart initialization                                        |
| port {port_num} initstate delay set {num}                                                         | sets port init delay                                                       |
| port {port_num} initstate delay show                                                              | shows port init delay                                                      |
| port {port_num} repowerdelay set {num}                                                            | sets port repower delay                                                    |
| port {port_num} repowerdelay show<br>port {port_num} resettime set {num}                          | shows port repower delay<br>sets port reset duration                       |
| port {port_num} resettime show                                                                    | shows port reset duration                                                  |
| port {port_num} vatchdog enabled set {OFF=0]                                                      |                                                                            |
| ON=1}                                                                                             | sets port watchdog to on/off                                               |
| port {port_num} watchdog enabled show<br>port {port_num} watchdog mode set {OFF=0]                | shows port watchdog state                                                  |
| PORT_RESET=1 IP_MS=2 IP_MS_INV=3}                                                                 | sets port watchdog mode                                                    |
| port {port_num} watchdog mode show                                                                | shows port watchdog mode                                                   |
| <pre>port {port_num} watchdog type set {WD_ICMP=0 <br/>WD_TCP=1}</pre>                            | sets port watchdog type                                                    |
| port {port_num} watchdog type show<br>port {port_num} watchdog link down set {OFF=0               | shows port watchdog type                                                   |
| ON=1}                                                                                             | sets if watchdog active when eth link down                                 |
| <pre>port {port_num} watchdog link down show port {port_num} watchdog host set "{dns_name}"</pre> | shows if watchdog active when eth link down sets port watchdog host target |
| port {port_num} watchdog host show                                                                | shows port watchdog host target                                            |
| port {port_num} watchdog port set {ip_port}                                                       | sets port watchdog TCP port                                                |
| port {port_num} watchdog port show                                                                | shows port watchdog TCP port                                               |
| port {port_num} watchdog pinginterval set {num}                                                   | sets port watchdog ping interval                                           |
| port {port_num} watchdog pinginterval show                                                        | shows port watchdog ping interval                                          |
| <pre>port {port_num} watchdog pingretries set {num}</pre>                                         | sets port watchdog ping retries                                            |
| port {port_num} watchdog pingretries show                                                         | shows port watchdog ping retries                                           |
| port {port_num} watchdog retrybooting set<br>{OFF=0 ON=1}                                         | sets port watchdog retry booting to on/off                                 |
| port {port_num} watchdog retrybooting show                                                        | shows port watchdog retry booting state                                    |
| port {port_num} watchdog bootretries set {num}                                                    | sets port watchdog retry boot timeout                                      |
| port {port_num} watchdog bootretries show                                                         | hows port watchdog retry boot timeout                                      |
| radius                                                                                            | enters cmd group "radius"                                                  |
| radius {PRIMARY=0 SECONDARY=1} enabled<br>set <off=0 on="1"></off=0>                              | enables radius client                                                      |
| radius {PRIMARY=0 SECONDARY=1} enabled show                                                       | show if radius client enabled                                              |
| radius {PRIMARY=0 SECONDARY=1} server set                                                         | sets radius server address                                                 |
| " <dns_name>"<br/>radius {PRIMARY=0 SECONDARY=1} server</dns_name>                                | shows radius server address                                                |
| show<br>radius {PRIMARY=0 SECONDARY=1} password                                                   |                                                                            |
| set "{passwd}"                                                                                    | sets radius server shared secret                                           |
| radius {PRIMARY=0 SECONDARY=1} password hash set "{passwd}"                                       | sets radius server crypted shared secret                                   |
| radius {PRIMARY=0 SECONDARY=1} auth timeout set {num secs}                                        | sets server request timeout                                                |
| radius {PRIMARY=0 SÉCONDARY=1} auth timeout show                                                  | shows server request timeout                                               |
| radius {PRIMARY=0 SECONDARY=1} retries set {099}                                                  | sets server number of retries                                              |
| radius {PRIMARY=0 SECONDARY=1} retries                                                            | shows server number of retries                                             |
| show<br>radius chap enabled set <off=0 on="1"></off=0>                                            | enables CHAP                                                               |
| radius chap enabled show                                                                          | shows if CHAP is enabled                                                   |
| radius message auth set <off=0 on="1"></off=0>                                                    | enables request message authentication                                     |
| radius message auth show                                                                          | shows if request message authentication is enabled                         |

sets default session timeout (when not returned as radius default timeout set {num secs} Session-Timout Attribute) radius default timeout show shows default session timeout enters cmd group "snmp" snmp snmp port set {ip\_port} sets SNMP UDP port shows SNMP UDP port snmp port show snmp snmpget enabled set {OFF=0|ON=1} enables SNMP GET cmds on/off show if SNMP GET cmds are enabled snmp snmpget enabled show enables SNMP SET cmds on/off snmp snmpset enabled set {OFF=0|ON=1} show if SNMP SET cmds are enabled snmp snmpset enabled show enables SNMP v2 on/off snmp snmpv2 enabled set {OFF=0|ON=1} show if SNMP v2 is enabled snmp snmpv2 enabled show snmp snmpv2 public set "{text}" enables SNMP v3 on/off snmp snmpv2 public show show if SNMP v3 isenabled sets SNMP v2 public cummnity snmp snmpv2 private set "{text}" shows SNMP v2 public community snmp snmpv2 private show snmp system {CONTACT=0|NAME=1| sets sysLocation/sysName/sysContact LOCATION=2} set "{text}" snmp system {CONTACT=0|NAME=1| LOCATION=2} show gets sysLocation/sysName/sysContact sets SNMP v2 private community snmp snmpv3 enabled set {OFF=0|ON=1} shows SNMP v2 private community snmp snmpv3 enabled show snmp snmpv3 username set "{text}" sets SNMP v3 username snmp snmpv3 username show shows SNMP v3 username snmp snmpv3 authalg set {NONE=0|MD5=1| sets SNMP v3 authentication SHA1=2|SHA256=3|SHA384=4|SHA512=5} snmp snmpv3 authalg show show SNMP v3 authentication algorithm snmp snmpv3 privalg set {NONE=0|DES=1| 3DES=2|AES128=3|AES192=4|AES256=5| sets SNMP v3 privacy algorithm AES192\*=6|AES256\*=7} snmp snmpv3 privalg show show SNMP v3 privacy algorithm snmp snmpv3 authpasswd set "{passwd}" sets SNMP v3 authentication password snmp snmpv3 privpasswd set "{passwd}" sets SNMP v3 privacy password sets SNMP v3 authentication hashed password snmp snmpv3 authpasswd hash set "{passwd}' sets SNMP v3 privacy hashed password snmp snmpv3 privpasswd hash set "{passwd}" snmp trap type set {NONE=0|V1=1|V2=2|V3=3} sets type of SNMP traps snmp trap type show show SNMP trap type sets address and port of SNMP trap receiver snmp trap receiver {trap\_num} set "{dns\_name}" {trap\_num} show address and port of SNMP trap receiver snmp trap receiver {trap num} show {trap\_num} enters cmd group "syslog" svsloa syslog enabled set {OFF=0|ON=1} enables syslog msgs on/off syslog enabled show show if syslog enabled syslog server set "{dns\_name}" sets address of syslog server syslog server show shows address of syslog server system enters cmd group "system" system restart restarts device system fabsettings restore fab settings and restart device system bootloader enters bootloader mode system flushdns flush DNS cache number of seconds the device is running system uptime system name show shows device name system version show shows actual firmware version timer enters cmd group "timer" timer enabled set {OFF=0|ON=1} enables timer functions timer enabled show shows if timer a enabled timer syslog facility set {0..23} sets facility level for timer syslog timer syslog facility show shows facility level for timer syslog timer syslog verbose set {0..7} sets verbose level for timer syslog timer syslog verbose show shows verbose level for timer syslog timer {rule\_num} enabled set {OFF=0|ON=1} enables rule timer {rule num} enabled show shows if rule is enabled timer {rule num} name set "{name} sets name of rule timer {rule num} name show shows name of rule timer {rule\_num} {FROM=0|UNTIL=1} set "{yyyysets date range of rule mm-dd}" timer {rule\_num} {FROM=0|UNTIL=1} show timer {rule\_num} trigger jitter set {0..65535} timer {rule\_num} trigger jitter show shows date range of rule sets jitter for rule show jitter of rule sets probability for rule timer {rule\_num} trigger random set {0..100} timer {rule\_num} trigger random show shows rule probability timer {rule num} trigger {HOUR=0|MIN=1|SEC=2| sets time date list

| timer {rule_num} trigger {HOUR=0 MIN=1 SEC=2 DAY=3 MON=4 DOW=5} showshows time date listtimer {rule_num} action mode set {SWITCH=1 sets switch or cli cmdCLI=2}shows if switch or cli cmdtimer {rule_num} action mode showshows if switch or cli cmdtimer {rule_num} action {SWITCH1=0 sets port list for switch cmdSWITCH2=1} {OFF=0 ON=1} set "{port_list}"sets port list for switch cmdtimer {rule_num} action {SWITCH1=0 shows port list for switch cmdSWITCH2=1} {OFF=0 ON=1} showshows port list for switch cmdtimer {rule_num} action delay set {065535}delay between cmdstimer {rule_num} action console set "{cmd}"sets cmd stringtimer {rule_num} action console showshows cmd stringtimer {rule_num} action hash set "{data}"sets action binary formtimer {rule_num} action hash showshows action binary form            |
|----------------------------------------------------------------------------------------------------|
| CLI=2}       Sets switch or cli cmd         timer {rule_num} action mode show       shows if switch or cli cmd         timer {rule_num} action {SWITCH1=0        sets port list for switch cmd         SWITCH2=1} {OFF=0 ON=1} set "{port_list}"       sets port list for switch cmd         timer {rule_num} action {SWITCH1=0        shows port list for switch cmd         SWITCH2=1} {OFF=0 ON=1} show       shows port list for switch cmd         timer {rule_num} action delay set {065535}       delay between cmds         timer {rule_num} action delay show       shows delay between cmds         timer {rule_num} action console set "{cmd}"       sets cmd string         timer {rule_num} action console show       shows cmd string         timer {rule_num} action hash set "{data}"       sets action binary form |
| timer {rule_num} action {SWITCH1=0        sets port list for switch cmd         SWITCH2=1} {OFF=0 ON=1} set "{port_list}"       sets port list for switch cmd         timer {rule_num} action {SWITCH1=0        shows port list for switch cmd         SWITCH2=1} {OFF=0 ON=1} show       shows port list for switch cmd         timer {rule_num} action delay set {065535}       delay between cmds         timer {rule_num} action console set "{cmd}"       sets cmd string         timer {rule_num} action console show       shows cmd string         timer {rule_num} action hash set "{data}"       sets action binary form                                                                                                    |
| SWITCH2=1} {OFF=0 ON=1} set "{port_list}"       sets port list for switch cmd         timer {rule_num} action {SWITCH1=0        shows port list for switch cmd         SWITCH2=1} {OFF=0 ON=1} show       shows port list for switch cmd         timer {rule_num} action delay set {065535}       delay between cmds         timer {rule_num} action delay show       shows delay between cmds         timer {rule_num} action console set "{cmd}"       sets cmd string         timer {rule_num} action console show       shows cmd string         timer {rule_num} action hash set "{data}"       sets action binary form                                                                                                    |
| SWITCH2=1} {OFF=0 ON=1} show       shows port list for switch cmd         timer {rule_num} action delay set {065535}       delay between cmds         timer {rule_num} action delay show       shows delay between cmds         timer {rule_num} action console set "{cmd}"       sets cmd string         timer {rule_num} action console show       shows cmd string         timer {rule_num} action hash set "{data}"       sets action binary form                                                                                                    |
| timer {rule_num} action delay show       shows delay between cmds         timer {rule_num} action console set "{cmd}"       sets cmd string         timer {rule_num} action console show       shows cmd string         timer {rule_num} action hash set "{data}"       sets action binary form                                                                                                    |
| timer {rule_num} action console set "{cmd}"       sets cmd string         timer {rule_num} action console show       shows cmd string         timer {rule_num} action hash set "{data}"       sets action binary form                                                                                                    |
| timer {rule_num} action console show shows cmd string<br>timer {rule_num} action hash set "{data}" sets action binary form                                                                                                    |
| timer {rule_num} action hash set "{data}" sets action binary form                                                                                                    |
|                                                                                                    |
| timer {rule_num} action hash showshows action binary form                                                                                                    |
|                                                                                                    |
| timer {rule_num} delete delete one timer                                                                                                    |
| timer delete all delete all timer                                                                                                    |
|                                                                                                    |
| vt100 enters cmd group "vt100"                                                                                                    |
| vt100 echo set {OFF=0 ON=1} sets console echo state                                                                                                    |
| vt100 echo show shows console echo state                                                                                                    |
| vt100 numeric set {OFF=0 ON=1} sets numeric mode                                                                                                    |
| vt100 numeric show shows numeric mode state                                                                                                    |
| vt100 reset resets terminal                                                                                                    |

### Notes

- 1. Legacy The command has been replaced by a newer version
- 2. Command can be entered on any level
- 3. The output may show 2 lines the 1st line shows the actual state, the 2nd line the status after reboot
- 4. The output may show several lines
- 5. Please see the Energy Sensor Table for the right energy index
- 6. Please see the **External Type and External Sensor Field Tables** for the correct sensor index

# Energy Sensor Table "{energy\_sensor}"

| Index | Description                                       | Unit       |
|-------|---------------------------------------------------|------------|
| 0     | Forward Active Energy                             | Wh         |
| 1     | Power Active                                      | W          |
| 2     | Voltage                                           | V          |
| 3     | Current                                           | A          |
| 4     | Frequency                                         | 0.01 hz    |
| 5     | Power Factor                                      | 0.001      |
| 6     | Power Angle                                       | 0.1 degree |
| 7     | Power Apparent                                    | VA         |
| 8     | Power Reactive                                    | VAR        |
| 9     | Forward Active Energy Resettable                  | Wh         |
| 10    | Forward Reactive Energy                           | VARh       |
| 11    | Forward Reactive Energy Resettable                | VARh       |
| 12    | Reset Time - sec. since last Energy Counter Reset | S          |
| 13    | Reverse Active Energy                             | Wh         |
| 14    | Reverse Reactive Energy                           | VARh       |
| 15    | Reverse Active Energy Resettable                  | Wh         |
| 16    | Reverse Reactive Energy Resettable                | VARh       |
| 17    | Absolute Active Energy                            | Wh         |
| 18    | Absolute Reactive Energy                          | VARh       |
| 19    | Absolute Active Energy Resettable                 | Wh         |
| 20    | Absolute Reactive Energy Resettable               | VARh       |

# External Sensor Type Table "{sen\_type}"

Constants "{7x01=0|7x04=0|7x02=1|7x05=1|7x06=2}"

| Index | Description                         | Products         |
|-------|-------------------------------------|------------------|
| 0     | Temperature                         | 7001, 7101, 7201 |
| 0     | Temperature                         | 7004, 7104, 7204 |
| 1     | Temperature, Humidity               | 7002, 7102, 7202 |
| 1     | Temperature, Humidity               | 7005, 7105, 7205 |
| 2     | Temperature, Humidity, Air Pressure | 7006, 7106, 7206 |

# External Sensor Field Table "{sen\_field}"

| Index | Description                      | Unit |
|-------|----------------------------------|------|
| 0     | Temperature                      | °C   |
| 1     | Humidity                         | %    |
| 2     | Digital Input                    | bool |
| 3     | Air Pressure                     | hPa  |
| 4     | Dew Point                        | С°   |
| 5     | Dew Point Temperature Difference | °C   |

### 4.8.3 Console Cmd 1105

| Command                                             | Description                                      | Note |
|-----------------------------------------------------|--------------------------------------------------|------|
| logout                                              | go to login prompt when enabled                  | 2    |
| quit                                                | quits telnet session - nothing in serial console | 2    |
| back                                                | back one cmd level                               | 2    |
| help                                                | show all cmds from this level                    | 2    |
| help all                                            | show all cmds                                    | 2    |
|                                                     |                                                  |      |
| clock                                               | enters cmd group "clock"                         |      |
| clock ntp enabled set {OFF=0 ON=1}                  | enables ntp                                      |      |
| clock ntp enabled show                              | shows if ntp enabled                             |      |
| clock timezone set {minutes}                        | sets timezone                                    |      |
| clock timezone show                                 | shows timezone                                   |      |
| clock dst enabled set {OFF=0 ON=1}                  | enables dst                                      |      |
| clock dst enabled show                              | shows if dst is enabled                          |      |
| clock manual set "{hh:mm:ss yyyy-mm-dd}"            | sets time and date manually                      |      |
| clock show                                          | shows actual time and date                       |      |
| clock ntp server {PRIMARY=0 BACKUP=1} set           | acta eta convor nomo                             |      |
| "{dns_name}"                                        | sets ntp server name                             |      |
| clock ntp server {PRIMARY=0 BACKUP=1} show          | shows ntp server name                            |      |
|                                                     |                                                  |      |
| console                                             | enters cmd group "console"                       |      |
| console version                                     | shows unique console version number              |      |
| console telnet enabled set {OFF=0 ON=1}             | enables telnet on/off                            |      |
| console telnet enabled show                         | shows if telnet enabled                          |      |
| console telnet port set {ip_port}                   | sets telnet port                                 |      |
| console telnet port show                            | shows telnet port                                |      |
| console telnet raw set {OFF=0 ON=1}                 | sets raw mode (disables editing) on/off          |      |
| console telnet raw show                             | shows if raw mode enabled                        |      |
| console telnet echo set {OFF=0 ON=1}                | enables echo on/off                              |      |
| console telnet echo show                            | shows if echo enabled                            |      |
| console telnet activeneg set {OFF=0 ON=1}           | enables telnet active negotiation (IAC) on/off   |      |
| console telnet activeneg show                       | shows if active negotiation enabled              |      |
| console telnet login set {OFF=0 ON=1}               | enables login on/off                             |      |
| console telnet login show                           | shows if login enabled                           |      |
| console telnet login local set {OFF=0 ON=1}         | enables local login on/off                       |      |
| console telnet login local show                     | shows if local login enabled                     |      |
| console telnet login radius set {OFF=0 ON=1}        | enables login for RADIUS on/off                  |      |
| console telnet login radius show                    | shows if RADIUS login enabled                    |      |
| console telnet login delay set {OFF=0 ON=1}         | enables delay (after 3 login fails) on/off       |      |
| console telnet login delay show                     | shows if login delay enabled                     |      |
| console telnet pushmsgs config set {OFF=0 <br>ON=1} | enables persistent push msgs                     |      |

console telnet pushmsgs config show shows if persistent push msgs are enabled console telnet pushmsgs set {OFF=0|ON=1} enables temporary push msgs console telnet pushmsgs show shows if temporary push msgs are enabled console telnet user set "{username}" sets login user name console telnet user show shows login user name console telnet passwd set "{passwd}" sets login password console telnet passwd hash set "{passwd} sets login hashed password console ssh enabled set {OFF=0|ON=1} enables SSH console ssh enabled show shows if SSH enabled console ssh port set {ip\_port} sets SSH port console ssh port show shows SSH port console ssh echo set {OFF=0|ON=1} enables echo on/off console ssh echo show shows if echo enabled enables persistent push msgs console ssh pushmsgs config set {OFF=0|ON=1} console ssh pushmsgs config show shows if persistent push msgs are enabled console ssh pushmsgs set {OFF=0|ON=1} enables temporary push msgs console ssh pushmsgs show shows if temporary push msgs are enabled console ssh public hash set "{passwd}" sets hash of SSH public key console ssh public hash show shows hash of SSH public key enters cmd group "email" email email enabled set {OFF=0|ON=1} enables email on/off email enabled show shows if email is enabled email sender set "{email\_addr}" sets email sender address email sender show shows email sender address email recipient set "{email\_addr}" sets email recipient address email recipient show shows email recipient address email server set "{dns\_name}" sets email SMTP server address email server show shows email SMTP server address sets email SMTP port email port set {ip\_port} shows email SMTP port email port show email security set {NONE=0|STARTTLS=1| sets SMTP connection security SSL=2} email security show shows SMTP connection security sets email authentication email auth set {NONE=0|PLAIN=1|LOGIN=2} email auth show show email authentication email user set "{username}' sets SMTP username email user show shows SMTP username sets SMTP password email passwd set "{passwd}" sets crypted SMTP password email passwd hash set "{passwd}' email testmail send test email ethernet enters cmd group "ethernet" shows MAC address ethernet mac show shows ethernet link state ethernet link show ethernet phyprefer set {10MBIT\_HD=0| sets preferred speed for PHY Auto Negotiation 10MBIT\_FD=1|100MBIT\_HD=2|100MBIT\_FD=3} ethernet phyprefer show shows preferred speed for PHY Auto Negotiation enters cmd group "extsensor" extsensor extsensor all show shows all values from connected external sensors extsensor all show shows all plugged sensors and fields extsensor {port\_num} {sen\_field} value show shows sensor value extsensor {port\_num} {sen\_type} label set 6 sets sensor name to label "{name}' extsensor {port\_num} {sen\_type} label show shows label of sensor 6 extsensor {port\_num} type show shows type of sensor extsensor {port\_num} {sen\_type} {sen\_field} enables sensor events on/off 6 events set {off=0|on=1} extsensor {port\_num} {sen\_type} {sen\_field} shows if sensor events are enabled 6 events show extsensor {port\_num} {sen\_type} {sen\_field} events type set events type set
"{EVT\_SYSLOG=0,EVT\_SNMP=1,EVT\_EMAIL=2
"{EVT\_SYSLOG=0,EVT\_SNMP=1,EVT\_EMAIL=2
enables different event types 6 , EVT\_SMS=3, EVT\_GSMEMAIL=4, EVT\_BEEPER =5,EVT\_DISPLAY=6,EVT\_CONSOLE=7,EVT\_M QTT=8}" extsensor {port\_num} {sen\_type} {sen\_field} 6 shows what event types are enabled events type show extsensor {port\_num} {sen\_type} {sen\_field} 6 sets maximum value for sensor maxval set {num} extsensor {port\_num} {sen\_type} {sen\_field} shows maximum value for sensor 6 maxval show extsensor {port\_num} {sen\_type} {sen\_field} sets minimum value for sensor 6 minval set {num} extsensor {port\_num} {sen\_type} {sen\_field} shows minimum value for sensor 6 minval show

| <pre>extsensor {port_num} {sen_type} {sen_field} hyst set {num}</pre>                                                                                                    | sets hysterese value for sensor                                                                                                    | 6           |
|----------------------------------------------------------------------------------------------------|----------------------------------------------------------------------------------------------------|-------------|
| <pre>extsensor {port_num} {sen_type} {sen_field} hyst show</pre>                                                                                                    | shows hysterese value for sensor                                                                                                    | 6           |
| extsensor {port_num} {sen_type} {sen_field}<br>publish mode set {NONE=0 INTERVAL=1 <br>DELTA=2 INTERV_DELTA=3}                                                                                                    | sets publish mode                                                                                                    |             |
| extsensor {port_num} {sen_type} {sen_field}<br>publish mode show                                                                                                    | shows publish mode                                                                                                    |             |
| extsensor {port_num} {sen_type} {sen_field} publish mqtt retain set {OFF=0 ON=1}                                                                                                    | sets mqtt retain                                                                                                    |             |
| extsensor {port_num} {sen_type} {sen_field}<br>publish mqtt retain show                                                                                                    | shows if mqtt retain set                                                                                                    |             |
| extsensor {port_num} {sen_type} {sen_field}<br>publish timer set {num_secs}                                                                                                    | sets publish time interval                                                                                                    |             |
| extsensor {port_num} {sen_type} {sen_field} publish timer show                                                                                                    | shows publish time interval                                                                                                    |             |
| extsensor {port_num} {sen_type} {sen_field}<br>publish delta set {float}                                                                                                    | sets publish delta value                                                                                                    |             |
| extsensor {port_num} {sen_type} {sen_field} publish delta show                                                                                                    | shows publish delta value                                                                                                    |             |
| extsensor {port_num} {sen_type} {sen_field}<br>{BELOWMIN=0 ABOVEMIN=1 ABOVEMAX=2 <br>BELOWMAX=3} port set {port_num}                                                                                                    | sets Port for Power Port Switching actions                                                                                                    | 6           |
| extsensor {port_num} {sen_type} {sen_field}<br>{BELOWMIN=0 ABOVEMIN=1 ABOVEMAX=2 <br>BELOWMAX=3} port show                                                                                                    | shows Port for Power Port Switching actions                                                                                                    | 6           |
| extsensor {port_num} {sen_type} {sen_field}<br>{BELOWMIN=0 ABOVEMIN=1 ABOVEMAX=2 <br>BELOWMAX=3} state set {OFF=0 ON=1 <br>DISABLED=2}                                                                                                    | sets Port state for Power Port Switching actions                                                                                                    | 6           |
| extsensor {port_num} {sen_type} {sen_field}<br>{BELOWMIN=0 ABOVEMIN=1 ABOVEMAX=2 <br>BELOWMAX=3} state show                                                                                                    | shows Port state for Power Port Switching actions                                                                                                    | 6           |
| extsensor period set {24H=0 12H=1 2H=2 1H=3 <br>30MIN=4}                                                                                                    | sets sensor Min/Max measurement period                                                                                                    |             |
| extsensor period show                                                                                                    | shows sensor Min/Max measurement period                                                                                                    |             |
|                                                                                                    |                                                                                                    |             |
| http                                                                                                    | enters and aroun "http"                                                                                                    |             |
| http<br>http server set {HTTP_BOTH=0 HTTPS_ONLY=1<br>HTTP_ONLY=22IHTTPS_REDIR=3\                                                                                                    | enters cmd group "http"<br>sets accepted connection types                                                                                                    |             |
|                                                                                                    |                                                                                                    |             |
| http server set {HTTP_BOTH=0 HTTPS_ONLY=1<br>HTTP_ONLY=22 HTTPS_REDIR=3}<br>http server show<br>http port set {ip_port}                                                                                                    | sets accepted connection types<br>shows accepted connection types<br>sets http port                                                                                                    |             |
| http server set {HTTP_BOTH=0 HTTPS_ONLY=1<br>HTTP_ONLY=22 HTTPS_REDIR=3}<br>http server show<br>http port set {ip_port}<br>http port show                                                                                                    | sets accepted connection types<br>shows accepted connection types<br>sets http port<br>shows http port                                                                                                    |             |
| http server set {HTTP_BOTH=0 HTTPS_ONLY=1<br>HTTP_ONLY=22 HTTPS_REDIR=3}<br>http server show<br>http port set {ip_port}<br>http port show<br>http portssl set {ip_port}                                                                                                    | sets accepted connection types<br>shows accepted connection types<br>sets http port<br>shows http port<br>sets https port                                                                                                    |             |
| http server set {HTTP_BOTH=0 HTTPS_ONLY=1<br>HTTP_ONLY=22 HTTPS_REDIR=3}<br>http server show<br>http port set {ip_port}<br>http port show<br>http portssl set {ip_port}<br>http portssl set {ip_port}                                                                                                    | sets accepted connection types<br>shows accepted connection types<br>sets http port<br>shows http port<br>sets https port<br>shows https port                                                                                                    |             |
| http server set {HTTP_BOTH=0 HTTPS_ONLY=1<br>HTTP_ONLY=22 HTTPS_REDIR=3}<br>http server show<br>http port set {ip_port}<br>http port show<br>http portssl set {ip_port}                                                                                                    | sets accepted connection types<br>shows accepted connection types<br>sets http port<br>shows http port<br>sets https port                                                                                                    |             |
| http server set {HTTP_BOTH=0 HTTPS_ONLY=1<br>HTTP_ONLY=22 HTTPS_REDIR=3}<br>http server show<br>http port set {ip_port}<br>http portssl set {ip_port}<br>http portssl show<br>http tis mode set {TLS12=0 TLS13_12=1 <br>TLS13=2 TLS13_12_11=3}<br>http tis mode show                                                                                                    | sets accepted connection types<br>shows accepted connection types<br>sets http port<br>shows http port<br>sets https port<br>shows https port<br>restricts TLS mode<br>shows TLS mode restriction                                                                                                    |             |
| http server set {HTTP_BOTH=0 HTTPS_ONLY=1<br>HTTP_ONLY=22 HTTPS_REDIR=3}<br>http server show<br>http port set {ip_port}<br>http portssl set {ip_port}<br>http portssl show<br>http tis mode set {TLS12=0 TLS13_12=1 <br>TLS13=2 TLS13_12_11=3}<br>http tis mode show<br>http ajax enabled set {OFF=0 ON=1}                                                                                                    | sets accepted connection types<br>shows accepted connection types<br>sets http port<br>shows http port<br>sets https port<br>shows https port<br>restricts TLS mode<br>shows TLS mode restriction<br>enables ajax autorefresh on/off                                                                                                    |             |
| http server set {HTTP_BOTH=0 HTTPS_ONLY=1<br>HTTP_ONLY=22 HTTPS_REDIR=3}<br>http server show<br>http port set {ip_port}<br>http portssl set {ip_port}<br>http portssl show<br>http tls mode set {TLS12=0 TLS13_12=1 <br>TLS13=2 TLS13_12_11=3}<br>http tls mode show<br>http ajax enabled set {OFF=0 ON=1}<br>http ajax enabled show                                                                                                    | sets accepted connection types<br>shows accepted connection types<br>sets http port<br>shows http port<br>shows https port<br>shows https port<br>restricts TLS mode<br>shows TLS mode restriction<br>enables ajax autorefresh on/off<br>shows if ajax autorefresh enabled                                                                                                    |             |
| http server set {HTTP_BOTH=0 HTTPS_ONLY=1<br>HTTP_ONLY=22 HTTPS_REDIR=3}<br>http server show<br>http port set {ip_port}<br>http portssl set {ip_port}<br>http portssl show<br>http tis mode set {TLS12=0 TLS13_12=1 <br>TLS13=2 TLS13_12_11=3}<br>http tis mode show<br>http ajax enabled set {OFF=0 ON=1}<br>http passwd enabled set {OFF=0 ON=1}                                                                                                    | sets accepted connection types<br>shows accepted connection types<br>sets http port<br>shows http port<br>shows https port<br>shows https port<br>restricts TLS mode<br>shows TLS mode restriction<br>enables ajax autorefresh on/off<br>shows if ajax autorefresh enabled<br>enables http password on/off                                                                                                    |             |
| http server set {HTTP_BOTH=0 HTTPS_ONLY=1<br>HTTP_ONLY=22 HTTPS_REDIR=3}<br>http server show<br>http port set {ip_port}<br>http portssl set {ip_port}<br>http portssl show<br>http tls mode set {TLS12=0 TLS13_12=1 <br>TLS13=2 TLS13_12_11=3}<br>http tls mode show<br>http ajax enabled set {OFF=0 ON=1}<br>http ajax enabled set {OFF=0 ON=1}<br>http passwd enabled set {OFF=0 ON=1}<br>http passwd enabled show                                                                                                    | sets accepted connection types<br>shows accepted connection types<br>sets http port<br>shows http port<br>shows https port<br>shows https port<br>restricts TLS mode<br>shows TLS mode restriction<br>enables ajax autorefresh on/off<br>shows if ajax autorefresh enabled<br>enables http password on/off<br>shows if http password enabled                                                                                                    |             |
| http server set {HTTP_BOTH=0 HTTPS_ONLY=1<br>HTTP_ONLY=22 HTTPS_REDIR=3}<br>http server show<br>http port set {ip_port}<br>http portssl set {ip_port}<br>http portssl show<br>http tls mode set {TLS12=0 TLS13_12=1 <br>TLS13=2 TLS13_12_11=3}<br>http tls mode show<br>http ajax enabled set {OFF=0 ON=1}<br>http passwd enabled set {OFF=0 ON=1}                                                                                                    | sets accepted connection types<br>shows accepted connection types<br>sets http port<br>shows http port<br>shows https port<br>shows https port<br>restricts TLS mode<br>shows TLS mode restriction<br>enables ajax autorefresh on/off<br>shows if ajax autorefresh enabled<br>enables http password on/off                                                                                                    |             |
| http server set {HTTP_BOTH=0 HTTPS_ONLY=1<br>HTTP_ONLY=22 HTTPS_REDIR=3}<br>http server show<br>http port set {ip_port}<br>http port sl set {ip_port}<br>http portssl set {ip_port}<br>http portssl show<br>http tis mode set {TLS12=0 TLS13_12=1 <br>TLS13=2 TLS13_12_11=3}<br>http tis mode show<br>http ajax enabled set {OFF=0 ON=1}<br>http passwd enabled set {OFF=0 ON=1}<br>http passwd enabled show<br>http passwd enabled show<br>http passwd local set {OFF=0 ON=1}<br>http passwd local set {OFF=0 ON=1}<br>http passwd radius set {OFF=0 ON=1}                                                                                                    | sets accepted connection types<br>shows accepted connection types<br>sets http port<br>shows http port<br>sets https port<br>shows https port<br>restricts TLS mode<br>shows TLS mode restriction<br>enables ajax autorefresh on/off<br>shows if ajax autorefresh enabled<br>enables http password on/off<br>shows if http password enabled<br>enables local login on/off<br>shows if local login enabled<br>enables local login enabled<br>enables local login for RADIUS on/off                                                                                                    |             |
| http server set {HTTP_BOTH=0 HTTPS_ONLY=1<br>HTTP_ONLY=22 HTTPS_REDIR=3}<br>http server show<br>http port set {ip_port}<br>http portssl set {ip_port}<br>http portssl show<br>http tis mode set {TLS12=0 TLS13_12=1 <br>TLS13=2 TLS13_12_11=3}<br>http tis mode show<br>http ajax enabled set {OFF=0 ON=1}<br>http passwd enabled set {OFF=0 ON=1}<br>http passwd enabled show<br>http passwd enabled show<br>http passwd local set {OFF=0 ON=1}<br>http passwd local set {OFF=0 ON=1}<br>http passwd local set {OFF=0 ON=1}<br>http passwd radius set {OFF=0 ON=1}<br>http passwd radius show                                                                                                    | sets accepted connection types<br>shows accepted connection types<br>sets http port<br>shows http port<br>sets https port<br>shows https port<br>restricts TLS mode<br>shows TLS mode restriction<br>enables ajax autorefresh on/off<br>shows if ajax autorefresh enabled<br>enables http password on/off<br>shows if http password enabled<br>enables local login on/off<br>shows if local login enabled<br>enables login for RADIUS on/off<br>shows if RADIUS login enabled                                                                                                    |             |
| http server set {HTTP_BOTH=0 HTTPS_ONLY=1<br>HTTP_ONLY=22 HTTPS_REDIR=3}<br>http server show<br>http port set {ip_port}<br>http portssl set {ip_port}<br>http portssl show<br>http tis mode set {TLS12=0 TLS13_12=1 <br>TLS13=2 TLS13_12_11=3}<br>http tis mode show<br>http ajax enabled set {OFF=0 ON=1}<br>http passwd enabled set {OFF=0 ON=1}<br>http passwd enabled show<br>http passwd enabled show<br>http passwd enabled show<br>http passwd local set {OFF=0 ON=1}<br>http passwd local show<br>http passwd radius set {OFF=0 ON=1}<br>http passwd radius set {OFF=0 ON=1}<br>http passwd radius set {OFF=0 ON=1}<br>http passwd radius show<br>http passwd user set "{passwd}"                                                                                                    | sets accepted connection types<br>shows accepted connection types<br>sets http port<br>shows http port<br>sets https port<br>shows https port<br>restricts TLS mode<br>shows TLS mode restriction<br>enables ajax autorefresh on/off<br>shows if ajax autorefresh enabled<br>enables http password on/off<br>shows if http password on/off<br>shows if local login on/off<br>shows if local login enabled<br>enables login for RADIUS on/off<br>shows if RADIUS login enabled<br>sets http user password                                                                                                    |             |
| http server set {HTTP_BOTH=0 HTTPS_ONLY=1<br>HTTP_ONLY=22 HTTPS_REDIR=3}<br>http server show<br>http port set {ip_port}<br>http portssl set {ip_port}<br>http portssl show<br>http tis mode set {TLS12=0 TLS13_12=1 <br>TLS13=2 TLS13_12_11=3}<br>http tis mode show<br>http ajax enabled set {OFF=0 ON=1}<br>http passwd enabled set {OFF=0 ON=1}<br>http passwd local set {OFF=0 ON=1}<br>http passwd local set {OFF=0 ON=1}<br>http passwd radius set {OFF=0 ON=1}<br>http passwd radius set {OFF=0 ON=1}<br>http passwd radius set {OFF=0 ON=1}<br>http passwd user set "{passwd}"<br>http passwd admin set "{passwd}"                                                                                                    | sets accepted connection types<br>shows accepted connection types<br>sets http port<br>shows http port<br>sets https port<br>shows https port<br>restricts TLS mode<br>shows TLS mode restriction<br>enables ajax autorefresh on/off<br>shows if ajax autorefresh enabled<br>enables http password on/off<br>shows if http password enabled<br>enables local login on/off<br>shows if local login enabled<br>enables login for RADIUS on/off<br>shows if RADIUS login enabled<br>sets http user password<br>sets http admin password                                                                                                    |             |
| http server set {HTTP_BOTH=0 HTTPS_ONLY=1<br>HTTP_ONLY=22 HTTPS_REDIR=3}<br>http server show<br>http port set {ip_port}<br>http portssl set {ip_port}<br>http portssl show<br>http tis mode set {TLS12=0 TLS13_12=1 <br>TLS13=2 TLS13_12_11=3}<br>http tis mode show<br>http ajax enabled set {OFF=0 ON=1}<br>http passwd enabled set {OFF=0 ON=1}<br>http passwd enabled show<br>http passwd enabled show<br>http passwd enabled show<br>http passwd local set {OFF=0 ON=1}<br>http passwd local show<br>http passwd radius set {OFF=0 ON=1}<br>http passwd radius set {OFF=0 ON=1}<br>http passwd radius set {OFF=0 ON=1}<br>http passwd radius show<br>http passwd user set "{passwd}"                                                                                                    | sets accepted connection types<br>shows accepted connection types<br>sets http port<br>shows http port<br>sets https port<br>shows https port<br>restricts TLS mode<br>shows TLS mode restriction<br>enables ajax autorefresh on/off<br>shows if ajax autorefresh enabled<br>enables http password on/off<br>shows if http password on/off<br>shows if local login on/off<br>shows if local login enabled<br>enables login for RADIUS on/off<br>shows if RADIUS login enabled<br>sets http user password                                                                                                    |             |
| http server set {HTTP_BOTH=0 HTTPS_ONLY=1<br>HTTP_ONLY=22 HTTPS_REDIR=3}<br>http server show<br>http port set {ip_port}<br>http portssl set {ip_port}<br>http portssl show<br>http tls mode set {TLS12=0 TLS13_12=1 <br>TLS13=2 TLS13_12_11=3}<br>http tls mode show<br>http ajax enabled set {OFF=0 ON=1}<br>http ajax enabled set {OFF=0 ON=1}<br>http passwd enabled set {OFF=0 ON=1}<br>http passwd enabled show<br>http passwd enabled show<br>http passwd local set {OFF=0 ON=1}<br>http passwd local set {OFF=0 ON=1}<br>http passwd local set {OFF=0 ON=1}<br>http passwd radius set {OFF=0 ON=1}<br>http passwd radius show<br>http passwd radius show<br>http passwd admin set "{passwd}"<br>http passwd hash user set "{passwd}"<br>http passwd hash user set "{passwd}"                                                                                                    | sets accepted connection types<br>shows accepted connection types<br>sets http port<br>shows http port<br>sets https port<br>sets https port<br>restricts TLS mode<br>shows TLS mode restriction<br>enables ajax autorefresh on/off<br>shows if ajax autorefresh enabled<br>enables http password on/off<br>shows if http password enabled<br>enables local login on/off<br>shows if local login enabled<br>enables local login enabled<br>enables local login enabled<br>enables local login enabled<br>enables login for RADIUS on/off<br>shows if RADIUS login enabled<br>sets http user password<br>sets http admin password<br>sets hashed http user password<br>sets hashed http admin password                                                                                                    |             |
| http server set {HTTP_BOTH=0 HTTPS_ONLY=1<br>HTTP_ONLY=22 HTTPS_REDIR=3}<br>http server show<br>http port set {ip_port}<br>http port set {ip_port}<br>http portssl set {ip_port}<br>http portssl show<br>http tis mode set {TLS12=0 TLS13_12=1 <br>TLS13=2 TLS13_12_11=3}<br>http tis mode show<br>http ajax enabled set {OFF=0 ON=1}<br>http passwd enabled set {OFF=0 ON=1}<br>http passwd enabled set {OFF=0 ON=1}<br>http passwd enabled show<br>http passwd enabled show<br>http passwd local set {OFF=0 ON=1}<br>http passwd local set {OFF=0 ON=1}<br>http passwd local set {OFF=0 ON=1}<br>http passwd radius set {OFF=0 ON=1}<br>http passwd radius set {OFF=0 ON=1}<br>http passwd radius show<br>http passwd radius show<br>http passwd admin set "{passwd}"<br>http passwd hash user set "{passwd}"<br>http passwd hash user set "{passwd}"<br>http passwd hash admin set "{passwd}"                                                                                                    | sets accepted connection types         shows accepted connection types         sets http port         shows http port         sets https port         shows https port         restricts TLS mode         shows TLS mode restriction         enables ajax autorefresh on/off         shows if ajax autorefresh enabled         enables local login on/off         shows if local login enabled         enables local login on/off         shows if RADIUS login enabled         sets http admin password         sets http admin password         sets hashed http user password         sets http admin password         sets http admin password         sets http admin password         sets hows develop user password                                                                                                    |             |
| http server set {HTTP_BOTH=0 HTTPS_ONLY=1<br>HTTP_ONLY=22 HTTPS_REDIR=3}<br>http server show<br>http port set {ip_port}<br>http port ssl set {ip_port}<br>http portssl set {ip_port}<br>http portssl show<br>http tis mode set {TLS12=0 TLS13_12=1 <br>TLS13=2 TLS13_12_11=3}<br>http tis mode show<br>http ajax enabled set {OFF=0 ON=1}<br>http passwd enabled set {OFF=0 ON=1}<br>http passwd enabled set {OFF=0 ON=1}<br>http passwd enabled show<br>http passwd enabled set {OFF=0 ON=1}<br>http passwd local set {OFF=0 ON=1}<br>http passwd local set {OFF=0 ON=1}<br>http passwd radius set {OFF=0 ON=1}<br>http passwd radius show<br>http passwd radius show<br>http passwd admin set "{passwd}"<br>http passwd hash user set "{passwd}"<br>http passwd hash user set "{passwd}"<br>ip4<br>ip4 hostname set "{name}"<br>ip4 hostname show                                                                                                    | sets accepted connection types         shows accepted connection types         sets http port         shows http port         sets https port         shows https port         restricts TLS mode         shows TLS mode restriction         enables ajax autorefresh on/off         shows if ajax autorefresh enabled         enables http password on/off         shows if local login on/off         shows if local login enabled         enables login for RADIUS on/off         shows if RADIUS login enabled         sets http user password         sets http admin password         sets hashed http user password         sets hashed http admin password         sets hother between the structure         enters cmd group "ip4"         sets device hostname                                                                                                    | 3           |
| http server set {HTTP_BOTH=0 HTTPS_ONLY=1<br>HTTP_ONLY=22 HTTPS_REDIR=3}<br>http server show<br>http port set {ip_port}<br>http portssl set {ip_port}<br>http portssl set {ip_port}<br>http portssl show<br>http tis mode set {TLS12=0 TLS13_12=1 <br>TLS13=2 TLS13_12_11=3}<br>http tis mode show<br>http ajax enabled set {OFF=0 ON=1}<br>http passwd enabled set {OFF=0 ON=1}<br>http passwd enabled set {OFF=0 ON=1}<br>http passwd enabled show<br>http passwd enabled show<br>http passwd local set {OFF=0 ON=1}<br>http passwd local set {OFF=0 ON=1}<br>http passwd radius set {OFF=0 ON=1}<br>http passwd radius set {OFF=0 ON=1}<br>http passwd radius show<br>http passwd radius show<br>http passwd admin set "{passwd}"<br>http passwd hash user set "{passwd}"<br>http passwd hash user set "{passwd}"<br>http passwd hash admin set "{passwd}"<br>ip4<br>ip4 hostname set "{name}"<br>ip4 address set "{ip_address}"                                                                                                    | sets accepted connection types         shows accepted connection types         sets http port         shows http port         sets https port         shows https port         restricts TLS mode         shows TLS mode restriction         enables ajax autorefresh on/off         shows if ajax autorefresh enabled         enables local login on/off         shows if local login enabled         enables local login on/off         shows if RADIUS login enabled         sets http admin password         sets http admin password         sets hashed http user password         sets http admin password         sets http admin password         sets http admin password         sets hows develop user password                                                                                                    |             |
| http server set {HTTP_BOTH=0 HTTPS_ONLY=1<br>HTTP_ONLY=22 HTTPS_REDIR=3}<br>http server show<br>http port set {ip_port}<br>http port ssl set {ip_port}<br>http portssl set {ip_port}<br>http portssl show<br>http tis mode set {TLS12=0 TLS13_12=1 <br>TLS13=2 TLS13_12_11=3}<br>http tis mode show<br>http ajax enabled set {OFF=0 ON=1}<br>http passwd enabled set {OFF=0 ON=1}<br>http passwd enabled set {OFF=0 ON=1}<br>http passwd enabled show<br>http passwd enabled set {OFF=0 ON=1}<br>http passwd local set {OFF=0 ON=1}<br>http passwd local set {OFF=0 ON=1}<br>http passwd radius set {OFF=0 ON=1}<br>http passwd radius show<br>http passwd radius show<br>http passwd admin set "{passwd}"<br>http passwd hash user set "{passwd}"<br>http passwd hash user set "{passwd}"<br>ip4<br>ip4 hostname set "{name}"<br>ip4 hostname show                                                                                                    | sets accepted connection types         shows accepted connection types         sets http port         shows https port         shows https port         shows https port         restricts TLS mode         shows TLS mode restriction         enables ajax autorefresh on/off         shows if ajax autorefresh enabled         enables http password on/off         shows if local login on/off         shows if local login enabled         enables login for RADIUS on/off         shows if RADIUS login enabled         sets http admin password         sets hashed http user password         sets hother password         sets hother password         sets http admin password         sets hother http admin password         sets hother http admin password         sets hashed http admin password         sets hashed http admin password         sets hashed http admin password         sets hother http admin password         sets hother http admin password         sets hother http admin password         sets hother http admin password         sets hother http admin password         sets hother http admin password         sets hother http admin password | 3           |
| http server set {HTTP_BOTH=0 HTTPS_ONLY=1<br>HTTP_ONLY=22 HTTPS_REDIR=3}<br>http server show<br>http port set {ip_port}<br>http port set {ip_port}<br>http portssl show<br>http tls mode set {TLS12=0 TLS13_12=1 <br>TLS13=2 TLS13_12_11=3}<br>http tls mode show<br>http ajax enabled set {OFF=0 ON=1}<br>http ajax enabled set {OFF=0 ON=1}<br>http passwd enabled set {OFF=0 ON=1}<br>http passwd enabled set {OFF=0 ON=1}<br>http passwd local set {OFF=0 ON=1}<br>http passwd local set {OFF=0 ON=1}<br>http passwd local set {OFF=0 ON=1}<br>http passwd radius set {OFF=0 ON=1}<br>http passwd radius set {OFF=0 ON=1}<br>http passwd radius show<br>http passwd radius show<br>http passwd admin set "{passwd}"<br>http passwd hash user set "{passwd}"<br>http passwd hash admin set "{passwd}"<br>http passwd hash admin set "{passwd}"<br>ip4 hostname show<br>ip4 address set "{ip_address}"<br>ip4 netmask show                                                                                                    | sets accepted connection types         shows accepted connection types         sets http port         shows https port         shows https port         restricts TLS mode         shows TLS mode restriction         enables ajax autorefresh on/off         shows if ajax autorefresh enabled         enables http password on/off         shows if http password enabled         enables local login on/off         shows if RADIUS login enabled         enables login for RADIUS on/off         shows if RADIUS login enabled         sets http admin password         sets hashed http user password         sets hashed http user password         sets hashed http admin password         sets hashed http admin password         sets hashed http admin password         sets hashed http admin password         sets layd address         shows IPv4 address         shows IPv4 netmask         shows IPv4 netmask                                                                                                    |             |
| http server set {HTTP_BOTH=0 HTTPS_ONLY=1<br>HTTP_ONLY=22 HTTPS_REDIR=3}<br>http server show<br>http port set {ip_port}<br>http port set {ip_port}<br>http portssl show<br>http tls mode set {TLS12=0 TLS13_12=1 <br>TLS13=2 TLS13_12_11=3}<br>http tls mode show<br>http ajax enabled set {OFF=0 ON=1}<br>http ajax enabled set {OFF=0 ON=1}<br>http passwd enabled set {OFF=0 ON=1}<br>http passwd enabled set {OFF=0 ON=1}<br>http passwd local set {OFF=0 ON=1}<br>http passwd local set {OFF=0 ON=1}<br>http passwd local set {OFF=0 ON=1}<br>http passwd radius set {OFF=0 ON=1}<br>http passwd radius show<br>http passwd radius show<br>http passwd admin set "{passwd}"<br>http passwd admin set "{passwd}"<br>http passwd hash admin set "{passwd}"<br>http passwd hash admin set "{passwd}"<br>http passwd hash admin set "{passwd}"<br>http address set "{ip_address}"<br>ip4 address show<br>ip4 netmask show<br>ip4 gateway set "{ip_address}"                                                                                                    | sets accepted connection types         shows accepted connection types         sets http port         shows https port         shows https port         restricts TLS mode         shows TLS mode restriction         enables ajax autorefresh on/off         shows if ajax autorefresh enabled         enables http password on/off         shows if http password enabled         enables local login on/off         shows if RADIUS login enabled         enables login for RADIUS on/off         shows if RADIUS login enabled         sets http admin password         sets http admin password         sets hashed http user password         sets hashed http admin password         sets hashed http admin password         sets hashed http admin password         sets lPv4 address         shows IPv4 address         shows IPv4 netmask         shows IPv4 netmask         shows IPv4 gateway address                                                                                                    | 3           |
| http server set {HTTP_BOTH=0 HTTPS_ONLY=1<br>HTTP_ONLY=22 HTTPS_REDIR=3}<br>http server show<br>http port set {ip_port}<br>http port set {ip_port}<br>http portssl set {ip_port}<br>http portssl show<br>http tis mode set {TLS12=0 TLS13_12=1 <br>TLS13=2 TLS13_12_11=3}<br>http tis mode show<br>http ajax enabled set {OFF=0 ON=1}<br>http ajax enabled set {OFF=0 ON=1}<br>http passwd enabled set {OFF=0 ON=1}<br>http passwd enabled set {OFF=0 ON=1}<br>http passwd enabled show<br>http passwd local set {OFF=0 ON=1}<br>http passwd local set {OFF=0 ON=1}<br>http passwd radius set {OFF=0 ON=1}<br>http passwd radius set {OFF=0 ON=1}<br>http passwd radius set {OFF=0 ON=1}<br>http passwd admin set "{passwd}"<br>http passwd admin set "{passwd}"<br>http passwd hash user set "{passwd}"<br>http passwd hash user set "{passwd}"<br>ip4 hostname set "{name}"<br>ip4 address set "{ip_address}"<br>ip4 address show<br>ip4 address show<br>ip4 adtress show<br>ip4 gateway show                                                                        | sets accepted connection types         shows accepted connection types         sets http port         shows http sport         shows https port         restricts TLS mode         shows TLS mode restriction         enables ajax autorefresh on/off         shows if ajax autorefresh enabled         enables http password on/off         shows if http password enabled         enables local login on/off         shows if RADIUS login enabled         enables login for RADIUS on/off         shows if RADIUS login enabled         sets http admin password         sets http admin password         sets http admin password         sets http admin password         sets http admin password         sets http admin password         sets http admin password         sets http admin password         sets http admin password         sets lipv4 address         shows liPv4 address         shows liPv4 netmask         shows liPv4 qateway address         shows liPv4 gateway address                                                                                                    | 3           |
| http server set {HTTP_BOTH=0 HTTPS_ONLY=1<br>HTTP_ONLY=22 HTTPS_REDIR=3}<br>http server show<br>http port set {ip_port}<br>http port set {ip_port}<br>http portssl set {ip_port}<br>http portssl show<br>http tis mode set {TLS12=0 TLS13_12=1 <br>TLS13=2 TLS13_12_11=3}<br>http tis mode show<br>http ajax enabled set {OFF=0 ON=1}<br>http passwd enabled set {OFF=0 ON=1}<br>http passwd enabled set {OFF=0 ON=1}<br>http passwd enabled show<br>http passwd enabled set {OFF=0 ON=1}<br>http passwd local set {OFF=0 ON=1}<br>http passwd local set {OFF=0 ON=1}<br>http passwd radius set {OFF=0 ON=1}<br>http passwd radius set {OFF=0 ON=1}<br>http passwd radius set {OFF=0 ON=1}<br>http passwd admin set "{passwd}"<br>http passwd admin set "{passwd}"<br>http passwd hash user set "{passwd}"<br>http passwd hash user set "{passwd}"<br>ip4 hostname set "{name}"<br>ip4 address set "{ip_address}"<br>ip4 address show<br>ip4 adtress show<br>ip4 gateway show<br>ip4 dns set "{ip_address}"<br>ip4 dns set "{ip_address}"                              | sets accepted connection types         shows accepted connection types         sets http port         shows https port         shows https port         restricts TLS mode         shows TLS mode restriction         enables ajax autorefresh on/off         shows if ajax autorefresh enabled         enables ajax autorefresh enabled         enables local login on/off         shows if http password enabled         enables local login on/off         shows if RADIUS login enabled         enables login for RADIUS on/off         shows if RADIUS login enabled         sets http admin password         sets http admin password         sets http admin password         sets http admin password         sets http admin password         sets lPv4 address         shows lPv4 netmask         shows lPv4 netmask         shows lPv4 gateway address         shows lPv4 pateway address         sets lPv4 DNS server address                                                                                                    | 3<br>3<br>3 |
| http server set {HTTP_BOTH=0 HTTPS_ONLY=1<br>HTTP_ONLY=22 HTTPS_REDIR=3}<br>http server show<br>http port set {ip_port}<br>http portssl set {ip_port}<br>http portssl show<br>http tis mode set {TLS12=0 TLS13_12=1 <br>TLS13=2 TLS13_12_11=3}<br>http tis mode show<br>http ajax enabled set {OFF=0 ON=1}<br>http passwd enabled set {OFF=0 ON=1}<br>http passwd enabled set {OFF=0 ON=1}<br>http passwd enabled show<br>http passwd local set {OFF=0 ON=1}<br>http passwd local set {OFF=0 ON=1}<br>http passwd local set {OFF=0 ON=1}<br>http passwd radius set {OFF=0 ON=1}<br>http passwd radius set {OFF=0 ON=1}<br>http passwd radius show<br>http passwd radius show<br>http passwd admin set "{passwd}"<br>http passwd hash user set "{passwd}"<br>http passwd hash user set "{passwd}"<br>http passwd hash user set "{passwd}"<br>p4 hostname set "{ip_address}"<br>ip4 netmask set "{ip_address}"<br>ip4 qateway set "{ip_address}"<br>ip4 dns set "{ip_address}"<br>ip4 dns set "{ip_address}"<br>ip4 dns set "{ip_address}"<br>ip4 dns set "{ip_address}" | sets accepted connection types         shows accepted connection types         sets http port         shows http sport         sets https port         shows https port         restricts TLS mode         shows TLS mode restriction         enables ajax autorefresh on/off         shows if ajax autorefresh enabled         enables http password on/off         shows if http password enabled         enables local login on/off         shows if RADIUS login enabled         enables login for RADIUS on/off         shows if RADIUS login enabled         sets http admin password         sets http admin password         sets http admin password         sets http admin password         sets http admin password         sets http admin password         sets http admin password         sets lipv4 address         shows lPv4 address         shows lPv4 netmask         shows lPv4 netmask         sets lPv4 gateway address         shows lPv4 gateway address                                                                                                    | 3           |
| http server set {HTTP_BOTH=0 HTTPS_ONLY=1<br>HTTP_ONLY=22 HTTPS_REDIR=3}<br>http server show<br>http port set {ip_port}<br>http port set {ip_port}<br>http portssl set {ip_port}<br>http portssl show<br>http tis mode set {TLS12=0 TLS13_12=1 <br>TLS13=2 TLS13_12_11=3}<br>http tis mode show<br>http ajax enabled set {OFF=0 ON=1}<br>http passwd enabled set {OFF=0 ON=1}<br>http passwd enabled set {OFF=0 ON=1}<br>http passwd enabled show<br>http passwd enabled set {OFF=0 ON=1}<br>http passwd local set {OFF=0 ON=1}<br>http passwd local set {OFF=0 ON=1}<br>http passwd radius set {OFF=0 ON=1}<br>http passwd radius set {OFF=0 ON=1}<br>http passwd radius set {OFF=0 ON=1}<br>http passwd admin set "{passwd}"<br>http passwd admin set "{passwd}"<br>http passwd hash user set "{passwd}"<br>http passwd hash user set "{passwd}"<br>ip4 hostname set "{name}"<br>ip4 address set "{ip_address}"<br>ip4 address show<br>ip4 adtress show<br>ip4 gateway show<br>ip4 dns set "{ip_address}"<br>ip4 dns set "{ip_address}"                              | sets accepted connection types         shows accepted connection types         sets http port         shows https port         shows https port         shows https port         restricts TLS mode         shows TLS mode restriction         enables ajax autorefresh on/off         shows if ajax autorefresh enabled         enables ajax autorefresh enabled         enables http password on/off         shows if http password enabled         enables local login on/off         shows if local login enabled         enables login for RADIUS on/off         shows if RADIUS login enabled         enables login for RADIUS on/off         shows if RADIUS login enabled         sets http user password         sets http admin password         sets hother dation password         sets hother dation password         sets levice hostname         shows device hostname         shows lPv4 address         sets IPv4 address         shows IPv4 address         sets IPv4 qateway address         shows IPv4 gateway address         shows IPv4 DNS server address         shows IPv4 DNS server address                                                                  | 3<br>3<br>3 |

| ip6 enabled set {OFF=0 ON=1}                                                                                                    | enables IPv6 on/off                                                                                                    | 2 |
|----------------------------------------------------------------------------------------------------|----------------------------------------------------------------------------------------------------|---|
| ip6 enabled show<br>ip6 routadv enabled set {OFF=0 ON=1}                                                                                                    | shows if IPv6 is enabled<br>enables IPv6 router advertisement                                                                                                    | 3 |
| ip6 routady enabled show                                                                                                    | shows IPv6 router advertisement state                                                                                                    | 3 |
| ip6 dhcp enabled set {OFF=0 ON=1}                                                                                                    | enables IPv6 DHCP on/off                                                                                                    | Ū |
| ip6 dhcp enabled show                                                                                                    | shows if IPv6 DHCP is enabled                                                                                                    | 3 |
| ip6 address show                                                                                                    | show all IPv6 addresses                                                                                                    | 4 |
| ip6 gateway show                                                                                                    | show all IPv6 gateways                                                                                                    | 4 |
| ip6 dns show                                                                                                    | show all IPv6 DNS server<br>enables manual IPv6 addresses                                                                                                    | 4 |
| ip6 manual enabled set {OFF=0 ON=1}<br>ip6 manual enabled show                                                                                                    | shows if manual IPv6 addresses are enabled                                                                                                    | 3 |
| ip6 manual address {14} set "{ip address}"                                                                                                    | sets manual IPv6 address                                                                                                    | 5 |
| ip6 manual address {14} show                                                                                                    | shows manual IPv6 address                                                                                                    | 3 |
| ip6 manual gateway set "{ip_address}"                                                                                                    | sets manual IPv6 gateway address                                                                                                    |   |
| ip6 manual gateway show                                                                                                    | shows manual IPv6 gateway address                                                                                                    | 3 |
| ip6 manual dns {12} set "{ip_address}"                                                                                                    | sets manual IPv6 DNS server address                                                                                                    | 0 |
| ip6 manual dns {12} show                                                                                                    | shows manual IPv6 DNS server address                                                                                                    | 3 |
| ipacl                                                                                                    | enters cmd group "ipacl"                                                                                                    |   |
| ipacl ping enabled set {OFF=0 ON=1}                                                                                                    | enables ICMP ping on/off                                                                                                    |   |
| ipacl ping enabled show                                                                                                    | shows if ICMP ping enabled                                                                                                    |   |
| ipacl enabled set {OFF=0 ON=1}                                                                                                    | enable IP filter on/off                                                                                                    |   |
| ipacl enabled show                                                                                                    | shows if IP filter enabled                                                                                                    |   |
| ipacl filter {ipacl_num} set "{dns_name}"                                                                                                    | sets IP filter {ipacl_num}                                                                                                    |   |
| ipacl filter {ipacl_num} show                                                                                                    | shows IP filter {ipacl_num}                                                                                                    |   |
| linesensor                                                                                                    | enters cmd group "linesensor"                                                                                                    |   |
|                                                                                                    | shows energy sensors according field list of all line                                                                                                    | E |
| linesensor all {field_list} show                                                                                                    | sensors                                                                                                    | 5 |
| linesensor {line num} {field list} show                                                                                                    | shows energy sensors according field list of one                                                                                                    | 5 |
|                                                                                                    | line sensor                                                                                                    |   |
| linesensor {line_num} {energy_sensor} value show<br>linesensor {line_num} ovp show                                                                                                    | show state of Overvoltage Protection                                                                                                    | 5 |
| linesensor {line_num} counter reset                                                                                                    | resets energy metering counter                                                                                                    |   |
| linesensor {line_num} label set "{name}"                                                                                                    | sets line meter to label                                                                                                    |   |
| linesensor {line_num} label show                                                                                                    | shows label of line meter                                                                                                    |   |
| linesensor {line_num} {energy_sensor} events set                                                                                                    | enables events on/off                                                                                                    |   |
| {OFF=0 ON=1}                                                                                                    |                                                                                                    |   |
| linesensor {line_num} {energy_sensor} events<br>show                                                                                                    | shows if events are enabled                                                                                                    |   |
| linesensor {line num} {energy sensor} events                                                                                                    |                                                                                                    |   |
|                                                                                                    |                                                                                                    |   |
| type set                                                                                                    |                                                                                                    |   |
| type set<br>"{EVT_SYSLOG=0,EVT_SNMP=1,EVT_EMAIL=2                                                                                                    |                                                                                                    |   |
| "{EVT_SYSLOG=0,EVT_SNMP=1,EVT_EMAIL=2<br>,EVT_SMS=3,EVT_GSMEMAIL=4,EVT_BEEPER                                                                                                    |                                                                                                    |   |
| "{EVT_SYSLOG=0,EVT_SNMP=1,EVT_EMAIL=2<br>,EVT_SMS=3,EVT_GSMEMAIL=4,EVT_BEEPEF<br>=5}"                                                                                                    |                                                                                                    |   |
| "{EVT_SYSLOG=0,EVT_SNMP=1,EVT_EMAIL=2<br>,EVT_SMS=3,EVT_GSMEMAIL=4,EVT_BEEPER<br>=5}"<br>linesensor {line_num} {energy_sensor} events                                                                                                    |                                                                                                    |   |
| "{EVT_SYSLOG=0,EVT_SNMP=1,EVT_EMAIL=2<br>,EVT_SMS=3,EVT_GSMEMAIL=4,EVT_BEEPER<br>=5}"<br>linesensor {line_num} {energy_sensor} events<br>type show                                                                                                    | shows what event types are enabled                                                                                                    |   |
| "{EVT_SYSLOG=0,EVT_SNMP=1,EVT_EMAIL=2<br>,EVT_SMS=3,EVT_GSMEMAIL=4,EVT_BEEPER<br>=5}"<br>linesensor {line_num} {energy_sensor} events<br>type show<br>linesensor {line_num} {energy_sensor} maxval set<br>{float}                                                                                                    | shows what event types are enabled                                                                                                    |   |
| "{EVT_SYSLOG=0,EVT_SNMP=1,EVT_EMAIL=2<br>,EVT_SMS=3,EVT_GSMEMAIL=4,EVT_BEEPEF<br>=5}"<br>linesensor {line_num} {energy_sensor} events<br>type show<br>linesensor {line_num} {energy_sensor} maxval se<br>{float}<br>linesensor {line_num} {energy_sensor} maxval                                                                                                    | shows what event types are enabled<br>sets maximum value for line meter                                                                                                    |   |
| "{EVT_SYSLOG=0,EVT_SNMP=1,EVT_EMAIL=2<br>,EVT_SMS=3,EVT_GSMEMAIL=4,EVT_BEEPER<br>=5}"<br>linesensor {line_num} {energy_sensor} events<br>type show<br>linesensor {line_num} {energy_sensor} maxval se<br>{float}<br>linesensor {line_num} {energy_sensor} maxval<br>show                                                                                                    | shows what event types are enabled<br>sets maximum value for line meter<br>shows maximum value for line meter                                                                                                    |   |
| "{EVT_SYSLOG=0,EVT_SNMP=1,EVT_EMAIL=2<br>,EVT_SMS=3,EVT_GSMEMAIL=4,EVT_BEEPER<br>=5}"<br>linesensor {line_num} {energy_sensor} events<br>type show<br>linesensor {line_num} {energy_sensor} maxval se<br>{float}<br>linesensor {line_num} {energy_sensor} maxval<br>show<br>linesensor {line_num} {energy_sensor} minval set                                                                                                    | shows what event types are enabled<br>sets maximum value for line meter<br>shows maximum value for line meter                                                                                                    |   |
| "{EVT_SYSLOG=0,EVT_SNMP=1,EVT_EMAIL=2<br>,EVT_SMS=3,EVT_GSMEMAIL=4,EVT_BEEPER<br>=5}"<br>linesensor {line_num} {energy_sensor} events<br>type show<br>linesensor {line_num} {energy_sensor} maxval set<br>{float}<br>linesensor {line_num} {energy_sensor} maxval<br>show<br>linesensor {line_num} {energy_sensor} minval set<br>{float}                                                                                                    | shows what event types are enabled<br>sets maximum value for line meter<br>shows maximum value for line meter<br>sets minimum value for line meter                                                                                                    |   |
| "{EVT_SYSLOG=0,EVT_SNMP=1,EVT_EMAIL=2<br>,EVT_SMS=3,EVT_GSMEMAIL=4,EVT_BEEPER<br>=5}"<br>linesensor {line_num} {energy_sensor} events<br>type show<br>linesensor {line_num} {energy_sensor} maxval se<br>{float}<br>linesensor {line_num} {energy_sensor} maxval<br>show<br>linesensor {line_num} {energy_sensor} minval set<br>{float}<br>linesensor {line_num} {energy_sensor} minval set<br>show                                                                                                    | shows what event types are enabled<br>sets maximum value for line meter<br>shows maximum value for line meter                                                                                                    |   |
| "{EVT_SYSLOG=0,EVT_SNMP=1,EVT_EMAIL=2<br>,EVT_SMS=3,EVT_GSMEMAIL=4,EVT_BEEPER<br>=5}"<br>linesensor {line_num} {energy_sensor} events<br>type show<br>linesensor {line_num} {energy_sensor} maxval se<br>{float}<br>linesensor {line_num} {energy_sensor} minval set<br>float}<br>linesensor {line_num} {energy_sensor} minval set<br>show<br>linesensor {line_num} {energy_sensor} minval<br>show<br>linesensor {line_num} {energy_sensor} minval<br>show                                                                                                    | shows what event types are enabled<br>sets maximum value for line meter<br>shows maximum value for line meter<br>sets minimum value for line meter<br>shows minimum value for line meter                                                                                                    |   |
| "{EVT_SYSLOG=0,EVT_SNMP=1,EVT_EMAIL=2<br>,EVT_SMS=3,EVT_GSMEMAIL=4,EVT_BEEPER<br>=5}"<br>linesensor {line_num} {energy_sensor} events<br>type show<br>linesensor {line_num} {energy_sensor} maxval set<br>{float}<br>linesensor {line_num} {energy_sensor} maxval<br>show<br>linesensor {line_num} {energy_sensor} minval set<br>{float}<br>linesensor {line_num} {energy_sensor} minval<br>show<br>linesensor {line_num} {energy_sensor} minval<br>show<br>linesensor {line_num} {energy_sensor} minval<br>show                                                                                                    | shows what event types are enabled<br>sets maximum value for line meter<br>shows maximum value for line meter<br>sets minimum value for line meter<br>shows minimum value for line meter<br>sets hysterese value for line meter                                                                                                    |   |
| "{EVT_SYSLOG=0,EVT_SNMP=1,EVT_EMAIL=2<br>,EVT_SMS=3,EVT_GSMEMAIL=4,EVT_BEEPER<br>=5}"<br>linesensor {line_num} {energy_sensor} events<br>type show<br>linesensor {line_num} {energy_sensor} maxval set<br>{float}<br>linesensor {line_num} {energy_sensor} maxval<br>show<br>linesensor {line_num} {energy_sensor} minval set<br>{float}<br>linesensor {line_num} {energy_sensor} minval<br>show<br>linesensor {line_num} {energy_sensor} hyst set<br>{float}<br>linesensor {line_num} {energy_sensor} hyst set<br>{float}<br>linesensor {line_num} {energy_sensor} hyst set                                                                                                    | shows what event types are enabled<br>sets maximum value for line meter<br>shows maximum value for line meter<br>sets minimum value for line meter<br>shows minimum value for line meter                                                                                                    |   |
| "{EVT_SYSLOG=0,EVT_SNMP=1,EVT_EMAIL=2<br>,EVT_SMS=3,EVT_GSMEMAIL=4,EVT_BEEPER<br>=5}"<br>linesensor {line_num} {energy_sensor} events<br>type show<br>linesensor {line_num} {energy_sensor} maxval se<br>{float}<br>linesensor {line_num} {energy_sensor} maxval<br>show<br>linesensor {line_num} {energy_sensor} minval set<br>{float}<br>linesensor {line_num} {energy_sensor} minval<br>show<br>linesensor {line_num} {energy_sensor} hyst set<br>{float}<br>linesensor {line_num} {energy_sensor} hyst set<br>{float}<br>linesensor {line_num} {energy_sensor} hyst show<br>linesensor {line_num} {energy_sensor} publish                                                                                                    | shows what event types are enabled<br>sets maximum value for line meter<br>shows maximum value for line meter<br>sets minimum value for line meter<br>shows minimum value for line meter<br>sets hysterese value for line meter<br>shows hysterese value for line meter                                                                                                    |   |
| "{EVT_SYSLOG=0,EVT_SNMP=1,EVT_EMAIL=2<br>,EVT_SMS=3,EVT_GSMEMAIL=4,EVT_BEEPER<br>=5}"<br>linesensor {line_num} {energy_sensor} events<br>type show<br>linesensor {line_num} {energy_sensor} maxval set<br>{float}<br>linesensor {line_num} {energy_sensor} maxval<br>show<br>linesensor {line_num} {energy_sensor} minval set<br>{float}<br>linesensor {line_num} {energy_sensor} minval<br>show<br>linesensor {line_num} {energy_sensor} hyst set<br>{float}<br>linesensor {line_num} {energy_sensor} hyst set<br>{float}<br>linesensor {line_num} {energy_sensor} hyst set                                                                                                    | shows what event types are enabled<br>sets maximum value for line meter<br>shows maximum value for line meter<br>sets minimum value for line meter<br>shows minimum value for line meter<br>sets hysterese value for line meter                                                                                                    |   |
| "{EVT_SYSLOG=0,EVT_SNMP=1,EVT_EMAIL=2<br>,EVT_SMS=3,EVT_GSMEMAIL=4,EVT_BEEPER<br>=5}"<br>linesensor {line_num} {energy_sensor} events<br>type show<br>linesensor {line_num} {energy_sensor} maxval se<br>{float}<br>linesensor {line_num} {energy_sensor} maxval<br>show<br>linesensor {line_num} {energy_sensor} minval set<br>{float}<br>linesensor {line_num} {energy_sensor} minval<br>show<br>linesensor {line_num} {energy_sensor} hyst set<br>{float}<br>linesensor {line_num} {energy_sensor} hyst set<br>{float}<br>linesensor {line_num} {energy_sensor} hyst show<br>linesensor {line_num} {energy_sensor} publish<br>mode set {NONE=0 INTERVAL=1 DELTA=2 <br>INTERV_DELTA=3}<br>linesensor {line_num} {energy_sensor} publish                                                                                                    | shows what event types are enabled<br>sets maximum value for line meter<br>shows maximum value for line meter<br>sets minimum value for line meter<br>shows minimum value for line meter<br>shows hysterese value for line meter<br>shows hysterese value for line meter<br>shows hysterese value for line meter                                                                                                    |   |
| "{EVT_SYSLOG=0,EVT_SNMP=1,EVT_EMAIL=2<br>,EVT_SMS=3,EVT_GSMEMAIL=4,EVT_BEEPER<br>=5}"<br>linesensor {line_num} {energy_sensor} events<br>type show<br>linesensor {line_num} {energy_sensor} maxval set<br>{float}<br>linesensor {line_num} {energy_sensor} minval set<br>{float}<br>linesensor {line_num} {energy_sensor} minval set<br>{float}<br>linesensor {line_num} {energy_sensor} minval<br>show<br>linesensor {line_num} {energy_sensor} hyst set<br>{float}<br>linesensor {line_num} {energy_sensor} hyst set<br>{float}<br>linesensor {line_num} {energy_sensor} publish<br>mode set {NONE=0 INTERVAL=1 DELTA=2 <br>INTERV_DELTA=3}<br>linesensor {line_num} {energy_sensor} publish<br>mode show                                                                                                    | shows what event types are enabled<br>sets maximum value for line meter<br>shows maximum value for line meter<br>sets minimum value for line meter<br>shows minimum value for line meter<br>sets hysterese value for line meter<br>shows hysterese value for line meter                                                                                                    |   |
| "{EVT_SYSLOG=0,EVT_SNMP=1,EVT_EMAIL=2,<br>EVT_SMS=3,EVT_GSMEMAIL=4,EVT_BEEPER<br>=5}"<br>linesensor {line_num} {energy_sensor} events<br>type show<br>linesensor {line_num} {energy_sensor} maxval set<br>{float}<br>linesensor {line_num} {energy_sensor} minval set<br>{float}<br>linesensor {line_num} {energy_sensor} minval set<br>{float}<br>linesensor {line_num} {energy_sensor} minval<br>show<br>linesensor {line_num} {energy_sensor} hyst set<br>{float}<br>linesensor {line_num} {energy_sensor} hyst set<br>{float}<br>linesensor {line_num} {energy_sensor} publish<br>mode set {NONE=0 INTERVAL=1 DELTA=2 <br>INTERV_DELTA=3}<br>linesensor {line_num} {energy_sensor} publish<br>mode show<br>linesensor {line_num} {energy_sensor} publish                                                                                                    | shows what event types are enabled<br>sets maximum value for line meter<br>shows maximum value for line meter<br>sets minimum value for line meter<br>shows minimum value for line meter<br>shows hysterese value for line meter<br>shows hysterese value for line meter<br>shows hysterese value for line meter                                                                                                    |   |
| "{EVT_SYSLOG=0,EVT_SNMP=1,EVT_EMAIL=2,<br>EVT_SMS=3,EVT_GSMEMAIL=4,EVT_BEEPER<br>=5}"<br>linesensor {line_num} {energy_sensor} events<br>type show<br>linesensor {line_num} {energy_sensor} maxval set<br>{float}<br>linesensor {line_num} {energy_sensor} minval set<br>{float}<br>linesensor {line_num} {energy_sensor} minval set<br>{float}<br>linesensor {line_num} {energy_sensor} minval<br>show<br>linesensor {line_num} {energy_sensor} hyst set<br>{float}<br>linesensor {line_num} {energy_sensor} hyst set<br>{float}<br>linesensor {line_num} {energy_sensor} publish<br>mode set {NONE=0 INTERVAL=1 DELTA=2 <br>INTERV_DELTA=3}<br>linesensor {line_num} {energy_sensor} publish<br>mode show<br>linesensor {line_num} {energy_sensor} publish<br>mode show<br>linesensor {line_num} {energy_sensor} publish<br>mode show                                                                                                    | shows what event types are enabled<br>sets maximum value for line meter<br>shows maximum value for line meter<br>sets minimum value for line meter<br>shows minimum value for line meter<br>shows hysterese value for line meter<br>shows hysterese value for line meter<br>shows hysterese value for line meter<br>shows publish mode<br>shows publish mode                                                                                                    |   |
| "{EVT_SYSLOG=0,EVT_SNMP=1,EVT_EMAIL=2,<br>EVT_SMS=3,EVT_GSMEMAIL=4,EVT_BEEPER<br>=5}"<br>linesensor {line_num} {energy_sensor} events<br>type show<br>linesensor {line_num} {energy_sensor} maxval set<br>{float}<br>linesensor {line_num} {energy_sensor} minval set<br>{float}<br>linesensor {line_num} {energy_sensor} minval set<br>{float}<br>linesensor {line_num} {energy_sensor} minval<br>show<br>linesensor {line_num} {energy_sensor} hyst set<br>{float}<br>linesensor {line_num} {energy_sensor} hyst set<br>{float}<br>linesensor {line_num} {energy_sensor} publish<br>mode set {NONE=0 INTERVAL=1 DELTA=2 <br>INTERV_DELTA=3}<br>linesensor {line_num} {energy_sensor} publish<br>mode show<br>linesensor {line_num} {energy_sensor} publish                                                                                                    | shows what event types are enabled<br>sets maximum value for line meter<br>shows maximum value for line meter<br>sets minimum value for line meter<br>shows minimum value for line meter<br>shows hysterese value for line meter<br>shows hysterese value for line meter<br>shows hysterese value for line meter<br>shows hysterese value for line meter<br>shows hysterese value for line meter                                                                                                    |   |
| "{EVT_SYSLOG=0,EVT_SNMP=1,EVT_EMAIL=2<br>,EVT_SMS=3,EVT_GSMEMAIL=4,EVT_BEEPER<br>=5}"<br>linesensor {line_num} {energy_sensor} events<br>type show<br>linesensor {line_num} {energy_sensor} maxval se<br>{float}<br>linesensor {line_num} {energy_sensor} maxval<br>show<br>linesensor {line_num} {energy_sensor} minval set<br>{float}<br>linesensor {line_num} {energy_sensor} minval<br>show<br>linesensor {line_num} {energy_sensor} hyst set<br>{float}<br>linesensor {line_num} {energy_sensor} hyst set<br>{float}<br>linesensor {line_num} {energy_sensor} publish<br>mode set {NONE=0 INTERVAL=1 DELTA=2 <br>INTERV_DELTA=3}<br>linesensor {line_num} {energy_sensor} publish<br>mode show<br>linesensor {line_num} {energy_sensor} publish<br>mode show<br>linesensor {line_num} {energy_sensor} publish<br>modt retain set {OFF=0 ON=1}<br>linesensor {line_num} {energy_sensor} publish<br>mqt retain show<br>linesensor {line_num} {energy_sensor} publish<br>mqt retain show<br>linesensor {line_num} {energy_sensor} publish                                                                                                    | shows what event types are enabled<br>sets maximum value for line meter<br>shows maximum value for line meter<br>sets minimum value for line meter<br>shows minimum value for line meter<br>shows hysterese value for line meter<br>shows hysterese value for line meter<br>shows hysterese value for line meter<br>shows publish mode<br>shows publish mode<br>sets mqtt retain<br>shows if mqtt retain set                                                                                                    |   |
| "{EVT_SYSLOG=0,EVT_SNMP=1,EVT_EMAIL=2<br>,EVT_SMS=3,EVT_GSMEMAIL=4,EVT_BEEPER<br>=5}"<br>linesensor {line_num} {energy_sensor} events<br>type show<br>linesensor {line_num} {energy_sensor} maxval se<br>{float}<br>linesensor {line_num} {energy_sensor} maxval<br>show<br>linesensor {line_num} {energy_sensor} minval set<br>{float}<br>linesensor {line_num} {energy_sensor} minval<br>show<br>linesensor {line_num} {energy_sensor} hyst set<br>{float}<br>linesensor {line_num} {energy_sensor} hyst set<br>{float}<br>linesensor {line_num} {energy_sensor} hyst show<br>linesensor {line_num} {energy_sensor} publish<br>mode set {NONE=0 INTERVAL=1 DELTA=2 <br>INTERV_DELTA=3}<br>linesensor {line_num} {energy_sensor} publish<br>mode show<br>linesensor {line_num} {energy_sensor} publish<br>mqtt retain set {OFF=0 ON=1}<br>linesensor {line_num} {energy_sensor} publish<br>mqtt retain show<br>linesensor {line_num} {energy_sensor} publish<br>mqtt retain show<br>linesensor {line_num} {energy_sensor} publish<br>mqtt retain show                                                                                                    | shows what event types are enabled<br>sets maximum value for line meter<br>shows maximum value for line meter<br>sets minimum value for line meter<br>shows minimum value for line meter<br>shows hysterese value for line meter<br>shows hysterese value for line meter<br>shows hysterese value for line meter<br>shows publish mode<br>shows publish mode                                                                                                    |   |
| "{EVT_SYSLOG=0,EVT_SNMP=1,EVT_EMAIL=2<br>,EVT_SMS=3,EVT_GSMEMAIL=4,EVT_BEEPER<br>=5}"<br>linesensor {line_num} {energy_sensor} events<br>type show<br>linesensor {line_num} {energy_sensor} maxval se<br>{float}<br>linesensor {line_num} {energy_sensor} maxval<br>show<br>linesensor {line_num} {energy_sensor} minval set<br>{float}<br>linesensor {line_num} {energy_sensor} minval<br>show<br>linesensor {line_num} {energy_sensor} hyst set<br>{float}<br>linesensor {line_num} {energy_sensor} hyst show<br>linesensor {line_num} {energy_sensor} hyst show<br>linesensor {line_num} {energy_sensor} hyst show<br>linesensor {line_num} {energy_sensor} publish<br>mode set {NONE=0 INTERVAL=1 DELTA=2 <br>INTERV_DELTA=3}<br>linesensor {line_num} {energy_sensor} publish<br>mode show<br>linesensor {line_num} {energy_sensor} publish<br>mqtt retain set {OFF=0 ON=1}<br>linesensor {line_num} {energy_sensor} publish<br>mqtt retain show<br>linesensor {line_num} {energy_sensor} publish<br>mqtt retain show<br>linesensor {line_num} {energy_sensor} publish<br>mqtt retain show<br>linesensor {line_num} {energy_sensor} publish<br>timer set {num_secs}<br>linesensor {line_num} {energy_sensor} publish                                                                                                    | shows what event types are enabled<br>sets maximum value for line meter<br>shows maximum value for line meter<br>sets minimum value for line meter<br>shows minimum value for line meter<br>shows hysterese value for line meter<br>shows hysterese value for line meter<br>shows hysterese value for line meter<br>shows publish mode<br>shows publish mode<br>sets mqtt retain<br>shows if mqtt retain set                                                                                                    |   |
| "{EVT_SYSLOG=0,EVT_SNMP=1,EVT_EMAIL=2,<br>EVT_SMS=3,EVT_GSMEMAIL=4,EVT_BEEPER<br>=5}"<br>linesensor {line_num} {energy_sensor} events<br>type show<br>linesensor {line_num} {energy_sensor} maxval set<br>{float}<br>linesensor {line_num} {energy_sensor} maxval<br>show<br>linesensor {line_num} {energy_sensor} minval set<br>{float}<br>linesensor {line_num} {energy_sensor} minval set<br>{float}<br>linesensor {line_num} {energy_sensor} hyst set<br>{float}<br>linesensor {line_num} {energy_sensor} hyst set<br>{float}<br>linesensor {line_num} {energy_sensor} publish<br>mode set {NONE=0 INTERVAL=1 DELTA=2 <br>INTERV_DELTA=3}<br>linesensor {line_num} {energy_sensor} publish<br>mode show<br>linesensor {line_num} {energy_sensor} publish<br>modt show<br>linesensor {line_num} {energy_sensor} publish<br>modt retain set {OFF=0 ON=1}<br>linesensor {line_num} {energy_sensor} publish<br>mqtt retain show<br>linesensor {line_num} {energy_sensor} publish<br>mqtt retain set {OFF=0 ON=1}<br>linesensor {line_num} {energy_sensor} publish<br>mqtt retain set {num_secs}<br>linesensor {line_num} {energy_sensor} publish<br>timer show                                                                                                    | shows what event types are enabled<br>sets maximum value for line meter<br>shows maximum value for line meter<br>sets minimum value for line meter<br>shows minimum value for line meter<br>shows minimum value for line meter<br>shows hysterese value for line meter<br>shows hysterese value for line meter<br>shows hysterese value for line meter<br>shows hysterese value for line meter<br>shows hysterese value for line meter<br>shows hysterese value for line meter<br>shows hysterese value for line meter<br>shows hysterese value for line meter<br>shows hysterese value for line meter<br>sets publish mode<br>sets mqtt retain<br>shows if mqtt retain set<br>sets publish time interval<br>shows publish time interval                                                                                                    |   |
| "{EVT_SYSLOG=0,EVT_SNMP=1,EVT_EMAIL=2<br>,EVT_SMS=3,EVT_GSMEMAIL=4,EVT_BEEPER<br>=5}"<br>linesensor {line_num} {energy_sensor} events<br>type show<br>linesensor {line_num} {energy_sensor} maxval se<br>{float}<br>linesensor {line_num} {energy_sensor} maxval<br>show<br>linesensor {line_num} {energy_sensor} minval set<br>{float}<br>linesensor {line_num} {energy_sensor} minval<br>show<br>linesensor {line_num} {energy_sensor} hyst set<br>{float}<br>linesensor {line_num} {energy_sensor} hyst show<br>linesensor {line_num} {energy_sensor} hyst show<br>linesensor {line_num} {energy_sensor} hyst show<br>linesensor {line_num} {energy_sensor} publish<br>mode set {NONE=0 INTERVAL=1 DELTA=2 <br>INTERV_DELTA=3}<br>linesensor {line_num} {energy_sensor} publish<br>mode show<br>linesensor {line_num} {energy_sensor} publish<br>mqtt retain set {OFF=0 ON=1}<br>linesensor {line_num} {energy_sensor} publish<br>mqtt retain show<br>linesensor {line_num} {energy_sensor} publish<br>mqtt retain show<br>linesensor {line_num} {energy_sensor} publish<br>mqtt retain show<br>linesensor {line_num} {energy_sensor} publish<br>timer set {num_secs}<br>linesensor {line_num} {energy_sensor} publish                                                                                                    | shows what event types are enabled<br>sets maximum value for line meter<br>shows maximum value for line meter<br>sets minimum value for line meter<br>shows minimum value for line meter<br>shows minimum value for line meter<br>sets hysterese value for line meter<br>shows hysterese value for line meter<br>shows hysterese value for line meter<br>sets publish mode |   |
| "{EVT_SYSLOG=0,EVT_SNMP=1,EVT_EMAIL=2,<br>EVT_SMS=3,EVT_GSMEMAIL=4,EVT_BEEPER<br>=5}"<br>linesensor {line_num} {energy_sensor} events<br>type show<br>linesensor {line_num} {energy_sensor} maxval set<br>{float}<br>linesensor {line_num} {energy_sensor} maxval<br>show<br>linesensor {line_num} {energy_sensor} minval set<br>{float}<br>linesensor {line_num} {energy_sensor} minval<br>show<br>linesensor {line_num} {energy_sensor} hyst set<br>{float}<br>linesensor {line_num} {energy_sensor} hyst set<br>{float}<br>linesensor {line_num} {energy_sensor} publish<br>mode set {NONE=0 INTERVAL=1 DELTA=2 <br>INTERV_DELTA=3}<br>linesensor {line_num} {energy_sensor} publish<br>mode show<br>linesensor {line_num} {energy_sensor} publish<br>mode show<br>linesensor {line_num} {energy_sensor} publish<br>mqtr retain set {OFF=0 ON=1}<br>linesensor {line_num} {energy_sensor} publish<br>mqtr retain show<br>linesensor {line_num} {energy_sensor} publish<br>timer set {num_secs}<br>linesensor {line_num} {energy_sensor} publish<br>timer show<br>linesensor {line_num} {energy_sensor} publish<br>timer show<br>linesensor {line_num} {energy_sensor} publish<br>timer show<br>linesensor {line_num} {energy_sensor} publish<br>timer show<br>linesensor {line_num} {energy_sensor} publish<br>timer show<br>linesensor {line_num} {energy_sensor} publish<br>timer show<br>linesensor {line_num} {energy_sensor} publish<br>timer show<br>linesensor {line_num} {energy_sensor} publish<br>timer show<br>linesensor {line_num} {energy_sensor} publish<br>timer show                                                                      | shows what event types are enabled<br>sets maximum value for line meter<br>shows maximum value for line meter<br>sets minimum value for line meter<br>shows minimum value for line meter<br>shows minimum value for line meter<br>shows hysterese value for line meter<br>shows hysterese value for line meter<br>shows hysterese value for line meter<br>shows hysterese value for line meter<br>shows hysterese value for line meter<br>shows hysterese value for line meter<br>shows hysterese value for line meter<br>shows hysterese value for line meter<br>sets publish mode<br>sets publish mode<br>sets mqtt retain<br>shows if mqtt retain set<br>sets publish time interval<br>shows publish time interval                                                                                                    |   |
| "{EVT_SYSLOG=0,EVT_SNMP=1,EVT_EMAIL=2,<br>EVT_SMS=3,EVT_GSMEMAIL=4,EVT_BEEPER<br>=5}"<br>linesensor {line_num} {energy_sensor} events<br>type show<br>linesensor {line_num} {energy_sensor} maxval se<br>{float}<br>linesensor {line_num} {energy_sensor} maxval<br>show<br>linesensor {line_num} {energy_sensor} minval set<br>{float}<br>linesensor {line_num} {energy_sensor} minval<br>show<br>linesensor {line_num} {energy_sensor} hyst set<br>{float}<br>linesensor {line_num} {energy_sensor} hyst set<br>{float}<br>linesensor {line_num} {energy_sensor} publish<br>mode set {NONE=0 INTERVAL=1 DELTA=2 <br>INTERV_DELTA=3}<br>linesensor {line_num} {energy_sensor} publish<br>mode show<br>linesensor {line_num} {energy_sensor} publish<br>mqtt retain set {OFF=0 ON=1}<br>linesensor {line_num} {energy_sensor} publish<br>mqtt retain show<br>linesensor {line_num} {energy_sensor} publish<br>mqtt retain show<br>linesensor {line_num} {energy_sensor} publish<br>timer set {num_secs}<br>linesensor {line_num} {energy_sensor} publish<br>timer show<br>linesensor {line_num} {energy_sensor} publish<br>timer show<br>linesensor {line_num} {energy_sensor} publish<br>timer show<br>linesensor {line_num} {energy_sensor} publish<br>timer show<br>linesensor {line_num} {energy_sensor} publish<br>timer show<br>linesensor {line_num} {energy_sensor} publish<br>timer show<br>linesensor {line_num} {energy_sensor} publish<br>timer show<br>linesensor {line_num} {energy_sensor} publish<br>timer show<br>linesensor {line_num} {energy_sensor} publish<br>timer show<br>linesensor {line_num} {energy_sensor} publish<br>timer show | shows what event types are enabled<br>sets maximum value for line meter<br>shows maximum value for line meter<br>sets minimum value for line meter<br>shows minimum value for line meter<br>shows minimum value for line meter<br>shows hysterese value for line meter<br>shows hysterese value for line meter<br>shows hysterese value for line meter<br>shows hysterese value for line meter<br>shows hysterese value for line meter<br>shows hysterese value for line meter<br>shows hysterese value for line meter<br>shows hysterese value for line meter<br>shows hysterese value for line meter<br>sets publish mode<br>sets mqtt retain<br>shows if mqtt retain set<br>sets publish time interval<br>shows publish time interval                                                                                                    |   |
| "{EVT_SYSLOG=0,EVT_SNMP=1,EVT_EMAIL=2,<br>EVT_SMS=3,EVT_GSMEMAIL=4,EVT_BEEPER<br>=5}"<br>linesensor {line_num} {energy_sensor} events<br>type show<br>linesensor {line_num} {energy_sensor} maxval set<br>{float}<br>linesensor {line_num} {energy_sensor} maxval<br>show<br>linesensor {line_num} {energy_sensor} minval set<br>{float}<br>linesensor {line_num} {energy_sensor} minval<br>show<br>linesensor {line_num} {energy_sensor} hyst set<br>{float}<br>linesensor {line_num} {energy_sensor} hyst set<br>{float}<br>linesensor {line_num} {energy_sensor} publish<br>mode set {NONE=0 INTERVAL=1 DELTA=2 <br>INTERV_DELTA=3}<br>linesensor {line_num} {energy_sensor} publish<br>mode show<br>linesensor {line_num} {energy_sensor} publish<br>mode show<br>linesensor {line_num} {energy_sensor} publish<br>mqtt retain set {OFF=0 ON=1}<br>linesensor {line_num} {energy_sensor} publish<br>mqtt retain show<br>linesensor {line_num} {energy_sensor} publish<br>timer set {num_secs}<br>linesensor {line_num} {energy_sensor} publish<br>timer show<br>linesensor {line_num} {energy_sensor} publish<br>timer show<br>linesensor {line_num} {energy_sensor} publish<br>timer show<br>linesensor {line_num} {energy_sensor} publish<br>timer show<br>linesensor {line_num} {energy_sensor} publish<br>timer show<br>linesensor {line_num} {energy_sensor} publish<br>timer show<br>linesensor {line_num} {energy_sensor} publish<br>timer show<br>linesensor {line_num} {energy_sensor} publish<br>timer show<br>linesensor {line_num} {energy_sensor} publish<br>timer show                                                                      | shows what event types are enabled<br>sets maximum value for line meter<br>shows maximum value for line meter<br>sets minimum value for line meter<br>shows minimum value for line meter<br>shows minimum value for line meter<br>shows hysterese value for line meter<br>shows hysterese value for line meter<br>shows hysterese value for line meter<br>shows hysterese value for line meter<br>shows hysterese value for line meter<br>shows hysterese value for line meter<br>shows hysterese value for line meter<br>shows hysterese value for line meter<br>sets publish mode<br>sets publish mode<br>sets mqtt retain<br>shows if mqtt retain set<br>sets publish time interval<br>shows publish time interval                                                                                                    |   |

| BELOWMAX=3} port set {port_num}                                                                                                    |                                                                                                    |    |
|----------------------------------------------------------------------------------------------------|----------------------------------------------------------------------------------------------------|----|
| linesensor {line_num} {energy_sensor}<br>{BELOWMIN=0 ABOVEMIN=1 ABOVEMAX=2                                                                                                    | shows Port for Power Port Switching actions                                                                                                    |    |
| BELOWMAX=3} port show                                                                                                    | shows roll for rower roll Switching actions                                                                                                    |    |
| linesensor {line num} {energy sensor}                                                                                                    |                                                                                                    |    |
| {BELOWMIN=0 ABOVEMIN=1 ABOVEMAX=2                                                                                                    |                                                                                                    |    |
| BELOWMAX=3} state set {OFF=0 ON=1                                                                                                    | sets Port state for Power Port Switching actions                                                                                                    |    |
| DISABLED=2}                                                                                                    |                                                                                                    |    |
| linesensor {line_num} {energy_sensor}                                                                                                    |                                                                                                    |    |
| {BELOWMIN=0 ABOVEMIN=1 ABOVEMAX=2                                                                                                    | shows Port state for Power Port Switching actions                                                                                                    |    |
| BELOWMAX=3} state show                                                                                                    |                                                                                                    |    |
| linesensor {line_num} events set {OFF=0 ON=1}                                                                                                    | LEGACY - enables events on/off                                                                                                    | L  |
| linesensor {line_num} events show                                                                                                    | LEGACY - shows if events are enabled                                                                                                    | L  |
| linesensor {line_num} events type set                                                                                                    | 0                                                                                                    |    |
| "{EVT_SYSLOG=0,EVT_SNMP=1,EVT_EMAIL=                                                                                                    |                                                                                                    | 1  |
| ,EVT_SMS=3,EVT_GSMEMAIL=4,EVT_BEEPEF<br>=5,EVT_DISPLAY=6,EVT_CONSOLE=7,EVT_M                                                                                                    |                                                                                                    | L  |
| QTT=8}"                                                                                                    |                                                                                                    |    |
| linesensor {line num} events type show                                                                                                    | LEGACY - shows what event types are enabled                                                                                                    | L  |
| linesensor {line_num} maxval set {float}                                                                                                    | LEGACY - sets maximum value for line meter                                                                                                    | Ē  |
| linesensor {line_num} maxval show                                                                                                    | LEGACY - shows maximum value for line meter                                                                                                    | L  |
| linesensor {line_num} minval set {float}                                                                                                    | LEGACY - sets minimum value for line meter                                                                                                    | L  |
| linesensor {line_num} minval show                                                                                                    | LEGACY - shows minimum value for line meter                                                                                                    | L  |
| linesensor {line_num} hyst set {float}                                                                                                    | LEGACY - sets hysterese value for line meter                                                                                                    | L  |
| linesensor {line_num} hyst show                                                                                                    | LEGACY - shows hysterese value for line meter                                                                                                    | L  |
| linesensor {line_num} {BELOWMIN=0                                                                                                    | LEGACY - sets Port for Power Port Switching                                                                                                    |    |
| ABOVEMIN=1 ABOVEMAX=2 BELOWMAX=3}                                                                                                    | actions                                                                                                    | L  |
| port set {port_num}                                                                                                    |                                                                                                    |    |
| linesensor {line_num} {BELOWMIN=0 <br>ABOVEMIN=1 ABOVEMAX=2 BELOWMAX=3}                                                                                                    | LEGACY - shows Port for Power Port Switching                                                                                                    | I. |
| port show                                                                                                    | actions                                                                                                    | L  |
| linesensor {line_num} {BELOWMIN=0                                                                                                    |                                                                                                    |    |
| ABOVEMIN=1 ABOVEMAX=2 BELOWMAX=3}                                                                                                    | LEGACY - sets Port state for Power Port                                                                                                    | L  |
| state set {OFF=0 ON=1 DISABLED=2}                                                                                                    | Switching actions                                                                                                    | _  |
| linesensor {line num} {BELOWMIN=0                                                                                                    | LEGACY - shows Port state for Power Port                                                                                                    |    |
| ABOVEMIN=1 ABOVEMAX=2 BELOWMAX=3}                                                                                                    | Switching actions                                                                                                    | L  |
| state show                                                                                                    |                                                                                                    |    |
|                                                                                                    |                                                                                                    |    |
|                                                                                                    |                                                                                                    |    |
| modbus                                                                                                    | enters cmd group "modbus"                                                                                                    |    |
| modbus enabled set <off=0 on="1"></off=0>                                                                                                    | enables Modbus TCP support                                                                                                    |    |
| modbus enabled set <off=0 on="1"><br/>modbus enabled show</off=0>                                                                                                    | enables Modbus TCP support<br>shows if Modbus is enabled                                                                                                    |    |
| modbus enabled set <off=0 on="1"><br/>modbus enabled show<br/>modbus port set <ip_port></ip_port></off=0>                                                                                                    | enables Modbus TCP support<br>shows if Modbus is enabled<br>sets Modbus TCP port                                                                                                    |    |
| modbus enabled set <off=0 on="1"><br/>modbus enabled show</off=0>                                                                                                    | enables Modbus TCP support<br>shows if Modbus is enabled                                                                                                    |    |
| modbus enabled set <off=0 on="1"><br/>modbus enabled show<br/>modbus port set <ip_port></ip_port></off=0>                                                                                                    | enables Modbus TCP support<br>shows if Modbus is enabled<br>sets Modbus TCP port                                                                                                    |    |
| modbus enabled set <off=0 on="1"><br/>modbus enabled show<br/>modbus port set <ip_port><br/>modbus port show</ip_port></off=0>                                                                                                    | enables Modbus TCP support<br>shows if Modbus is enabled<br>sets Modbus TCP port<br>shows Modbus TCP port                                                                                                    |    |
| modbus enabled set <off=0 on="1"><br/>modbus enabled show<br/>modbus port set <ip_port><br/>modbus port show<br/>mqtt</ip_port></off=0>                                                                                                    | enables Modbus TCP support<br>shows if Modbus is enabled<br>sets Modbus TCP port<br>shows Modbus TCP port<br>enters cmd group "mqtt"<br>enable mqtt<br>shows if mqtt enabled                                                                                                    |    |
| modbus enabled set <off=0 on="1"><br/>modbus enabled show<br/>modbus port set <ip_port><br/>modbus port show<br/>mqtt<br/>mqtt {broker_idx} enabled set {OFF=0 ON=1}<br/>mqtt {broker_idx} enabled show<br/>mqtt {broker_idx} server set "{dns_name}"</ip_port></off=0>                                                                                                    | enables Modbus TCP support<br>shows if Modbus is enabled<br>sets Modbus TCP port<br>shows Modbus TCP port<br>enters cmd group "mqtt"<br>enable mqtt<br>shows if mqtt enabled<br>sets broker name                                                                                                    |    |
| modbus enabled set <off=0 on="1"><br/>modbus enabled show<br/>modbus port set <ip_port><br/>modbus port show<br/>mqtt<br/>mqtt {broker_idx} enabled set {OFF=0 ON=1}<br/>mqtt {broker_idx} enabled show<br/>mqtt {broker_idx} server set "{dns_name}"<br/>mqtt {broker_idx} server show</ip_port></off=0>                                                                                                    | enables Modbus TCP support<br>shows if Modbus is enabled<br>sets Modbus TCP port<br>shows Modbus TCP port<br>enters cmd group "mqtt"<br>enable mqtt<br>shows if mqtt enabled<br>sets broker name<br>shows broker name                                                                                                    |    |
| modbus enabled set <off=0 on="1"><br/>modbus enabled show<br/>modbus port set <ip_port><br/>modbus port show<br/>mqtt<br/>foroker_idx} enabled set {OFF=0 ON=1}<br/>mqtt {broker_idx} enabled show<br/>mqtt {broker_idx} server set "{dns_name}"<br/>mqtt {broker_idx} server show<br/>mqtt {broker_idx} tis enabled set {OFF=0 ON=1}</ip_port></off=0>                                                                                                    | enables Modbus TCP support<br>shows if Modbus is enabled<br>sets Modbus TCP port<br>shows Modbus TCP port<br>enters cmd group "mqtt"<br>enable mqtt<br>shows if mqtt enabled<br>sets broker name<br>shows broker name<br>enable TLS                                                                                                    |    |
| modbus enabled set <off=0 on="1"><br/>modbus enabled show<br/>modbus port set <ip_port><br/>modbus port show<br/>mqtt<br/>mqtt {broker_idx} enabled set {OFF=0 ON=1}<br/>mqtt {broker_idx} server set "{dns_name}"<br/>mqtt {broker_idx} server show<br/>mqtt {broker_idx} tls enabled set {OFF=0 ON=1}<br/>mqtt {broker_idx} tls enabled show</ip_port></off=0>                                                                                                    | enables Modbus TCP support<br>shows if Modbus is enabled<br>sets Modbus TCP port<br>shows Modbus TCP port<br>enters cmd group "mqtt"<br>enable mqtt<br>shows if mqtt enabled<br>sets broker name<br>shows broker name<br>enable TLS<br>shows if TLS enabled                                                                                                    |    |
| modbus enabled set <off=0 on="1"><br/>modbus enabled show<br/>modbus port set <ip_port><br/>modbus port show<br/>mqtt<br/>mqtt {broker_idx} enabled set {OFF=0 ON=1}<br/>mqtt {broker_idx} enabled show<br/>mqtt {broker_idx} server set "{dns_name}"<br/>mqtt {broker_idx} server show<br/>mqtt {broker_idx} tis enabled set {OFF=0 ON=1}<br/>mqtt {broker_idx} tis enabled set {OFF=0 ON=1}<br/>mqtt {broker_idx} port set {ip_port}</ip_port></off=0>                                                                                                    | enables Modbus TCP support<br>shows if Modbus is enabled<br>sets Modbus TCP port<br>shows Modbus TCP port<br>enters cmd group "mqtt"<br>enable mqtt<br>shows if mqtt enabled<br>sets broker name<br>shows broker name<br>enable TLS<br>shows if TLS enabled<br>set broker TCP/IP port                                                                                                    |    |
| modbus enabled set <off=0 on="1"><br/>modbus enabled show<br/>modbus port set <ip_port><br/>modbus port show<br/>mqtt<br/>mqtt {broker_idx} enabled set {OFF=0 ON=1}<br/>mqtt {broker_idx} enabled show<br/>mqtt {broker_idx} server set "{dns_name}"<br/>mqtt {broker_idx} server show<br/>mqtt {broker_idx} tls enabled set {OFF=0 ON=1}<br/>mqtt {broker_idx} tls enabled show<br/>mqtt {broker_idx} port set {ip_port}<br/>mqtt {broker_idx} port show</ip_port></off=0>                                                                                                    | enables Modbus TCP support<br>shows if Modbus is enabled<br>sets Modbus TCP port<br>shows Modbus TCP port<br>enters cmd group "mqtt"<br>enable mqtt<br>shows if mqtt enabled<br>sets broker name<br>shows broker name<br>enable TLS<br>shows if TLS enabled<br>set broker TCP/IP port<br>shows broker TCP/IP port                                                                                                    |    |
| modbus enabled set <off=0 on="1"><br/>modbus enabled show<br/>modbus port set <ip_port><br/>modbus port show<br/>mqtt<br/>mqtt {broker_idx} enabled set {OFF=0 ON=1}<br/>mqtt {broker_idx} enabled show<br/>mqtt {broker_idx} server set "{dns_name}"<br/>mqtt {broker_idx} server show<br/>mqtt {broker_idx} tls enabled set {OFF=0 ON=1}<br/>mqtt {broker_idx} tls enabled show<br/>mqtt {broker_idx} port set {ip_port}<br/>mqtt {broker_idx} port set {ip_port}<br/>mqtt {broker_idx} oprt show<br/>mqtt {broker_idx} user set "{username}"</ip_port></off=0>                                                                                                    | enables Modbus TCP support<br>shows if Modbus is enabled<br>sets Modbus TCP port<br>shows Modbus TCP port<br>enters cmd group "mqtt"<br>enable mqtt<br>shows if mqtt enabled<br>sets broker name<br>shows broker name<br>enable TLS<br>shows if TLS enabled<br>set broker TCP/IP port<br>shows broker TCP/IP port<br>sets username                                                                                                    |    |
| modbus enabled set <off=0 on="1"><br/>modbus enabled show<br/>modbus port set <ip_port><br/>modbus port show<br/>mqtt<br/>broker_idx} enabled set {OFF=0 ON=1}<br/>mqtt {broker_idx} enabled show<br/>mqtt {broker_idx} server set "{dns_name}"<br/>mqtt {broker_idx} server show<br/>mqtt {broker_idx} tis enabled set {OFF=0 ON=1}<br/>mqtt {broker_idx} tis enabled show<br/>mqtt {broker_idx} tis enabled show<br/>mqtt {broker_idx} port set {ip_port}<br/>mqtt {broker_idx} port set {ip_port}<br/>mqtt {broker_idx} user set "{username}"<br/>mqtt {broker_idx} user show</ip_port></off=0>                                                                                                    | enables Modbus TCP support<br>shows if Modbus is enabled<br>sets Modbus TCP port<br>shows Modbus TCP port<br>enters cmd group "mqtt"<br>enable mqtt<br>shows if mqtt enabled<br>sets broker name<br>shows broker name<br>enable TLS<br>shows if TLS enabled<br>set broker TCP/IP port<br>shows broker TCP/IP port                                                                                                    |    |
| modbus enabled set <off=0 on="1"><br/>modbus enabled show<br/>modbus port set <ip_port><br/>modbus port show<br/>mqtt<br/>mqtt {broker_idx} enabled set {OFF=0 ON=1}<br/>mqtt {broker_idx} enabled show<br/>mqtt {broker_idx} server set "{dns_name}"<br/>mqtt {broker_idx} server show<br/>mqtt {broker_idx} tls enabled set {OFF=0 ON=1}<br/>mqtt {broker_idx} tls enabled show<br/>mqtt {broker_idx} port set {ip_port}<br/>mqtt {broker_idx} port set {ip_port}<br/>mqtt {broker_idx} oprt show<br/>mqtt {broker_idx} user set "{username}"</ip_port></off=0>                                                                                                    | enables Modbus TCP support<br>shows if Modbus is enabled<br>sets Modbus TCP port<br>shows Modbus TCP port<br>enters cmd group "mqtt"<br>enable mqtt<br>shows if mqtt enabled<br>sets broker name<br>enable TLS<br>shows broker name<br>enable TLS<br>shows if TLS enabled<br>set broker TCP/IP port<br>shows broker TCP/IP port<br>shows broker TCP/IP port<br>sets username<br>shows username                                                                                                    |    |
| modbus enabled set <off=0 on="1"><br/>modbus enabled show<br/>modbus port set <ip_port><br/>modbus port show<br/>mqtt<br/>forker_idx} enabled set {OFF=0 ON=1}<br/>mqtt {broker_idx} enabled show<br/>mqtt {broker_idx} server set "{dns_name}"<br/>mqtt {broker_idx} server show<br/>mqtt {broker_idx} tls enabled set {OFF=0 ON=1}<br/>mqtt {broker_idx} tls enabled set {OFF=0 ON=1}<br/>mqtt {broker_idx} tls enabled show<br/>mqtt {broker_idx} port set {ip_port}<br/>mqtt {broker_idx} port show<br/>mqtt {broker_idx} user set "{username}"<br/>mqtt {broker_idx} user show<br/>mqtt {broker_idx} user show<br/>mqtt {broker_idx} passwd set "{passwd}"</ip_port></off=0>                                                                                                    | enables Modbus TCP support<br>shows if Modbus is enabled<br>sets Modbus TCP port<br>shows Modbus TCP port<br>enters cmd group "mqtt"<br>enable mqtt<br>shows if mqtt enabled<br>sets broker name<br>enable TLS<br>shows broker name<br>enable TLS<br>shows if TLS enabled<br>set broker TCP/IP port<br>shows broker TCP/IP port<br>shows username<br>shows username<br>sets password                                                                                                    |    |
| modbus enabled set <off=0 on="1"><br/>modbus enabled show<br/>modbus port set <ip_port><br/>modbus port show<br/>mqtt<br/>mqtt {broker_idx} enabled set {OFF=0 ON=1}<br/>mqtt {broker_idx} enabled show<br/>mqtt {broker_idx} server set "{dns_name}"<br/>mqtt {broker_idx} server show<br/>mqtt {broker_idx} tls enabled set {OFF=0 ON=1}<br/>mqtt {broker_idx} tls enabled set {OFF=0 ON=1}<br/>mqtt {broker_idx} port set {ip_port}<br/>mqtt {broker_idx} port set {ip_port}<br/>mqtt {broker_idx} user set "{username}"<br/>mqtt {broker_idx} user show<br/>mqtt {broker_idx} user show<br/>mqtt {broker_idx} user show<br/>mqtt {broker_idx} passwd set "{passwd}"<br/>mqtt {broker_idx} client set "{name}"<br/>mqtt {broker_idx} client show</ip_port></off=0>                                                                                                    | enables Modbus TCP support<br>shows if Modbus is enabled<br>sets Modbus TCP port<br>shows Modbus TCP port<br>enters cmd group "mqtt"<br>enable mqtt<br>shows if mqtt enabled<br>sets broker name<br>shows broker name<br>enable TLS<br>shows if TLS enabled<br>set broker TCP/IP port<br>shows broker TCP/IP port<br>sets username<br>shows username<br>sets password<br>sets hashed passwd<br>sets client name<br>shows client name                                                                                                    |    |
| modbus enabled set <off=0 on="1"><br/>modbus enabled show<br/>modbus port set <ip_port><br/>modbus port show<br/>mqtt<br/>mqtt {broker_idx} enabled set {OFF=0 ON=1}<br/>mqtt {broker_idx} enabled show<br/>mqtt {broker_idx} server set "{dns_name}"<br/>mqtt {broker_idx} server show<br/>mqtt {broker_idx} tls enabled set {OFF=0 ON=1}<br/>mqtt {broker_idx} tls enabled set {OFF=0 ON=1}<br/>mqtt {broker_idx} port set {ip_port}<br/>mqtt {broker_idx} port set {ip_port}<br/>mqtt {broker_idx} user set "{username}"<br/>mqtt {broker_idx} user show<br/>mqtt {broker_idx} user show<br/>mqtt {broker_idx} user show<br/>mqtt {broker_idx} port show<br/>mqtt {broker_idx} client set "{name}"<br/>mqtt {broker_idx} client set "{name}"<br/>mqtt {broker_idx} client show<br/>mqtt {broker_idx} qos set {QOS0=0 QOS1=1}</ip_port></off=0>                                                                                                    | enables Modbus TCP support<br>shows if Modbus is enabled<br>sets Modbus TCP port<br>shows Modbus TCP port<br>enters cmd group "mqtt"<br>enable mqtt<br>shows if mqtt enabled<br>sets broker name<br>shows broker name<br>enable TLS<br>shows if TLS enabled<br>set broker TCP/IP port<br>shows broker TCP/IP port<br>sets username<br>shows username<br>sets password<br>sets hashed passwd<br>sets client name<br>shows client name<br>sets QoS level                                                                                                    |    |
| modbus enabled set <off=0 on="1"><br/>modbus enabled show<br/>modbus port set <ip_port><br/>modbus port show<br/>mqtt<br/>mqtt {broker_idx} enabled set {OFF=0 ON=1}<br/>mqtt {broker_idx} enabled show<br/>mqtt {broker_idx} server set "{dns_name}"<br/>mqtt {broker_idx} server show<br/>mqtt {broker_idx} tls enabled set {OFF=0 ON=1}<br/>mqtt {broker_idx} tls enabled set {OFF=0 ON=1}<br/>mqtt {broker_idx} port set {ip_port}<br/>mqtt {broker_idx} port set {ip_port}<br/>mqtt {broker_idx} port show<br/>mqtt {broker_idx} user set "{username}"<br/>mqtt {broker_idx} user set "{username}"<br/>mqtt {broker_idx} passwd set "{passwd}"<br/>mqtt {broker_idx} client set "{name}"<br/>mqtt {broker_idx} client set "{name}"<br/>mqtt {broker_idx} qos set {QOS0=0 QOS1=1}<br/>mqtt {broker_idx} qos show</ip_port></off=0>                                                                                                    | enables Modbus TCP support<br>shows if Modbus is enabled<br>sets Modbus TCP port<br>shows Modbus TCP port<br>enters cmd group "mqtt"<br>enable mqtt<br>shows if mqtt enabled<br>sets broker name<br>shows broker name<br>enable TLS<br>shows if TLS enabled<br>set broker TCP/IP port<br>shows broker TCP/IP port<br>sets username<br>shows username<br>sets password<br>sets hashed passwd<br>sets client name<br>shows client name<br>shows QoS level                                                                                                    |    |
| modbus enabled set <off=0 on="1"><br/>modbus enabled show<br/>modbus port set <ip_port><br/>modbus port show<br/>mqtt<br/>mqtt {broker_idx} enabled set {OFF=0 ON=1}<br/>mqtt {broker_idx} enabled show<br/>mqtt {broker_idx} server set "{dns_name}"<br/>mqtt {broker_idx} server show<br/>mqtt {broker_idx} server show<br/>mqtt {broker_idx} tls enabled set {OFF=0 ON=1}<br/>mqtt {broker_idx} tls enabled set {OFF=0 ON=1}<br/>mqtt {broker_idx} port set {ip_port}<br/>mqtt {broker_idx} port set {ip_port}<br/>mqtt {broker_idx} user set "{username}"<br/>mqtt {broker_idx} user set "{username}"<br/>mqtt {broker_idx} passwd set "{passwd}"<br/>mqtt {broker_idx} client set "{name}"<br/>mqtt {broker_idx} client set "{name}"<br/>mqtt {broker_idx} client set {QOS0=0 QOS1=1}<br/>mqtt {broker_idx} qos show<br/>mqtt {broker_idx} keepalive set {num_secs}</ip_port></off=0>                                                                                                    | enables Modbus TCP support<br>shows if Modbus is enabled<br>sets Modbus TCP port<br>shows Modbus TCP port<br>enters cmd group "mqtt"<br>enable mqtt<br>shows if mqtt enabled<br>sets broker name<br>shows broker name<br>enable TLS<br>shows if TLS enabled<br>set broker TCP/IP port<br>shows broker TCP/IP port<br>shows username<br>shows username<br>shows username<br>stes password<br>sets hashed passwd<br>sets client name<br>shows client name<br>shows client name<br>shows QoS level<br>shows QoS level<br>sets keep-alive time                                                                                                    |    |
| modbus enabled set <off=0 on="1"><br/>modbus enabled show<br/>modbus port set <ip_port><br/>modbus port show<br/>mqtt<br/>mqtt {broker_idx} enabled set {OFF=0 ON=1}<br/>mqtt {broker_idx} enabled show<br/>mqtt {broker_idx} server set "{dns_name}"<br/>mqtt {broker_idx} server show<br/>mqtt {broker_idx} tls enabled set {OFF=0 ON=1}<br/>mqtt {broker_idx} tls enabled set {OFF=0 ON=1}<br/>mqtt {broker_idx} tls enabled show<br/>mqtt {broker_idx} user set "{username}"<br/>mqtt {broker_idx} port set {ip_port}<br/>mqtt {broker_idx} user set "{username}"<br/>mqtt {broker_idx} passwd set "{passwd}"<br/>mqtt {broker_idx} passwd set "{passwd}"<br/>mqtt {broker_idx} client set "{name}"<br/>mqtt {broker_idx} client set "{name}"<br/>mqtt {broker_idx} qos set {QOS0=0 QOS1=1}<br/>mqtt {broker_idx} qos show<br/>mqtt {broker_idx} keepalive set {num_secs}<br/>mqtt {broker_idx} keepalive show</ip_port></off=0>                                                                                                    | enables Modbus TCP support<br>shows if Modbus is enabled<br>sets Modbus TCP port<br>shows Modbus TCP port<br>enters cmd group "mqtt"<br>enable mqtt<br>shows if mqtt enabled<br>sets broker name<br>enable TLS<br>shows broker name<br>enable TLS<br>shows broker TCP/IP port<br>shows broker TCP/IP port<br>sets username<br>shows username<br>shows username<br>sets password<br>sets hashed passwd<br>sets client name<br>shows client name<br>shows client name<br>sets QoS level<br>shows QOS level<br>sets keep-alive time                                                                                                    |    |
| modbus enabled set <off=0 on="1"><br/>modbus enabled show<br/>modbus port set <ip_port><br/>modbus port show<br/>mqtt<br/>broker_idx} enabled set {OFF=0 ON=1}<br/>mqtt {broker_idx} enabled show<br/>mqtt {broker_idx} server set "{dns_name}"<br/>mqtt {broker_idx} server show<br/>mqtt {broker_idx} tls enabled set {OFF=0 ON=1}<br/>mqtt {broker_idx} tls enabled set {OFF=0 ON=1}<br/>mqtt {broker_idx} tls enabled show<br/>mqtt {broker_idx} port set {ip_port}<br/>mqtt {broker_idx} port set {ip_port}<br/>mqtt {broker_idx} user show<br/>mqtt {broker_idx} user set "{username}"<br/>mqtt {broker_idx} passwd set "{passwd}"<br/>mqtt {broker_idx} passwd set "{passwd}"<br/>mqtt {broker_idx} client set "{name}"<br/>mqtt {broker_idx} client set "{name}"<br/>mqtt {broker_idx} qos show<br/>mqtt {broker_idx} qos show<br/>mqtt {broker_idx} keepalive set {num_secs}<br/>mqtt {broker_idx} topic set "{name}"</ip_port></off=0>                                                                                                    | enables Modbus TCP support<br>shows if Modbus is enabled<br>sets Modbus TCP port<br>shows Modbus TCP port<br>enters cmd group "mqtt"<br>enable mqtt<br>shows if mqtt enabled<br>sets broker name<br>enable TLS<br>shows broker name<br>enable TLS<br>shows broker TCP/IP port<br>shows broker TCP/IP port<br>shows username<br>shows username<br>sta password<br>sets password<br>sets hashed passwd<br>sets client name<br>shows client name<br>shows client name<br>shows client name<br>shows client name<br>shows client name<br>shows client name<br>shows client name<br>shows client name<br>shows client name<br>sta QOS level<br>shows QOS level<br>shows keep-alive time<br>shows keep-alive time<br>shows keep-alive time                     |    |
| modbus enabled set <off=0 on="1"><br/>modbus enabled show<br/>modbus port set <ip_port><br/>modbus port show<br/>mqtt<br/>forker_idx} enabled set {OFF=0 ON=1}<br/>mqtt {broker_idx} enabled show<br/>mqtt {broker_idx} enabled show<br/>mqtt {broker_idx} server set "{dns_name}"<br/>mqtt {broker_idx} server show<br/>mqtt {broker_idx} tls enabled set {OFF=0 ON=1}<br/>mqtt {broker_idx} tls enabled set {OFF=0 ON=1}<br/>mqtt {broker_idx} port set {ip_port}<br/>mqtt {broker_idx} port set {ip_port}<br/>mqtt {broker_idx} user set "{username}"<br/>mqtt {broker_idx} user set "{username}"<br/>mqtt {broker_idx} passwd set "{passwd}"<br/>mqtt {broker_idx} client set "{name}"<br/>mqtt {broker_idx} client set "{name}"<br/>mqtt {broker_idx} qos set {QOS0=0 QOS1=1}<br/>mqtt {broker_idx} keepalive set {num_secs}<br/>mqtt {broker_idx} keepalive show<br/>mqtt {broker_idx} topic show</ip_port></off=0>                                                                                                    | enables Modbus TCP support<br>shows if Modbus is enabled<br>sets Modbus TCP port<br>shows Modbus TCP port<br>enters cmd group "mqtt"<br>enable mqtt<br>shows if mqtt enabled<br>sets broker name<br>shows broker name<br>enable TLS<br>shows if TLS enabled<br>set broker TCP/IP port<br>shows broker TCP/IP port<br>sets username<br>shows username<br>shows username<br>sta password<br>sets hashed passwd<br>sets client name<br>shows client name<br>shows client name<br>sets QOS level<br>shows QOS level<br>shows keep-alive time<br>shows keep-alive time<br>shows topic prefix                                                                                                    |    |
| modbus enabled set <off=0 on="1"><br/>modbus enabled show<br/>modbus port set <ip_port><br/>modbus port show<br/>mqtt<br/>forker_idx} enabled set {OFF=0 ON=1}<br/>mqtt {broker_idx} enabled show<br/>mqtt {broker_idx} server set "{dns_name}"<br/>mqtt {broker_idx} server show<br/>mqtt {broker_idx} server show<br/>mqtt {broker_idx} tls enabled set {OFF=0 ON=1}<br/>mqtt {broker_idx} tls enabled set {OFF=0 ON=1}<br/>mqtt {broker_idx} port set {ip_port}<br/>mqtt {broker_idx} port show<br/>mqtt {broker_idx} user set "{username}"<br/>mqtt {broker_idx} user set "{username}"<br/>mqtt {broker_idx} user show<br/>mqtt {broker_idx} passwd hash set "{passwd}"<br/>mqtt {broker_idx} client set "{name}"<br/>mqtt {broker_idx} client set "{name}"<br/>mqtt {broker_idx} qos set {QOS0=0 QOS1=1}<br/>mqtt {broker_idx} keepalive set {num_secs}<br/>mqtt {broker_idx} topic show<br/>mqtt {broker_idx} topic show<br/>mqtt {broker_idx} topic show<br/>mqtt {broker_idx} topic show<br/>mqtt {broker_idx} console enabled set {OFF=0 </ip_port></off=0>                                                                                                    | enables Modbus TCP support<br>shows if Modbus is enabled<br>sets Modbus TCP port<br>shows Modbus TCP port<br>enters cmd group "mqtt"<br>enable mqtt<br>shows if mqtt enabled<br>sets broker name<br>enable TLS<br>shows broker name<br>enable TLS<br>shows broker TCP/IP port<br>shows broker TCP/IP port<br>shows username<br>shows username<br>sta password<br>sets password<br>sets hashed passwd<br>sets client name<br>shows client name<br>shows client name<br>shows client name<br>shows client name<br>shows client name<br>shows client name<br>shows client name<br>shows client name<br>shows client name<br>sta QOS level<br>shows QOS level<br>shows keep-alive time<br>shows keep-alive time<br>shows keep-alive time                     |    |
| modbus enabled set <off=0 on="1"><br/>modbus enabled show<br/>modbus port set <ip_port><br/>modbus port show<br/>mqtt<br/>mqtt {broker_idx} enabled set {OFF=0 ON=1}<br/>mqtt {broker_idx} enabled show<br/>mqtt {broker_idx} server set "{dns_name}"<br/>mqtt {broker_idx} server show<br/>mqtt {broker_idx} tls enabled set {OFF=0 ON=1}<br/>mqtt {broker_idx} tls enabled set {OFF=0 ON=1}<br/>mqtt {broker_idx} port set {ip_port}<br/>mqtt {broker_idx} port set {ip_port}<br/>mqtt {broker_idx} port set "{username}"<br/>mqtt {broker_idx} user set "{username}"<br/>mqtt {broker_idx} user set "{passwd}"<br/>mqtt {broker_idx} passwd hash set "{passwd}"<br/>mqtt {broker_idx} client set "{name}"<br/>mqtt {broker_idx} client set "{name}"<br/>mqtt {broker_idx} qos set {QOS0=0 QOS1=1}<br/>mqtt {broker_idx} keepalive set {num_secs}<br/>mqtt {broker_idx} topic set "{name}"<br/>mqtt {broker_idx} topic set "{name}"</ip_port></off=0> | enables Modbus TCP support<br>shows if Modbus is enabled<br>sets Modbus TCP port<br>shows Modbus TCP port<br>enters cmd group "mqtt"<br>enable mqtt<br>shows if mqtt enabled<br>sets broker name<br>shows broker name<br>enable TLS<br>shows if TLS enabled<br>set broker TCP/IP port<br>shows broker TCP/IP port<br>sets username<br>shows username<br>shows username<br>sta password<br>sets hashed passwd<br>sets client name<br>shows client name<br>shows client name<br>sets QOS level<br>shows QOS level<br>shows keep-alive time<br>shows keep-alive time<br>shows topic prefix                                                                                                    |    |
| modbus enabled set <off=0 on="1"><br/>modbus enabled show<br/>modbus port set <ip_port><br/>modbus port show<br/>mqtt<br/>forker_idx} enabled set {OFF=0 ON=1}<br/>mqtt {broker_idx} enabled show<br/>mqtt {broker_idx} server set "{dns_name}"<br/>mqtt {broker_idx} server show<br/>mqtt {broker_idx} server show<br/>mqtt {broker_idx} tls enabled set {OFF=0 ON=1}<br/>mqtt {broker_idx} tls enabled set {OFF=0 ON=1}<br/>mqtt {broker_idx} port set {ip_port}<br/>mqtt {broker_idx} port show<br/>mqtt {broker_idx} user set "{username}"<br/>mqtt {broker_idx} user set "{username}"<br/>mqtt {broker_idx} user show<br/>mqtt {broker_idx} passwd hash set "{passwd}"<br/>mqtt {broker_idx} client set "{name}"<br/>mqtt {broker_idx} client set "{name}"<br/>mqtt {broker_idx} qos set {QOS0=0 QOS1=1}<br/>mqtt {broker_idx} keepalive set {num_secs}<br/>mqtt {broker_idx} topic show<br/>mqtt {broker_idx} topic show<br/>mqtt {broker_idx} topic show<br/>mqtt {broker_idx} topic show<br/>mqtt {broker_idx} console enabled set {OFF=0 </ip_port></off=0>                                                                                                    | enables Modbus TCP support<br>shows if Modbus is enabled<br>sets Modbus TCP port<br>shows Modbus TCP port<br>enters cmd group "mqtt"<br>enable mqtt<br>shows if mqtt enabled<br>sets broker name<br>enable TLS<br>shows broker name<br>enable TLS enabled<br>set broker TCP/IP port<br>shows broker TCP/IP port<br>sets username<br>shows username<br>sets password<br>sets hashed passwd<br>sets client name<br>shows client name<br>shows Client name<br>shows QoS level<br>shows QoS level<br>sets keep-alive time<br>shows keep-alive time<br>shows topic prefix<br>shwos topic prefix<br>permit console cmds<br>shows if console cmds allowed                                                                                                    |    |
| modbus enabled set <off=0 on="1"><br/>modbus port set <ip_port><br/>modbus port set <ip_port><br/>modbus port show<br/>mqtt<br/>forker_idx} enabled set {OFF=0]ON=1}<br/>mqtt {broker_idx} enabled show<br/>mqtt {broker_idx} server set "{dns_name}"<br/>mqtt {broker_idx} server show<br/>mqtt {broker_idx} tls enabled set {OFF=0]ON=1}<br/>mqtt {broker_idx} tls enabled set {OFF=0]ON=1}<br/>mqtt {broker_idx} port set {ip_port}<br/>mqtt {broker_idx} port set {ip_port}<br/>mqtt {broker_idx} user set "{username}"<br/>mqtt {broker_idx} user set "{username}"<br/>mqtt {broker_idx} user set "{passwd}"<br/>mqtt {broker_idx} passwd hash set "{passwd}"<br/>mqtt {broker_idx} client set "{name}"<br/>mqtt {broker_idx} client set {{0S0=0}QOS1=1}<br/>mqtt {broker_idx} qos set {QOS0=0}QOS1=1}<br/>mqtt {broker_idx} topic set "{name}"<br/>mqtt {broker_idx} topic set "{name}"<br/>mqtt {broker_idx} topic set "{name}"<br/>mqtt {broker_idx} topic set "{name}"<br/>mqtt {broker_idx} topic set "{name}"<br/>mqtt {broker_idx} topic set "{name}"<br/>mqtt {broker_idx} topic set "{name}"<br/>mqtt {broker_idx} topic set "{name}"<br/>mqtt {broker_idx} topic set "{name}"<br/>mqtt {broker_idx} topic set "{name}"<br/>mqtt {broker_idx} topic set "{name}"<br/>mqtt {broker_idx} console enabled set {OFF=0}<br/>ON=1}<br/>mqtt {broker_idx} console enabled show</ip_port></ip_port></off=0>                                                                                                    | enables Modbus TCP support<br>shows if Modbus is enabled<br>sets Modbus TCP port<br>shows Modbus TCP port<br>enters cmd group "mqtt"<br>enable mqtt<br>shows if mqtt enabled<br>sets broker name<br>shows broker name<br>enable TLS<br>shows if TLS enabled<br>set broker TCP/IP port<br>shows broker TCP/IP port<br>shows broker TCP/IP port<br>sets username<br>shows username<br>sets password<br>sets hashed passwd<br>sets client name<br>shows client name<br>shows client name<br>shows client name<br>shows QoS level<br>shows QoS level<br>shows keep-alive time<br>sets topic prefix<br>shwos topic prefix<br>permit console cmds                                                                                                    |    |
| modbus enabled set <off=0 on="1"><br/>modbus enabled show<br/>modbus port set <ip_port><br/>modbus port show<br/>mqtt<br/>broker_idx} enabled set {OFF=0 ON=1}<br/>mqtt {broker_idx} enabled show<br/>mqtt {broker_idx} server set "{dns_name}"<br/>mqtt {broker_idx} server show<br/>mqtt {broker_idx} tls enabled set {OFF=0 ON=1}<br/>mqtt {broker_idx} tls enabled set {OFF=0 ON=1}<br/>mqtt {broker_idx} port set {ip_port}<br/>mqtt {broker_idx} port set {ip_port}<br/>mqtt {broker_idx} user set "{username}"<br/>mqtt {broker_idx} user set "{username}"<br/>mqtt {broker_idx} user set "{passwd}"<br/>mqtt {broker_idx} passwd hash set "{passwd}"<br/>mqtt {broker_idx} client set "{name}"<br/>mqtt {broker_idx} client set "{name}"<br/>mqtt {broker_idx} qos set {QOS0=0 QOS1=1}<br/>mqtt {broker_idx} keepalive set {num_secs}<br/>mqtt {broker_idx} topic set "{name}"<br/>mqtt {broker_idx} topic set "{name}"<br/>mqtt {broker_idx} topic set "{name}"<br/>mqtt {broker_idx} topic set "{name}"<br/>mqtt {broker_idx} topic set "{name}"<br/>mqtt {broker_idx} topic set "{name}"<br/>mqtt {broker_idx} topic set "{name}"<br/>mqtt {broker_idx} topic set "{name}"<br/>mqtt {broker_idx} console enabled set {OFF=0 <br/>ON=1}<br/>mqtt {broker_idx} console enabled show<br/>mqtt {broker_idx} device data timer set</ip_port></off=0>                                                                                                    | enables Modbus TCP support<br>shows if Modbus is enabled<br>sets Modbus TCP port<br>shows Modbus TCP port<br>enters cmd group "mqtt"<br>enable mqtt<br>shows if mqtt enabled<br>sets broker name<br>enable TLS<br>shows broker name<br>enable TLS enabled<br>set broker TCP/IP port<br>shows broker TCP/IP port<br>sets username<br>shows username<br>sets password<br>sets hashed passwd<br>sets client name<br>shows client name<br>shows Client name<br>shows QoS level<br>shows QoS level<br>sets keep-alive time<br>shows keep-alive time<br>shows topic prefix<br>shwos topic prefix<br>permit console cmds<br>shows if console cmds allowed                                                                                                    |    |
| modbus enabled set <off=0 on="1"><br/>modbus port set <ip_port><br/>modbus port set <ip_port><br/>modbus port show<br/>mqtt<br/>broker_idx} enabled set {OFF=0 ON=1}<br/>mqtt {broker_idx} enabled show<br/>mqtt {broker_idx} server set "{dns_name}"<br/>mqtt {broker_idx} server show<br/>mqtt {broker_idx} its enabled set {OFF=0 ON=1}<br/>mqtt {broker_idx} tis enabled set {OFF=0 ON=1}<br/>mqtt {broker_idx} port set {ip_port}<br/>mqtt {broker_idx} port set {ip_port}<br/>mqtt {broker_idx} port set "{username}"<br/>mqtt {broker_idx} user set "{username}"<br/>mqtt {broker_idx} user set "{username}"<br/>mqtt {broker_idx} passwd set "{passwd}"<br/>mqtt {broker_idx} client set "{name}"<br/>mqtt {broker_idx} client set "{name}"<br/>mqtt {broker_idx} client set "{name}"<br/>mqtt {broker_idx} qos show<br/>mqtt {broker_idx} topic set {num_secs}<br/>mqtt {broker_idx} topic set "{name}"<br/>mqtt {broker_idx} console enabled set {OFF=0 <br/>ON=1}<br/>mqtt {broker_idx} device data timer set<br/>{num_secs}<br/>mqtt {broker_idx} device data timer show</ip_port></ip_port></off=0>                                                                                                    | enables Modbus TCP support<br>shows if Modbus is enabled<br>sets Modbus TCP port<br>shows Modbus TCP port<br>enters cmd group "mqtt"<br>enable mqtt<br>shows if mqtt enabled<br>sets broker name<br>enable TLS<br>shows broker name<br>enable TLS<br>shows if TLS enabled<br>set broker TCP/IP port<br>shows broker TCP/IP port<br>sets username<br>shows username<br>sta password<br>sets hashed passwd<br>sets client name<br>shows client name<br>shows Client name<br>shows QS level<br>shows QS level<br>shows QS level<br>shows keep-alive time<br>shows keep-alive time<br>shows topic prefix<br>shwos topic prefix<br>shows if console cmds allowed<br>sets telemetry interval                                                                   |    |
| modbus enabled set <off=0 on="1"><br/>modbus port set <ip_port><br/>modbus port set <ip_port><br/>modbus port show<br/>mqtt<br/>forker_idx} enabled set {OFF=0 ON=1}<br/>mqtt {broker_idx} enabled show<br/>mqtt {broker_idx} server set "{dns_name}"<br/>mqtt {broker_idx} server set "{dns_name}"<br/>mqtt {broker_idx} server show<br/>mqtt {broker_idx} tis enabled set {OFF=0 ON=1}<br/>mqtt {broker_idx} tis enabled show<br/>mqtt {broker_idx} port set {ip_port}<br/>mqtt {broker_idx} port set {ip_port}<br/>mqtt {broker_idx} user set "{username}"<br/>mqtt {broker_idx} user set "{username}"<br/>mqtt {broker_idx} passwd set "{passwd}"<br/>mqtt {broker_idx} client set "{name}"<br/>mqtt {broker_idx} client show<br/>mqtt {broker_idx} client show<br/>mqtt {broker_idx} qos set {QOS0=0 QOS1=1}<br/>mqtt {broker_idx} qos set {num_secs}<br/>mqtt {broker_idx} topic set "{name}"<br/>mqtt {broker_idx} console enabled set {OFF=0 <br/>ON=1}<br/>mqtt {broker_idx} console enabled set {OFF=0 <br/>ON=1}<br/>mqtt {broker_idx} device data timer set<br/>{num_secs}<br/>mqtt {broker_idx} device data timer show</ip_port></ip_port></off=0>                                                                                                    | enables Modbus TCP support<br>shows if Modbus is enabled<br>sets Modbus TCP port<br>shows Modbus TCP port<br>enters cmd group "mqtt"<br>enable mqtt<br>shows if mqtt enabled<br>sets broker name<br>enable TLS<br>shows broker TCP/IP port<br>shows broker TCP/IP port<br>sets username<br>shows username<br>sets password<br>sets hashed passwd<br>sets client name<br>shows Client name<br>shows QoS level<br>shows QoS level<br>sets keep-alive time<br>stopic prefix<br>shows topic prefix<br>shows if console cmds allowed<br>sets telemetry interval<br>enters cmd group "port"                                                                                                    |    |
| modbus enabled set <off=0 on="1"><br/>modbus port set <ip_port><br/>modbus port set <ip_port><br/>modbus port show<br/>mqtt<br/>forker_idx} enabled set {OFF=0]ON=1}<br/>mqtt {broker_idx} enabled show<br/>mqtt {broker_idx} server set "{dns_name}"<br/>mqtt {broker_idx} server set "{dns_name}"<br/>mqtt {broker_idx} server show<br/>mqtt {broker_idx} tls enabled set {OFF=0]ON=1}<br/>mqtt {broker_idx} port set {ip_port}<br/>mqtt {broker_idx} port set {ip_port}<br/>mqtt {broker_idx} user set "{username}"<br/>mqtt {broker_idx} user set "{username}"<br/>mqtt {broker_idx} user show<br/>mqtt {broker_idx} user show<br/>mqtt {broker_idx} passwd hash set "{passwd}"<br/>mqtt {broker_idx} client set "{name}"<br/>mqtt {broker_idx} client set "{name}"<br/>mqtt {broker_idx} client set "{name}"<br/>mqtt {broker_idx} qos set {QOS0=0]QOS1=1}<br/>mqtt {broker_idx} keepalive set {num_secs}<br/>mqtt {broker_idx} topic set "{name}"<br/>mqtt {broker_idx} console enabled set {OFF=0]<br/>ON=1}<br/>mqtt {broker_idx} console enabled set {OFF=0]<br/>ON=1}<br/>mqtt {broker_idx} device data timer set<br/>{num_secs}<br/>mqtt {broker_idx} device data timer set<br/>{num_secs}<br/>mqtt {broker_idx} device data timer show</ip_port></ip_port></off=0>                                                                                                    | enables Modbus TCP support<br>shows if Modbus is enabled<br>sets Modbus TCP port<br>shows Modbus TCP port<br>enters cmd group "mqtt"<br>enable mqtt<br>shows if mqtt enabled<br>sets broker name<br>enable TLS<br>shows broker name<br>enable TLS enabled<br>set broker TCP/IP port<br>shows broker TCP/IP port<br>sets username<br>stows username<br>sets password<br>sets hashed passwd<br>sets client name<br>shows client name<br>shows client name<br>shows Client name<br>stows QoS level<br>sets keep-alive time<br>shows keep-alive time<br>shows keep-alive time<br>shows topic prefix<br>shwos topic prefix<br>shows if console cmds<br>and console cmds<br>shows telemetry interval<br>enters cmd group "port"<br>sets port to new state      |    |
| modbus enabled set <off=0 on="1"><br/>modbus port set <ip_port><br/>modbus port show<br/>mqtt<br/>mqtt {broker_idx} enabled set {OFF=0 ON=1}<br/>mqtt {broker_idx} enabled show<br/>mqtt {broker_idx} server set "{dns_name}"<br/>mqtt {broker_idx} server show<br/>mqtt {broker_idx} tls enabled set {OFF=0 ON=1}<br/>mqtt {broker_idx} tls enabled set {OFF=0 ON=1}<br/>mqtt {broker_idx} port set {ip_port}<br/>mqtt {broker_idx} port set {ip_port}<br/>mqtt {broker_idx} user set "{username}"<br/>mqtt {broker_idx} user set "{username}"<br/>mqtt {broker_idx} passwd set "{passwd}"<br/>mqtt {broker_idx} passwd hash set "{passwd}"<br/>mqtt {broker_idx} client set "{name}"<br/>mqtt {broker_idx} client set "{name}"<br/>mqtt {broker_idx} qos set {QOS0=0 QOS1=1}<br/>mqtt {broker_idx} keepalive stow<br/>mqtt {broker_idx} topic set "{name}"<br/>mqtt {broker_idx} topic set "{name}"<br/>mqtt {broker_idx} console enabled set {OFF=0 <br/>ON=1}<br/>mqtt {broker_idx} device data timer set<br/>{num_secs}<br/>mqtt {broker_idx} device data timer show</ip_port></off=0>                                                                                                    | enables Modbus TCP support<br>shows if Modbus is enabled<br>sets Modbus TCP port<br>shows Modbus TCP port<br>enters cmd group "mqtt"<br>enable mqtt<br>shows if mqtt enabled<br>sets broker name<br>enable TLS<br>shows broker TCP/IP port<br>shows broker TCP/IP port<br>shows broker TCP/IP port<br>sets username<br>shows username<br>shows username<br>sta password<br>sets hashed passwd<br>sets client name<br>shows client name<br>shows client name<br>sets QOS level<br>shows QOS level<br>shows keep-alive time<br>sto we keep-alive time<br>sto ye prefix<br>shwos topic prefix<br>shows if console cmds<br>shows if console cmds allowed<br>sets telemetry interval<br>enters cmd group "port"<br>sets port to new state<br>shows port state |    |
| modbus enabled set <off=0 on="1"><br/>modbus port set <ip_port><br/>modbus port set <ip_port><br/>modbus port show<br/>mqtt<br/>forker_idx} enabled set {OFF=0]ON=1}<br/>mqtt {broker_idx} enabled show<br/>mqtt {broker_idx} server set "{dns_name}"<br/>mqtt {broker_idx} server set "{dns_name}"<br/>mqtt {broker_idx} server show<br/>mqtt {broker_idx} tls enabled set {OFF=0]ON=1}<br/>mqtt {broker_idx} port set {ip_port}<br/>mqtt {broker_idx} port set {ip_port}<br/>mqtt {broker_idx} user set "{username}"<br/>mqtt {broker_idx} user set "{username}"<br/>mqtt {broker_idx} user show<br/>mqtt {broker_idx} user show<br/>mqtt {broker_idx} passwd hash set "{passwd}"<br/>mqtt {broker_idx} client set "{name}"<br/>mqtt {broker_idx} client set "{name}"<br/>mqtt {broker_idx} client set "{name}"<br/>mqtt {broker_idx} qos set {QOS0=0]QOS1=1}<br/>mqtt {broker_idx} keepalive set {num_secs}<br/>mqtt {broker_idx} topic set "{name}"<br/>mqtt {broker_idx} console enabled set {OFF=0]<br/>ON=1}<br/>mqtt {broker_idx} console enabled set {OFF=0]<br/>ON=1}<br/>mqtt {broker_idx} device data timer set<br/>{num_secs}<br/>mqtt {broker_idx} device data timer set<br/>{num_secs}<br/>mqtt {broker_idx} device data timer show</ip_port></ip_port></off=0>                                                                                                    | enables Modbus TCP support<br>shows if Modbus is enabled<br>sets Modbus TCP port<br>shows Modbus TCP port<br>enters cmd group "mqtt"<br>enable mqtt<br>shows if mqtt enabled<br>sets broker name<br>enable TLS<br>shows broker name<br>enable TLS enabled<br>set broker TCP/IP port<br>shows broker TCP/IP port<br>sets username<br>stows username<br>sets password<br>sets hashed passwd<br>sets client name<br>shows client name<br>shows client name<br>shows Client name<br>stows QoS level<br>sets keep-alive time<br>shows keep-alive time<br>shows keep-alive time<br>shows topic prefix<br>shwos topic prefix<br>shows if console cmds<br>and console cmds<br>shows telemetry interval<br>enters cmd group "port"<br>sets port to new state      |    |

| port all state {MODE0=0 MODE1=1 MODE2=2}<br>show                                             | shows all port states in 3 different view modes 4                                |
|----------------------------------------------------------------------------------------------|----------------------------------------------------------------------------------|
| port all set {OFF=0 ON=1 OFF_REV=2 <br>ON_REV=3}                                             | switch all ports on/off forward or reverse                                       |
| port restart all set {REINIT=0 <br>OFF_REV_REINIT=1,OFF_REINIT=2}                            | reinit coldstart sequence (optional first all off)                               |
| port {port_num} reset<br>port {port_num} toggle                                              | start reset sequence for port<br>toggles port                                    |
| port {port_num} batch set {OFF=0 ON=1} wait                                                  | starts batch mode for port                                                       |
| {num_secs} {OFF=0 ON=1}<br>port {port num} batch cancel                                      | cancels batch mode                                                               |
| port {port_num} label set "{name}"                                                           | sets port label name                                                             |
| port {port_num} label show<br>port {port_num} initstate coldstart set {OFF=0                 | shows port label name                                                            |
| ON=1 REMEMBER=2}                                                                             | sets port coldstart initialization                                               |
| port {port_num} initstate coldstart show<br>port {port_num} initstate delay set {num}        | shows port coldstart initialization<br>sets port init delay                      |
| port {port_num} initstate delay show                                                         | shows port init delay                                                            |
| port {port_num} repowerdelay set {num}<br>port {port_num} repowerdelay show                  | sets port repower delay                                                          |
| port {port_num} resettime set {num}                                                          | shows port repower delay<br>sets port reset duration                             |
| port {port_num} resettime show                                                               | shows port reset duration                                                        |
| port {port_num} watchdog enabled set {OFF=0 <br>ON=1}                                        | sets port watchdog to on/off                                                     |
| port {port_num} watchdog enabled show                                                        | shows port watchdog state                                                        |
| port {port_num} watchdog mode set {OFF=0 <br>PORT RESET=1 IP MS=2 IP MS INV=3}               | sets port watchdog mode                                                          |
| port {port_num} watchdog mode show                                                           | shows port watchdog mode                                                         |
| <pre>port {port_num} watchdog type set {WD_ICMP=0 <br/>WD_TCP=1}</pre>                       | sets port watchdog type                                                          |
| port {port_num} watchdog type show                                                           | shows port watchdog type                                                         |
| port {port_num} watchdog link down set {OFF=0 <br>ON=1}                                      | sets if watchdog active when eth link down                                       |
| port {port_num} watchdog link down show                                                      | shows if watchdog active when eth link down                                      |
| <pre>port {port_num} watchdog host set "{dns_name}" port {port_num} watchdog host show</pre> | sets port watchdog host target<br>shows port watchdog host target                |
| port {port_num} watchdog port set {ip port}                                                  | sets port watchdog TCP port                                                      |
| port {port_num} watchdog port show                                                           | shows port watchdog TCP port                                                     |
| <pre>port {port_num} watchdog pinginterval set {num}</pre>                                   | sets port watchdog ping interval                                                 |
| port {port_num} watchdog pinginterval show                                                   | shows port watchdog ping interval                                                |
| port {port_num} watchdog pingretries set {num}                                               | sets port watchdog ping retries                                                  |
| port {port_num} watchdog pingretries show<br>port {port_num} watchdog retrybooting set       | shows port watchdog ping retries                                                 |
| {OFF=0 ON=1}                                                                                 | sets port watchdog retry booting to on/off                                       |
| port {port_num} watchdog retrybooting show<br>port {port_num} watchdog bootretries set {num} | shows port watchdog retry booting state<br>sets port watchdog retry boot timeout |
| port {port_num} watchdog bootretries show                                                    | hows port watchdog retry boot timeout                                            |
| radius                                                                                       | enters cmd group "radius"                                                        |
| radius {PRIMARY=0 SECONDARY=1} enabled                                                       | enables radius client                                                            |
| set <off=0 on="1"><br/>radius {PRIMARY=0 SECONDARY=1} enabled</off=0>                        |                                                                                  |
| show                                                                                         | show if radius client enabled                                                    |
| radius {PRIMARY=0 SECONDARY=1} server set<br>" <dns_name>"</dns_name>                        | sets radius server address                                                       |
| radius {PRIMARY=0 SECONDARY=1} server show                                                   | shows radius server address                                                      |
| radius {PRIMARY=0 SECONDARY=1} password set "{passwd}"                                       | sets radius server shared secret                                                 |
| radius {PRIMARY=0 SECONDARY=1} password                                                      | sets radius server crypted shared secret                                         |
| hash set "{passwd}"<br>radius {PRIMARY=0 SECONDARY=1} auth                                   | ••                                                                               |
| timeout set {num_secs}<br>radius {PRIMARY=0 SECONDARY=1} auth                                | sets server request timeout                                                      |
| timeout show                                                                                 | shows server request timeout                                                     |
| radius {PRIMARY=0 SECONDARY=1} retries set {099}                                             | sets server number of retries                                                    |
| radius {PRIMARY=0 SECONDARY=1} retries show                                                  | shows server number of retries                                                   |
| radius chap enabled set <off=0 on="1"></off=0>                                               | enables CHAP                                                                     |
| radius chap enabled show<br>radius message auth set <off=0 on="1"></off=0>                   | shows if CHAP is enabled<br>enables request message authentication               |
| radius message auth show                                                                     | shows if request message authentication is                                       |
|                                                                                              | enabled sets default session timeout (when not returned as                       |
| radius default timeout set {num_secs}                                                        | Session-Timout Attribute)                                                        |
| radius default timeout show                                                                  | shows default session timeout                                                    |

| snmp                                                                                                    | enters cmd group "snmp"                                                                                                    |
|----------------------------------------------------------------------------------------------------|----------------------------------------------------------------------------------------------------|
| snmp port set {ip_port}                                                                                                    | sets SNMP UDP port                                                                                                    |
| snmp port show                                                                                                    | shows SNMP UDP port                                                                                                    |
| snmp snmpget enabled set {OFF=0 ON=1}                                                                                                    | enables SNMP GET cmds on/off                                                                                                    |
| snmp snmpget enabled show                                                                                                    | show if SNMP GET cmds are enabled                                                                                                    |
| snmp snmpset enabled set {OFF=0 ON=1}                                                                                                    | enables SNMP SET cmds on/off                                                                                                    |
| snmp snmpset enabled show                                                                                                    | show if SNMP SET cmds are enabled                                                                                                    |
| snmp snmpv2 enabled set {OFF=0 ON=1}                                                                                                    | enables SNMP v2 on/off                                                                                                    |
| snmp snmpv2 enabled show                                                                                                    | show if SNMP v2 is enabled                                                                                                    |
| snmp snmpv2 public set "{text}"                                                                                                    | enables SNMP v3 on/off                                                                                                    |
| snmp snmpv2 public show                                                                                                    | show if SNMP v3 isenabled                                                                                                    |
| snmp snmpv2 private set "{text}"                                                                                                    | sets SNMP v2 public cummnity                                                                                                    |
| snmp snmpv2 private show                                                                                                    | shows SNMP v2 public community                                                                                                    |
| snmp system {CONTACT=0 NAME=1 <br>LOCATION=2} set "{text}"                                                                                                    | sets sysLocation/sysName/sysContact                                                                                                    |
| snmp system {CONTACT=0 NAME=1 <br>LOCATION=2} show                                                                                                    | gets sysLocation/sysName/sysContact                                                                                                    |
| snmp snmpv3 enabled set {OFF=0 ON=1}                                                                                                    | sets SNMP v2 private community                                                                                                    |
| snmp snmpv3 enabled show                                                                                                    | shows SNMP v2 private community                                                                                                    |
| snmp snmpv3 username set "{text}"                                                                                                    | sets SNMP v3 username                                                                                                    |
| snmp snmpv3 username show                                                                                                    | shows SNMP v3 username                                                                                                    |
| snmp snmpv3 authalg set {NONE=0 MD5=1 <br>SHA1=2 SHA256=3 SHA384=4 SHA512=5}                                                                                                    | sets SNMP v3 authentication                                                                                                    |
| snmp snmpv3 authalg show                                                                                                    | show SNMP v3 authentication algorithm                                                                                                    |
| snmp snmpv3 privalg set {NONE=0 DES=1                                                                                                    | , in the second second s                                                                                                    |
| 3DES=2 AES128=3 AES192=4 AES256=5 <br>AES192*=6 AES256*=7}                                                                                                    | sets SNMP v3 privacy algorithm                                                                                                    |
| snmp snmpv3 privalg show                                                                                                    | show SNMP v3 privacy algorithm                                                                                                    |
| snmp snmpv3 authpasswd set "{passwd}"                                                                                                    | sets SNMP v3 authentication password                                                                                                    |
| snmp snmpv3 privpasswd set "{passwd}"                                                                                                    | sets SNMP v3 privacy password                                                                                                    |
| snmp snmpv3 authpasswd hash set "{passwd}"                                                                                                    | sets SNMP v3 authentication hashed password                                                                                                    |
| snmp snmpv3 privpasswd hash set "{passwd}"                                                                                                    | sets SNMP v3 privacy hashed password                                                                                                    |
| snmp trap type set {NONE=0 V1=1 V2=2 V3=3}                                                                                                    | sets type of SNMP traps                                                                                                    |
| snmp trap type show                                                                                                    | show SNMP trap type                                                                                                    |
| snmp trap receiver {trap_num} set "{dns_name}"                                                                                                    | sets address and port of SNMP trap receiver<br>{trap_num}                                                                                                    |
| some trap receiver (trap, num) show                                                                                                    | show address and port of SNMP trap receiver                                                                                                    |
| snmp trap receiver {trap_num} show                                                                                                    | {trap_num}                                                                                                    |
|                                                                                                    |                                                                                                    |
| syslog                                                                                                    | enters cmd group "syslog"                                                                                                    |
| syslog enabled set {OFF=0 ON=1}                                                                                                    | enables syslog msgs on/off                                                                                                    |
| syslog enabled show                                                                                                    | show if syslog enabled                                                                                                    |
| syslog server set "{dns_name}"                                                                                                    | sets address of syslog server                                                                                                    |
|                                                                                                    | about address of sucley conver                                                                                                    |
| syslog server show                                                                                                    | shows address of syslog server                                                                                                    |
| syslog server show                                                                                                    |                                                                                                    |
| system                                                                                                    | enters cmd group "system"                                                                                                    |
|                                                                                                    | enters cmd group "system"<br>restarts device                                                                                                    |
| system                                                                                                    | enters cmd group "system"                                                                                                    |
| system<br>system restart<br>system fabsettings<br>system bootloader                                                                                                    | enters cmd group "system"<br>restarts device<br>restore fab settings and restart device<br>enters bootloader mode                                                                                                    |
| system<br>system restart<br>system fabsettings<br>system bootloader<br>system flushdns                                                                                                    | enters cmd group "system"<br>restarts device<br>restore fab settings and restart device<br>enters bootloader mode<br>flush DNS cache                                                                                                    |
| system<br>system restart<br>system fabsettings<br>system bootloader<br>system flushdns<br>system uptime                                                                                                    | enters cmd group "system"<br>restarts device<br>restore fab settings and restart device<br>enters bootloader mode                                                                                                    |
| system<br>system restart<br>system fabsettings<br>system bootloader<br>system flushdns<br>system uptime<br>system name show                                                                                                    | enters cmd group "system"<br>restarts device<br>restore fab settings and restart device<br>enters bootloader mode<br>flush DNS cache<br>number of seconds the device is running<br>shows device name                                                                                                    |
| system<br>system restart<br>system fabsettings<br>system bootloader<br>system flushdns<br>system uptime                                                                                                    | enters cmd group "system"<br>restarts device<br>restore fab settings and restart device<br>enters bootloader mode<br>flush DNS cache<br>number of seconds the device is running                                                                                                    |
| system<br>system restart<br>system fabsettings<br>system bootloader<br>system flushdns<br>system uptime<br>system name show<br>system version show                                                                                                    | enters cmd group "system"<br>restarts device<br>restore fab settings and restart device<br>enters bootloader mode<br>flush DNS cache<br>number of seconds the device is running<br>shows device name<br>shows actual firmware version                                                                                                    |
| system<br>system restart<br>system fabsettings<br>system bootloader<br>system flushdns<br>system uptime<br>system name show<br>system version show                                                                                                    | enters cmd group "system"<br>restarts device<br>restore fab settings and restart device<br>enters bootloader mode<br>flush DNS cache<br>number of seconds the device is running<br>shows device name<br>shows actual firmware version<br>enters cmd group "timer"                                                                                                    |
| system<br>system restart<br>system fabsettings<br>system bootloader<br>system flushdns<br>system uptime<br>system name show<br>system version show<br>timer<br>timer enabled set {OFF=0 ON=1}                                                                                                    | enters cmd group "system"<br>restarts device<br>restore fab settings and restart device<br>enters bootloader mode<br>flush DNS cache<br>number of seconds the device is running<br>shows device name<br>shows actual firmware version<br>enters cmd group "timer"<br>enables timer functions                                                                                                    |
| system<br>system restart<br>system fabsettings<br>system bootloader<br>system bootloader<br>system flushdns<br>system uptime<br>system name show<br>system version show<br>timer<br>timer enabled set {OFF=0 ON=1}<br>timer enabled show                                                                                                    | enters cmd group "system"<br>restarts device<br>restore fab settings and restart device<br>enters bootloader mode<br>flush DNS cache<br>number of seconds the device is running<br>shows device name<br>shows actual firmware version<br>enters cmd group "timer"<br>enables timer functions<br>shows if timer a enabled                                                                                                    |
| system<br>system restart<br>system fabsettings<br>system bootloader<br>system bootloader<br>system flushdns<br>system uptime<br>system name show<br>system version show<br>timer<br>timer<br>timer enabled set {OFF=0 ON=1}<br>timer enabled show<br>timer syslog facility set {023}                                                                                                    | enters cmd group "system"<br>restarts device<br>restore fab settings and restart device<br>enters bootloader mode<br>flush DNS cache<br>number of seconds the device is running<br>shows device name<br>shows actual firmware version<br>enters cmd group "timer"<br>enables timer functions<br>shows if timer a enabled<br>sets facility level for timer syslog                                                                                                    |
| system<br>system restart<br>system fabsettings<br>system bootloader<br>system flushdns<br>system uptime<br>system name show<br>system version show<br>timer<br>timer<br>enabled set {OFF=0 ON=1}<br>timer enabled show<br>timer syslog facility set {023}<br>timer syslog facility show                                                                                                    | enters cmd group "system"<br>restarts device<br>restore fab settings and restart device<br>enters bootloader mode<br>flush DNS cache<br>number of seconds the device is running<br>shows device name<br>shows actual firmware version<br>enters cmd group "timer"<br>enables timer functions<br>shows if timer a enabled<br>sets facility level for timer syslog<br>shows facility level for timer syslog                                                                                                    |
| system<br>system restart<br>system fabsettings<br>system bootloader<br>system bootloader<br>system uptime<br>system name show<br>system version show<br>timer<br>timer enabled set {OFF=0 ON=1}<br>timer enabled show<br>timer syslog facility set {023}<br>timer syslog facility show<br>timer syslog verbose set {07}                                                                                                    | enters cmd group "system"<br>restarts device<br>restore fab settings and restart device<br>enters bootloader mode<br>flush DNS cache<br>number of seconds the device is running<br>shows device name<br>shows actual firmware version<br>enters cmd group "timer"<br>enables timer functions<br>shows if timer a enabled<br>sets facility level for timer syslog<br>shows facility level for timer syslog<br>sets verbose level for timer syslog                                                                                                    |
| system<br>system restart<br>system fabsettings<br>system bootloader<br>system bootloader<br>system flushdns<br>system uptime<br>system version show<br>timer<br>timer enabled set {OFF=0 ON=1}<br>timer enabled show<br>timer syslog facility set {023}<br>timer syslog facility show<br>timer syslog verbose set {07}<br>timer syslog verbose show                                                                                                    | enters cmd group "system"<br>restarts device<br>restore fab settings and restart device<br>enters bootloader mode<br>flush DNS cache<br>number of seconds the device is running<br>shows device name<br>shows device name<br>shows actual firmware version<br>enters cmd group "timer"<br>enables timer functions<br>shows if timer a enabled<br>sets facility level for timer syslog<br>shows facility level for timer syslog<br>sets verbose level for timer syslog<br>shows verbose level for timer syslog                                                                                                    |
| system<br>system restart<br>system fabsettings<br>system bootloader<br>system bootloader<br>system flushdns<br>system uptime<br>system name show<br>system version show<br>timer<br>timer enabled set {OFF=0 ON=1}<br>timer enabled show<br>timer syslog facility set {023}<br>timer syslog facility show<br>timer syslog verbose set {07}<br>timer syslog verbose show<br>timer {rule_num} enabled set {OFF=0 ON=1}                                                                                                    | enters cmd group "system"<br>restarts device<br>restore fab settings and restart device<br>enters bootloader mode<br>flush DNS cache<br>number of seconds the device is running<br>shows device name<br>shows actual firmware version<br>enters cmd group "timer"<br>enables timer functions<br>shows if timer a enabled<br>sets facility level for timer syslog<br>shows facility level for timer syslog<br>sets verbose level for timer syslog<br>shows verbose level for timer syslog<br>enables rule                                                                                                    |
| system<br>system restart<br>system fabsettings<br>system bootloader<br>system bootloader<br>system plushdns<br>system uptime<br>system name show<br>system version show<br>timer<br>timer enabled set {OFF=0 ON=1}<br>timer enabled set {OFF=0 ON=1}<br>timer syslog facility show<br>timer syslog facility show<br>timer syslog facility show<br>timer syslog verbose set {07}<br>timer syslog verbose set {07}<br>timer syslog verbose show<br>timer {rule_num} enabled set {OFF=0 ON=1}<br>timer {rule_num} enabled show                                                                                                    | enters cmd group "system"<br>restarts device<br>restore fab settings and restart device<br>enters bootloader mode<br>flush DNS cache<br>number of seconds the device is running<br>shows device name<br>shows actual firmware version<br>enters cmd group "timer"<br>enables timer functions<br>shows if timer a enabled<br>sets facility level for timer syslog<br>shows facility level for timer syslog<br>shows verbose level for timer syslog<br>shows verbose level for timer syslog<br>enables rule<br>shows if rule is enabled                                                                                                    |
| system<br>system restart<br>system fabsettings<br>system bootloader<br>system bootloader<br>system uptime<br>system uptime<br>system version show<br>timer<br>timer enabled set {OFF=0 ON=1}<br>timer enabled show<br>timer syslog facility set {023}<br>timer syslog facility show<br>timer syslog facility show<br>timer syslog verbose set {07}<br>timer syslog verbose set {07}<br>timer syslog verbose show<br>timer {rule_num} enabled set {OFF=0 ON=1}<br>timer {rule_num} enabled show<br>timer {rule_num} name set "{name}"                                                                                                    | enters cmd group "system"<br>restarts device<br>restore fab settings and restart device<br>enters bootloader mode<br>flush DNS cache<br>number of seconds the device is running<br>shows device name<br>shows actual firmware version<br>enters cmd group "timer"<br>enables timer functions<br>shows if timer a enabled<br>sets facility level for timer syslog<br>shows facility level for timer syslog<br>shows facility level for timer syslog<br>shows verbose level for timer syslog<br>shows verbose level for timer syslog<br>shows verbose level for timer syslog<br>shows verbose level for timer syslog<br>shows verbose level for timer syslog<br>shows if rule is enabled<br>sets name of rule                                                                                                    |
| system<br>system restart<br>system fabsettings<br>system bootloader<br>system bootloader<br>system uptime<br>system name show<br>system version show<br>timer<br>timer enabled set {OFF=0 ON=1}<br>timer enabled show<br>timer syslog facility set {023}<br>timer syslog facility show<br>timer syslog facility show<br>timer syslog verbose set {07}<br>timer syslog verbose set {07}<br>timer syslog verbose show<br>timer {rule_num} enabled set {OFF=0 ON=1}<br>timer {rule_num} name set "{name}"<br>timer {rule_num} name set "{name}"                                                                                                    | enters cmd group "system"<br>restarts device<br>restore fab settings and restart device<br>enters bootloader mode<br>flush DNS cache<br>number of seconds the device is running<br>shows device name<br>shows actual firmware version<br>enters cmd group "timer"<br>enables timer functions<br>shows if timer a enabled<br>sets facility level for timer syslog<br>shows facility level for timer syslog<br>shows verbose level for timer syslog<br>shows verbose level for timer syslog<br>enables rule<br>shows if rule is enabled                                                                                                    |
| system<br>system restart<br>system fabsettings<br>system bootloader<br>system bootloader<br>system uptime<br>system uptime<br>system version show<br>timer<br>timer enabled set {OFF=0 ON=1}<br>timer enabled show<br>timer syslog facility set {023}<br>timer syslog facility show<br>timer syslog verbose set {07}<br>timer syslog verbose set {07}<br>timer syslog verbose show<br>timer {rule_num} enabled set {OFF=0 ON=1}<br>timer {rule_num} enabled set {OFF=0 ON=1}<br>timer {rule_num} name set "{name}"<br>timer {rule_num} name show<br>timer {rule_num} {FROM=0 UNTIL=1} set "{yyyy-                                                                                                    | enters cmd group "system"<br>restarts device<br>restore fab settings and restart device<br>enters bootloader mode<br>flush DNS cache<br>number of seconds the device is running<br>shows device name<br>shows actual firmware version<br>enters cmd group "timer"<br>enables timer functions<br>shows if timer a enabled<br>sets facility level for timer syslog<br>shows facility level for timer syslog<br>shows facility level for timer syslog<br>shows verbose level for timer syslog<br>shows verbose level for timer syslog<br>shows verbose level for timer syslog<br>shows verbose level for timer syslog<br>shows verbose level for timer syslog<br>shows if rule is enabled<br>sets name of rule                                                                                                    |
| system restart<br>system restart<br>system fabsettings<br>system bootloader<br>system flushdns<br>system uptime<br>system name show<br>system version show<br>timer<br>timer enabled set {OFF=0 ON=1}<br>timer enabled set {OFF=0 ON=1}<br>timer syslog facility set {023}<br>timer syslog facility set {023}<br>timer syslog facility show<br>timer syslog facility show<br>timer syslog verbose set {07}<br>timer syslog verbose set {07}<br>timer syslog verbose set {07}<br>timer syslog verbose show<br>timer {rule_num} enabled set {OFF=0 ON=1}<br>timer {rule_num} name set "{name}"<br>timer {rule_num} name set "{name}"<br>timer {rule_num} name show<br>timer {rule_num} {FROM=0 UNTIL=1} set "{yyyy-<br>mm-dd}"                                                                                                    | enters cmd group "system"<br>restarts device<br>restore fab settings and restart device<br>enters bootloader mode<br>flush DNS cache<br>number of seconds the device is running<br>shows device name<br>shows actual firmware version<br>enters cmd group "timer"<br>enables timer functions<br>shows if timer a enabled<br>sets facility level for timer syslog<br>shows facility level for timer syslog<br>shows facility level for timer syslog<br>shows verbose level for timer syslog<br>shows verbose level for timer syslog<br>enables rule<br>shows if rule is enabled<br>sets name of rule<br>shows name of rule                                                                                                    |
| system restart<br>system restart<br>system fabsettings<br>system bootloader<br>system flushdns<br>system uptime<br>system name show<br>system version show<br>timer<br>timer enabled set {OFF=0 ON=1}<br>timer enabled set {OFF=0 ON=1}<br>timer syslog facility set {023}<br>timer syslog facility show<br>timer syslog verbose set {07}<br>timer syslog verbose set {07}<br>timer syslog verbose set {07}<br>timer syslog verbose set {07}<br>timer syslog verbose set {07}<br>timer syslog verbose show<br>timer {rule_num} enabled set {OFF=0 ON=1}<br>timer {rule_num} name set "{name}"<br>timer {rule_num} name show<br>timer {rule_num} AFROM=0 UNTIL=1} set "{yyyy-<br>mm-dd]"                                                                                                    | enters cmd group "system"<br>restarts device<br>restore fab settings and restart device<br>enters bootloader mode<br>flush DNS cache<br>number of seconds the device is running<br>shows device name<br>shows actual firmware version<br>enters cmd group "timer"<br>enables timer functions<br>shows if timer a enabled<br>sets facility level for timer syslog<br>shows facility level for timer syslog<br>shows facility level for timer syslog<br>shows facility level for timer syslog<br>shows verbose level for timer syslog<br>enables rule<br>shows if rule is enabled<br>sets name of rule<br>shows name of rule<br>shows date range of rule                                                                                                    |
| system<br>system restart<br>system fabsettings<br>system bootloader<br>system bootloader<br>system plume<br>system uptime<br>system version show<br>timer<br>timer enabled set {OFF=0 ON=1}<br>timer enabled set {OFF=0 ON=1}<br>timer syslog facility set {023}<br>timer syslog facility show<br>timer syslog verbose set {07}<br>timer syslog verbose set {07}<br>timer syslog verbose show<br>timer {rule_num} enabled set {OFF=0 ON=1}<br>timer {rule_num} enabled set {OFF=0 ON=1}<br>timer {rule_num} name set "{name}"<br>timer {rule_num} name show<br>timer {rule_num} {FROM=0 UNTIL=1} set "{yyyy-<br>mm-dd}"<br>timer {rule_num} trigger jitter set {065535}                                                                                                    | enters cmd group "system"<br>restarts device<br>restore fab settings and restart device<br>enters bootloader mode<br>flush DNS cache<br>number of seconds the device is running<br>shows device name<br>shows actual firmware version<br>enters cmd group "timer"<br>enables timer functions<br>shows if timer a enabled<br>sets facility level for timer syslog<br>shows facility level for timer syslog<br>shows facility level for timer syslog<br>shows facility level for timer syslog<br>shows verbose level for timer syslog<br>shows verbose level for timer syslog<br>shows if rule is enabled<br>sets name of rule<br>shows name of rule<br>shows date range of rule<br>shows date range of rule                                                                                                    |
| system<br>system restart<br>system fabsettings<br>system bootloader<br>system bootloader<br>system uptime<br>system uptime<br>system version show<br>timer<br>timer<br>timer enabled set {OFF=0 ON=1}<br>timer enabled set {OFF=0 ON=1}<br>timer syslog facility show<br>timer syslog facility show<br>timer syslog verbose set {07}<br>timer syslog verbose set {07}<br>timer syslog verbose show<br>timer {rule_num} enabled set {OFF=0 ON=1}<br>timer {rule_num} enabled set {OFF=0 ON=1}<br>timer {rule_num} and show<br>timer {rule_num} name set "{name}"<br>timer {rule_num} name show<br>timer {rule_num} AFROM=0 UNTIL=1} set "{yyyy-<br>mm-dd}"<br>timer {rule_num} trigger jitter set {065535}<br>timer {rule_num} trigger jitter show                                                                                                    | enters cmd group "system"<br>restarts device<br>restore fab settings and restart device<br>enters bootloader mode<br>flush DNS cache<br>number of seconds the device is running<br>shows device name<br>shows actual firmware version<br>enters cmd group "timer"<br>enables timer functions<br>shows if timer a enabled<br>sets facility level for timer syslog<br>shows facility level for timer syslog<br>shows facility level for timer syslog<br>shows race level for timer syslog<br>shows verbose level for timer syslog<br>shows verbose level for timer syslog<br>shows if rule is enabled<br>sets name of rule<br>shows name of rule<br>shows name of rule<br>shows date range of rule<br>shows date range of rule<br>shows jitter for rule                                                                                                    |
| system<br>system restart<br>system fabsettings<br>system bootloader<br>system bootloader<br>system plushdns<br>system uptime<br>system name show<br>system version show<br>timer<br>timer enabled set {OFF=0 ON=1}<br>timer enabled set {OFF=0 ON=1}<br>timer syslog facility set {023}<br>timer syslog facility show<br>timer syslog acility show<br>timer syslog verbose set {07}<br>timer syslog verbose set {07}<br>timer syslog verbose set {07}<br>timer syslog verbose set {07}<br>timer syslog verbose set {07}<br>timer syslog verbose show<br>timer {rule_num} enabled set {OFF=0 ON=1}<br>timer {rule_num} enabled show<br>timer {rule_num} name set "{name}"<br>timer {rule_num} name show<br>timer {rule_num} name show<br>timer {rule_num} trigger jitter set {065535}<br>timer {rule_num} trigger jitter show<br>timer {rule_num} trigger random set {0100}                                                                                                    | enters cmd group "system"<br>restarts device<br>restore fab settings and restart device<br>enters bootloader mode<br>flush DNS cache<br>number of seconds the device is running<br>shows device name<br>shows actual firmware version<br>enters cmd group "timer"<br>enables timer functions<br>shows if timer a enabled<br>sets facility level for timer syslog<br>shows facility level for timer syslog<br>shows verbose level for timer syslog<br>shows verbose level for timer syslog<br>shows verbose level for timer syslog<br>shows if rule is enabled<br>sets name of rule<br>shows name of rule<br>shows name of rule<br>shows date range of rule<br>show jitter for rule<br>show jitter of rule<br>sets probability for rule                                                                                                    |
| system<br>system restart<br>system fabsettings<br>system bootloader<br>system bootloader<br>system bootloader<br>system uptime<br>system name show<br>system version show<br>timer<br>timer enabled set {OFF=0 ON=1}<br>timer enabled set {OFF=0 ON=1}<br>timer syslog facility show<br>timer syslog facility show<br>timer syslog facility show<br>timer syslog facility show<br>timer syslog verbose set {07}<br>timer syslog verbose set {07}<br>timer syslog verbose set {07}<br>timer syslog verbose set {07}<br>timer syslog verbose set {07}<br>timer frule_num} enabled set {OFF=0 ON=1}<br>timer {rule_num} enabled set {OFF=0 ON=1}<br>timer {rule_num} aname show<br>timer {rule_num} name show<br>timer {rule_num} name show<br>timer {rule_num} tFROM=0 UNTIL=1} set "{yyyy-<br>mm-d}"<br>timer {rule_num} trigger jitter set {065535}<br>timer {rule_num} trigger random set {0100}<br>timer {rule_num} trigger random show                                                                                | enters cmd group "system"<br>restarts device<br>restore fab settings and restart device<br>enters bootloader mode<br>flush DNS cache<br>number of seconds the device is running<br>shows device name<br>shows device name<br>shows actual firmware version<br>enters cmd group "timer"<br>enables timer functions<br>shows if timer a enabled<br>sets facility level for timer syslog<br>shows facility level for timer syslog<br>shows facility level for timer syslog<br>shows facility level for timer syslog<br>shows verbose level for timer syslog<br>shows verbose level for timer syslog<br>shows if rule is enabled<br>sets name of rule<br>shows if rule is enabled<br>sets name of rule<br>shows date range of rule<br>shows date range of rule<br>shows jitter for rule<br>shows juter of rule<br>shows rule probability for rule<br>shows rule probability |
| system<br>system restart<br>system fabsettings<br>system bootloader<br>system flushdns<br>system uptime<br>system name show<br>system version show<br>timer<br>timer enabled set {OFF=0 ON=1}<br>timer enabled set {OFF=0 ON=1}<br>timer enabled show<br>timer syslog facility show<br>timer syslog facility show<br>timer syslog facility show<br>timer syslog verbose set {07}<br>timer syslog verbose set {07}<br>timer syslog verbose set {07}<br>timer syslog verbose show<br>timer {rule_num} enabled set {OFF=0 ON=1}<br>timer {rule_num} enabled set {OFF=0 ON=1}<br>timer {rule_num} name set "{name}"<br>timer {rule_num} name set "{name}"<br>timer {rule_num} name show<br>timer {rule_num} name show<br>timer {rule_num} tFROM=0 UNTIL=1} set "{yyyy-<br>mm-dd}"<br>timer {rule_num} trigger jitter show<br>timer {rule_num} trigger random set {0100}<br>timer {rule_num} trigger random show<br>timer {rule_num} trigger {HOUR=0 MIN=1 SEC=2                                                              | enters cmd group "system"<br>restarts device<br>restore fab settings and restart device<br>enters bootloader mode<br>flush DNS cache<br>number of seconds the device is running<br>shows device name<br>shows actual firmware version<br>enters cmd group "timer"<br>enables timer functions<br>shows at timer a enabled<br>sets facility level for timer syslog<br>shows facility level for timer syslog<br>shows facility level for timer syslog<br>sets verbose level for timer syslog<br>shows verbose level for timer syslog<br>enables rule<br>shows if rule is enabled<br>sets name of rule<br>shows name of rule<br>shows date range of rule<br>shows date range of rule<br>sets gate ror rule<br>shows jitter for rule<br>shows rule probability                                                                                                    |
| system restart<br>system restart<br>system fabsettings<br>system bootloader<br>system flushdns<br>system uptime<br>system name show<br>system version show<br>timer<br>timer enabled set {OFF=0]ON=1}<br>timer enabled set {OFF=0]ON=1}<br>timer syslog facility set {023}<br>timer syslog facility set {023}<br>timer syslog facility set {023}<br>timer syslog facility set {023}<br>timer syslog facility set {023}<br>timer syslog verbose set {07}<br>timer syslog verbose set {07}<br>timer syslog verbose set {07}<br>timer syslog verbose show<br>timer {rule_num} enabled set {OFF=0]ON=1}<br>timer {rule_num} name set "{0.17}<br>timer {rule_num} name set "{0.17}<br>timer {rule_num} name set "{0.10}<br>timer {rule_num} tFROM=0 UNTIL=1} set "{yyyy-<br>mm-dd}"<br>timer {rule_num} trigger jitter set {065535}<br>timer {rule_num} trigger random set {0100}<br>timer {rule_num} trigger random set {0100}<br>timer {rule_num} trigger {HOUR=0 MIN=1 SEC=2 <br>DAY=3 MON=4 DOW=5} set "{time date list}" | enters cmd group "system"<br>restarts device<br>restore fab settings and restart device<br>enters bootloader mode<br>flush DNS cache<br>number of seconds the device is running<br>shows device name<br>shows actual firmware version<br>enters cmd group "timer"<br>enables timer functions<br>shows if timer a enabled<br>sets facility level for timer syslog<br>shows facility level for timer syslog<br>shows facility level for timer syslog<br>shows verbose level for timer syslog<br>shows verbose level for timer syslog<br>shows if rule is enabled<br>sets name of rule<br>shows name of rule<br>shows name of rule<br>shows date range of rule<br>shows date range of rule<br>show jitter for rule<br>shows rule probability<br>sets time date list                                                                                                    |
| system<br>system restart<br>system fabsettings<br>system bootloader<br>system flushdns<br>system uptime<br>system name show<br>system version show<br>timer<br>timer enabled set {OFF=0 ON=1}<br>timer enabled set {OFF=0 ON=1}<br>timer enabled show<br>timer syslog facility show<br>timer syslog facility show<br>timer syslog facility show<br>timer syslog verbose set {07}<br>timer syslog verbose set {07}<br>timer syslog verbose set {07}<br>timer syslog verbose show<br>timer {rule_num} enabled set {OFF=0 ON=1}<br>timer {rule_num} enabled set {OFF=0 ON=1}<br>timer {rule_num} name set "{name}"<br>timer {rule_num} name set "{name}"<br>timer {rule_num} name show<br>timer {rule_num} name show<br>timer {rule_num} tFROM=0 UNTIL=1} set "{yyyy-<br>mm-dd}"<br>timer {rule_num} trigger jitter show<br>timer {rule_num} trigger random set {0100}<br>timer {rule_num} trigger random show<br>timer {rule_num} trigger {HOUR=0 MIN=1 SEC=2                                                              | enters cmd group "system"<br>restarts device<br>restore fab settings and restart device<br>enters bootloader mode<br>flush DNS cache<br>number of seconds the device is running<br>shows device name<br>shows actual firmware version<br>enters cmd group "timer"<br>enables timer functions<br>shows if timer a enabled<br>sets facility level for timer syslog<br>shows facility level for timer syslog<br>shows facility level for timer syslog<br>shows facility level for timer syslog<br>shows verbose level for timer syslog<br>enables rule<br>shows if rule is enabled<br>sets name of rule<br>shows name of rule<br>shows date range of rule<br>sets date range of rule<br>shows jitter for rule<br>shows jutter of rule<br>sets probability for rule<br>shows rule probability<br>sets time date list                                                        |

| timer {rule_num} action mode set {SWITCH=1 <br>CLI=2}                            | sets switch or cli cmd         |
|----------------------------------------------------------------------------------|--------------------------------|
| timer {rule_num} action mode show                                                | shows if switch or cli cmd     |
| timer {rule_num} action {SWITCH1=0 <br>SWITCH2=1} {OFF=0 ON=1} set "{port_list}" | sets port list for switch cmd  |
| timer {rule_num} action {SWITCH1=0 <br>SWITCH2=1} {OFF=0 ON=1} show              | shows port list for switch cmd |
| timer {rule_num} action delay set {065535}                                       | delay between cmds             |
| timer {rule_num} action delay show                                               | shows delay between cmds       |
| timer {rule_num} action console set "{cmd}"                                      | sets cmd string                |
| timer {rule_num} action console show                                             | shows cmd string               |
| timer {rule_num} action hash set "{data}"                                        | sets action binary form        |
| timer {rule_num} action hash show                                                | shows action binary form       |
| timer {rule_num} delete                                                          | delete one timer               |
| timer delete all                                                                 | delete all timer               |
|                                                                                  |                                |
| vt100                                                                            | enters cmd group "vt100"       |
| vt100 echo set {OFF=0 ON=1}                                                      | sets console echo state        |
| vt100 echo show                                                                  | shows console echo state       |
| vt100 numeric set {OFF=0 ON=1}                                                   | sets numeric mode              |
| vt100 numeric show                                                               | shows numeric mode state       |
| vt100 reset                                                                      | resets terminal                |
|                                                                                  |                                |

#### Notes

- 1. Legacy The command has been replaced by a newer version
- 2. Command can be entered on any level
- 3. The output may show 2 lines the 1st line shows the actual state, the 2nd line the status after reboot
- 4. The output may show several lines
- 5. Please see the **Energy Sensor Table** for the right energy index
- 6. Please see the **External Type and External Sensor Field Tables** for the correct sensor index

| Index | Description                                       | Unit       |
|-------|---------------------------------------------------|------------|
| 0     | Forward Active Energy                             | Wh         |
| 1     | Power Active                                      | W          |
| 2     | Voltage                                           | V          |
| 3     | Current                                           | A          |
| 4     | Frequency                                         | 0.01 hz    |
| 5     | Power Factor                                      | 0.001      |
| 6     | Power Angle                                       | 0.1 degree |
| 7     | Power Apparent                                    | VA         |
| 8     | Power Reactive                                    | VAR        |
| 9     | Forward Active Energy Resettable                  | Wh         |
| 10    | Forward Reactive Energy                           | VARh       |
| 11    | Forward Reactive Energy Resettable                | VARh       |
| 12    | Reset Time - sec. since last Energy Counter Reset | S          |
| 13    | Reverse Active Energy                             | Wh         |
| 14    | Reverse Reactive Energy                           | VARh       |
| 15    | Reverse Active Energy Resettable                  | Wh         |
| 16    | Reverse Reactive Energy Resettable                | VARh       |
| 17    | Absolute Active Energy                            | Wh         |
| 18    | Absolute Reactive Energy                          | VARh       |
| 19    | Absolute Active Energy Resettable                 | Wh         |
| 20    | Absolute Reactive Energy Resettable               | VARh       |

### Energy Sensor Table "{energy\_sensor}"

### External Sensor Type Table "{sen\_type}"

77

Description Index Products 7001, 7101, 7201 0 Temperature 0 Temperature 7004, 7104, 7204 Temperature, Humidity 7002, 7102, 7202 1 1 Temperature, Humidity 7005, 7105, 7205 2 Temperature, Humidity, Air Pressure 7006, 7106, 7206

Constants "{7x01=0|7x04=0|7x02=1|7x05=1|7x06=2}"

### External Sensor Field Table "{sen\_field}"

| Index | Description                      | Unit |
|-------|----------------------------------|------|
| 0     | Temperature                      | °C   |
| 1     | Humidity                         | %    |
| 2     | Digital Input                    | bool |
| 3     | Air Pressure                     | hPa  |
| 4     | Dew Point                        | С°С  |
| 5     | Dew Point Temperature Difference | С°   |

### 4.9 Modbus TCP

If Modbus TCP is activated in the configuration, the ports (relays, outputs, eFuses) can be switched and the following data is callable:

#### Address range overview:

| Device Resource          | Start  | End    | Modbus Data Type  |
|--------------------------|--------|--------|-------------------|
| Power/Output/eFuse Ports | 0x000  | 0x3ff  | Coils             |
| DC Inputs                | 0x400  | 0x7ff  | Discrete Inputs   |
| Stop Condition active    | 0x800  | 0x800  | Discrete Inputs   |
| POE active               | 0x801  | 0x801  | Discrete Inputs   |
| Status Power Sources     | 0x1000 | 0x100f | Discrete Inputs   |
| OVP active (Line-Ins)    | 0x1010 | 0x101f | Discrete Inputs   |
| eFuse Errors             | 0x1100 | 0x11ff | Discrete Inputs   |
| Info Area                | 0x000  | 0x005  | Input Registers   |
| CPU Sensor values        | 0x080  | 0x083  | Input Registers   |
| External Sensors         | 0x100  | 0x1ff  | Input Registers   |
| Fan Level                | 0x200  | 0x20f  | Input Registers   |
| Line Energy Sensors      | 0x400  | 0x39ff | Input Registers   |
| Port Energy Sensors      | 0x3a00 | 0x81ff | Input Registers   |
| Bank Energy Sensors      | 0x8200 | 0x823f | Input Registers   |
| Power Source Sensors     | 0x8240 | 0x827f | Input Registers   |
| Residual Current Monitor | 0x8280 | 0x82cf | Input Registers   |
| Bank Power Source Select | 0x000  | 0x00f  | Holding Registers |
| Fan Mode                 | 0x010  | 0x01f  | Holding Registers |

This chapter is general for all Gude devices. Depending on the device type, some ports or certain sensors are not available.

HI calculations in this chapter are based on addresses starting at "0". For some Modbus TCP Utilities, however, the addresses start at 1, in which case a 1 must be added to the addresses in this chapter. Please try both possibilities for tests!

The Unit-ID is ignored because the device is uniquely identified by its IP address.

#### Supported Modbus TCP Functions

| Function                         | Request Code |
|----------------------------------|--------------|
| Read Coils                       | 0x01         |
| Read Discrete Inputs             | 0x02         |
| Write Single Coil                | 0x05         |
| Write Multiple Coils             | 0x0f         |
| Read Input Registers             | 0x04         |
| Read Holding Registers           | 0x03         |
| Write Holding Register           | 0x06         |
| Write Multiple Holding Registers | 0x10         |
| Read Device Identification       | 0x2B / 0x0E  |

### Coils

| Device Resource    | Start | End   | Device Function           |
|--------------------|-------|-------|---------------------------|
| Power/Output/eFuse | 0x000 | 0x3ff | Coil represens Port State |

### **Discrete Inputs**

| Device Resource       | Start  | End    | Function when set   |
|-----------------------|--------|--------|---------------------|
| DC Inputs             | 0x400  | 0x7ff  | Input logically 1   |
| Stop Condition active | 0x800  | 0x800  | Stop Input active   |
| POE active            | 0x801  | 0x801  | POE active          |
| Status Power Sources  | 0x1000 | 0x100f | Power Source active |
| OVP active (Line-Ins) | 0x1010 | 0x101f | OVP active          |
| eFuse Error           | 0x1100 | 0x11ff | eFuse Error         |

| Status Power Sources | Offset                         |
|----------------------|--------------------------------|
| EPC 8221 / 8226      | 0 = Bank A, 1 = Bank B         |
| ENC 2111 / 2191      | 0 = Pwr1, 1 = Pwr2             |
| ESB 7213 / 7214      | 0 = Pwr1, 1 = Pwr2 (only 7214) |

### **Input Registers**

| Device Resource     | Start  | End    | Function                |
|---------------------|--------|--------|-------------------------|
| Info Bereich        | 0x000  | 0x005  | see table               |
| CPU Sensor values   | 0x080  | 0x083  | see table               |
| Externe Sensoren    | 0x100  | 0x1ff  | see table               |
| Fan Level           | 0x200  | 0x20f  | 0 (aus) bis 3 (maximal) |
| Line Energy Sensors | 0x400  | 0x39ff | see table               |
| Port Energy Sensors | 0x3a00 | 0x81ff | see table               |
| Bank Energy Sensors | 0x8200 | 0x823f | see table               |

| Power Source Sensors     | 0x8240 | 0x827f | see table |
|--------------------------|--------|--------|-----------|
| Residual Current Monitor | 0x8280 | 0x82cf | see table |

#### Info Area

| Address | Width  | Information                    |
|---------|--------|--------------------------------|
| 0       | 16-bit | Number of Ports (Relay)        |
| 1       | 16-bit | Number of Ports (Outlets) with |
|         |        | Energy Measurement             |
| 2       | 16-bit | Number of Banks                |
| 3       | 16-bit | Number of Line-In              |
| 4       | 16-bit | Phases per line                |
| 5       | 16-bit | Number of Inputs               |

#### **Sensor Type Description**

| Address          | Width           | Information                 |
|------------------|-----------------|-----------------------------|
| 0x080 to 0x083   | 16-bit (signed  | CPU Sensor values           |
| 0x100 to 0x1ff   | 16-bit (signed) | external Sensors            |
| 0x400 to 0x39ff  | 32-bit (signed) | Line Energy Sensors         |
| 0x3a00 to 0x81ff | 32-bit (signed) | Port Energy Sensors         |
| 0x8200 to 0x823f | 16-bit (signed) | Bank Energy Sensors         |
| 0x8240 to 0x827f | 16-bit (signed) | Power Source Energy Sensors |
| 0x8280 to 0x82cf | 16-bit (signed) | Residual Current Monitor    |

#### **CPU Sensor Values**

| Offset | Sensor Field    | Unit   |
|--------|-----------------|--------|
| 0      | Vsystem         | 0.01 V |
| 1      | Vaux            | 0.01 V |
| 2      | Vmain           | 0.01 V |
| 3      | CPU Temperature | 0.1 °C |

#### **External Sensors:**

The measured value of the external sensors are coded as fixed point arithmetic. For a factor of e.g. 0.1 in the unit the value must be divided by 10 in order to reach the real measured value. A value of 0x8000 means that no sensor is plugged into the corresponding port, or the corresponding field in the sensor is not available. The formula for the address is (the port numbers start at zero):

0x100 + Port \* 8 + Offset

In the Expert Sensor Box 7213 / 7214 the internal sensor corresponds to the value Port = 0, and is coded Port = 1 for Sensor 2 and Port = 2 for Sensor 3.

| Offset | Sensor Field         | Unit             |
|--------|----------------------|------------------|
| 0      | Temperature          | 0.1 °C           |
| 1      | Humidity             | 0.1 %            |
| 2      | Digital Input        | bool             |
| 3      | Air Pressure         | 1 hPa (millibar) |
| 4      | Dew Point            | 0.1 °C           |
| 5      | Dew Point Difference | 0.1 °C           |

For example, the humidity of the second port has the address: 0x100 + 1 \* 8 + 1 =

#### 0x109

#### **Energy Sensors:**

We distinguish the line sensors (which correspond to the input circuits) and the port sensors, which measure the energy that is passed over the switched port. The measured values of the energy sensors are returned as signed 32-bit integers. The high-order 16-bits are starting on the even address, followed by the low-order 16-bits on the odd address. To calculate the address, there are the following formulas (the values for line, port and phase start at zero):

Line: 0x0400 + Line \* 0x120 + Phase \* 0x60 + Offset \* 2

Port: 0x3a00 + Port \* 0x120 + Phase \* 0x60 + Offset \* 2

For devices with only one phase, the phase is set to zero in the formula.

#### **Examples:**

"Power Active" for 1st line sensor and 3rd phase: 0x400 + 0 \* 0x120 + 2 \* 0x60 + 1 \* 2 = 0x4C2

"Voltage" for 2nd line sensor and single phase device: 0x400 + 1 \* 0x120 + 2 \* 2 = 0x524

"Power Angle" for 4th port sensor and single phase device: 0x3a00 + 3 \* 0x120 + 6 \* 2 = 0x3d6c

| Offset | Sensor Field                                      | Unit       |
|--------|---------------------------------------------------|------------|
| 0      | Absolute Active Energy                            | Wh         |
| 1      | Power Active                                      | W          |
| 2      | Voltage                                           | V          |
| 3      | Current                                           | mA         |
| 4      | Frequency                                         | 0.01 hz    |
| 5      | Power Factor                                      | 0.001      |
| 6      | Power Angle                                       | 0.1 degree |
| 7      | Power Apparent                                    | VA         |
| 8      | Power Reactive                                    | VAR        |
| 9      | Absolute Active Energy Resettable                 | Wh         |
| 10     | Absolute Reactive Energy                          | VARh       |
| 11     | Absolute Reactive Energy Resettable               | VARh       |
| 12     | Reset Time - sec. since last Energy Counter Reset | S          |
| 13     | Forward Active Energy                             | Wh         |
| 14     | Forward Reactive Energy                           | VARh       |
| 15     | Forward Active Energy Resettable                  | Wh         |
| 16     | Forward Reactive Energy Resettable                | VARh       |
| 17     | Reverse Active Energy                             | Wh         |
| 18     | Reverse Reactive Energy                           | VARh       |
| 19     | Reverse Active Energy Resettable                  | Wh         |
| 20     | Reverse Reactive Energy Resettable                | VARh       |
| 21     | Residual Current Type A                           | mA         |
| 22     | Neutral Current                                   | mA         |

Whether the measured values "Residual Current" and "Neutral Current" are supported depends on the respective device model. For measured values such as "Neutral Current", which are independent of the phase, the same value is returned for all

phases.

#### DC Energy Sensors:

With the EPC 8291 / 8290 devices, the voltage and current of the individual banks and voltage sources can be read out. The measured values of the energy sensors are returned as signed 16-bit integers. The following formulas are available for the address (the values for Bank and PowerSrc start at zero):

Bank: 0x8200 + Bank \* 2 + Offset

Power Source: 0x8240 + PowerSrc \* 2 + Offset

#### **Examples:**

"Voltage" at third bank: 0x8200 + 2 \* 2 + 0 = 0x8204

"Current" at first PowerSrc: 0x8240 + 0 \* 2 + 1 = 0x8241

| Offset | Sensor Field | Unit   |
|--------|--------------|--------|
| 0      | Voltage      | 0.01 V |
| 1      | Current      | mA     |

#### **Residual Current Monitor Type B (RCMB):**

Devices with a Residual Current Monitor Type B (RCMB) module separately measure the RMS and DC fault current components of the input supply. The values are returned as signed 16-bit integers. The following formulas are used for the address (the module number starts at zero):

Bank: 0x8280 + ModuleNo \* 8 + Offset.

#### **Examples:**

"Residual Current DC" at first module: 0x8280 + 0 \* 8 + 1 = 0x8281.

"Output DC" for second module: 0x8280 + 1 \* 8 + 3 = 0x828b

| Offset | Sensor Field                | Unit   |
|--------|-----------------------------|--------|
| 0      | Residual Current RMS Type B | 0.1 mA |
| 1      | Residual Current DC Type B  | 0.1 mA |
| 2      | Output RMS                  | bool   |
| 3      | Output DC                   | bool   |
| 4      | Module State                |        |

Whether a Residual Current Monitor Type B (RCMB) module is present depends on the particular device model.

#### **Holding Registers**

| Device Resource   | Start | End   | Function                    |
|-------------------|-------|-------|-----------------------------|
| Bank Power Source | 0x000 | 0x00f | Sets Power Source for Bank  |
| Fan Mode          | 0x010 | 0x01f | 0 = Automatic / 1 = Maximum |

#### **Device Identification**

Returns manufacturer name and device identification:

| Request Code     | 1 Byte | 0x2b |
|------------------|--------|------|
| MEI Type         | 1 Byte | 0x0e |
| Read Dev ID code | 1 Byte | 0x01 |
| Object Id        | 1 Byte | 0x00 |

| Response Code     | 1 Byte   | 0x2b              |
|-------------------|----------|-------------------|
| MEI Type          | 1 Byte   | 0x0e              |
| Read Dev ID code  | 1 Byte   | 0x01              |
| Conformity Level  | 1 Byte   | 0x01              |
| More Follows      | 1 Byte   | 0x00              |
| NextObjectID      | 1 Byte   | 0x00              |
| Number of Objects | 1 Byte   | 0x03              |
| Object ID         | 1 Byte   | 0x00              |
| Object Length     | 1 Byte   | n1                |
| Object Value      | n1 Bytes | "Company Id"      |
| Object ID         | 1 Byte   | 0x00              |
| Object Length     | 1 Byte   | n2                |
| Object Value      | n2 Bytes | "Product Id"      |
| Object ID         | 1 Byte   | 0x00              |
| Object Length     | 1 Byte   | n3                |
| Object Value      | n3 Bytes | "Product Version" |

### 4.10 MQTT

This device supports MQTT 3.1.1 to send configured messages and also to receive commands. This chapter is general for all Gude devices, some Gude models do not have switchable ports.

- Default port for an unencrypted connection is port 1883.
- Default port for a TLS secured connection is port 8883.
- If the broker allows anonymous login, username and password are arbitrary, but a username must be specified.
- If multiple MQTT clients are connected to a broker, the names of the clients must be different. For this reason, "client\_xxxx" is generated as the default name. Here "xxxx" are the last 4 digits of the MAC address.

#### Message format

The MQTT messages of the device are always sent in JSON format. E.G..

{"type": "portswitch", "idx": 2, "port": "2", "state": 1, "cause": {"id": 2, "txt": "http"}, "ts": 1632}

This is a switching of the second port to the state on. The source of the switching command is CGI ("http"). The index is always numeric, "port" can also be alphanumeric for devices with multiple banks, e.g. "A2". At the end follows a timestamp ("ts"), which indicates the number of seconds the device is on, or unixtime if the device has synchronized with an NTP server.

#### **MQTT Topic Prefix**

The topic prefix for the messages can be set in the MQTT configuration. A default would be e.g. "de/gudesystems/epc/[mac]". Here "[mac]" is a placeholder for the MAC address of the device, another possible placeholder is "[host]", which contains the host name. An example topic for a switching message of the second port would then be:

"de/gudesystems/epc/00:19:32:01:16:41/switch/2".

#### **Executing console commands**

The device can be controlled remotely via MQTT using console commands. A list of all commands can be found in the Console a chapter. Depending on the topic, the commands are accepted in different formats.

As default the execution of commands is not allowed, but must be enabled in the MQTT configuration! ("Permit CLI commands")

#### Format 1: Command in JSON Syntax

Publish Topic: "de/gudesystems/epc/00:19:32:01:16:41/cmd" Publish Message: "{"type": "cli", "cmd": "port 2 state set 1", "id": 10}"

Response from device to "de/gudesystems/epc/00:19:32:01:16:41/cmdres" "{"type": "cli", "cmdres": ["OK."], "result": {"num": 0, "hint": "ok"}, "id": 10}"

The JSON object "result" returns whether the command was valid. The object "id" in the command is optional and is passed through in the response from the device. The passed number can help to establish a synchronicity between command and response via the broker.

#### Format 2: Raw Text

Publish Topic: "de/gudesystems/epc/00:19:32:01:16:41/cmd/cli" Publish Message: "port 2 state set 1".

Response from device to "de/gudesystems/epc/00:19:32:01:16:41/cmdres/cli" "OK."

#### Format 3: Simplified port switching

Publish Topic: "de/gudesystems/epc/00:19:32:01:16:41/cmd/port/2" Publish Message: "0" or "1".

Response from device to "de/gudesystems/epc/00:19:32:01:16:41/cmdres/port/2" "0" or "1"

👎 This special form exists only for the port switching commands.

#### **Device Data Summary**

In the **Device Data Summary** the most important data of the device are summarized in a JSON object and sent periodically in a configurable time interval. This summary depends on the properties of the device and the connected sensors, and could look

#### like this:

Topic: en/gudesystems/epc/00:19:32:01:16:41/device/telemetry

#### Message:

{

```
"type": "telemetry",
  "portstates": [{
	"port": "1",
	"name": "Power Port",
	"state": 1
   }, {
                 "port": "2",
"name": "Power Port",
"state": 0
   }, {
                 "port": "3",
"name": "Power Port",
"state": 0
   }, {
                 "port": "4",
"name": "Power Port",
"state": 0
  }],
"line_in": [{
    "....]ta
                 "voltage": 242.48,
"current": 0.000
"cu

}],

"sensors": [{

    "idx": 1,

    "name": "7105",

    "data": [{

    "field": "temperature",

    "v": 21.1,

    "unit": "deg C"

    "id": "humidity",
                               "v": 71.9,
"unit": "%"
                 }, {
                                "field": "dew_point",
                                "v": 15.8,
"unit": "deg C"
                 }, {
                                "field": "dew diff",
                                "v": 5.3,
"unit": "deg C"
                 }]
  }],
"ts": 210520
```

#### 4.10.1 Example HiveMQ

}

What does an MQTT configuration look like using HiveMQ as an example?

| uster Details        | ;                         |                            | Back to clusters |
|----------------------|---------------------------|----------------------------|------------------|
| Overview             | Access Management         | Getting started            |                  |
|                      |                           |                            |                  |
| Details              |                           |                            |                  |
| Hostname:            | f3c06b76137c48439e81c18b1 | 1bd06ab.s1.eu.hivemq.cloud |                  |
| Port (TLS):          | 8883                      |                            |                  |
| Port (Websocket + TI | _S): 8884                 |                            |                  |
|                      |                           |                            |                  |

Create a free or commercial account at www.hivemq.com and create a new cluster.

| Active MQTT Credentials              |                                                  |         |  |  |
|--------------------------------------|--------------------------------------------------|---------|--|--|
| These credentials give access to pub | lish and subscribe to your HiveMQ Cloud cluster. |         |  |  |
| Username                             | Password                                         | Actions |  |  |
| epc-user                             | *****                                            | ×       |  |  |
| ope acc.                             |                                                  |         |  |  |

In the "Manage Clusters" section, go to "Access Management" and add an MQTT user with name and password.

| мотт                                  |                                              |
|---------------------------------------|----------------------------------------------|
| Enable MQTT:                          | ● yes ◯ no                                   |
| Broker:                               | f3c06b76137c48439e81c18b11bd06ab.s1.eu.hiven |
| TLS:                                  | ⊙yes ⊖no                                     |
| TCP Port:                             | 8883 (Default: 8883)                         |
| Username:                             | epc-user                                     |
| Set new password:                     | ••••                                         |
| Repeat password:                      | ••••                                         |
| Client ID:                            | client_1641                                  |
| Quality of Service (QoS):             | At most once (QoS 0) V                       |
| Keep-alive ping interval:             | 30 s (minimum 10s)                           |
| Topic Prefix:                         | de/gudesystems/epc/[mac]                     |
|                                       | de/gudesystems/epc/00:19:32:01:16:41         |
| Permit CLI commands:                  | ⊙yes ⊖no                                     |
| Publish device data summary interval: | 60 s (0=disabled)                            |
|                                       |                                              |

In the MQTT configuration of the Gude device, transfer the hostname of the HiveMQ broker, as well as username and password. Additionally activate TLS and set the correct port.

# Support

### 5 Support

You will find the latest product software on our website at www.gude.info available for download. If you have further questions about installation or operation of the unit, please contact our support team. Furthermore, we present in our support wiki at www.gude.info/wiki FAQs and configuration examples.

### 5.1 Data Security

To provide the device with a high level of data security, we recommend the following measures:

- Check that the HTTP password is switched on.
- Set up your own HTTP password.
- Allow access to HTTP via SSL (TLS) only.
- Use TLS 1.3 if possible and avoid TLS 1.1.
- Enable authentication and encryption in SNMPv3.
- Disable SNMP v2 access.
- Enable STARTTLS or SSL in the e-mail configuration.
- Archive configuration files securely, they contain sensitive information.
- In the IP ACL, enter only the devices that require access to HTTP or SNMP.
- Use SSH if possible, since Telnet is not encrypted.
- Set login for telnet or serial console.
- Use MQTT 3.1.1 only with TLS and password.
- Only permit MQTT CLI commands when the broker is trustworthy.
- Modbus TCP is not encrypted, only activate it in a secure environment.
- Activate "Message Authentication" in RADIUS.

#### When accessed from the Internet

- Use a randomized password with at least 32 characters.
- If possible, place the device behind a firewall.

### 5.2 Contact

GUDE Systems GmbH Von-der-Wettern-Straße 23 51149 Cologne Germany

 Phone:
 +49-221-912 90 97

 Fax:
 +49-221-912 90 98

 E-Mail:
 mail@gude.info

 Internet:
 www.gude.info

 shop.gude.info

Managing Director: Dr.-Ing. Michael Gude

District Court: Köln, HRB-Nr. 17 7 84

WEEE-number: DE 58173350 Value added tax identification number (VAT): DE 122778228

### 5.3 Declaration of Conformity

This product from the **Expert Power Control 1104 / 1105** series is in conformity with the European directives for CE marking applicable to this product. The complete CE declaration of conformity for this product can be found on the website www.gude.info in the download section of the product.

### 5.4 FAQ

#### 1. What can I do if the device is no longer accessible?

- If the Status LED is red, the device has no connection to the switch. Unplug and plug the Ethernet cable. If the Status LED is still red, try other switches. If one uses no switch, but connects e.g. a laptop directly to the device, make sure you are using a crossover Ethernet cable.
- If the status LED is orange for a longer time after unplugging and plugging the Ethernet cable, then DHCP is configured, but no DHCP server was found in the network. After a timeout, the last IP address is configured manually.
- If there is a physical link (status LED is green) to the device, but you can not access the web server, bring the device into bootloader mode and search for it with GBL\_Conf.exe 14. Then check the TCP-IP parameters and change them if necessary.
- If the device is not found by GBL\_Conf.exe in bootloader mode, you can reset the settings to factory defaults as the last option.

#### 2. What can be done if the device is no longer accessible, but the buttons still respond?

• Entering or leaving the bootloader mode does not change the state of the relays. In the chapter Maintenance 19 there is a description how to activate the bootloader by pressing the buttons and how to exit the bootloader afterwards. This will restart the firmware without switching relays. However, this procedure does not help if the network itself is incorrectly configured.

#### 3. Where is the serial number stored in the device?

The serial number is not stored in the device, but only visible on the device label. However, you can display the MAC address in the IP address configuration 25. If you contact Gude Systems Support with the MAC address, we will be happy to give you the corresponding serial number.

### 4. Why does it sometimes take so long to configure new SNMPv3 passwords on the website?

The authentication methods "SHA-384" and "SHA-512" are calculated purely in software, and can not use the crypto hardware. On the configuration page, e.g. "SHA-512", needs up to 45 seconds to calculate the key.

#### 5. Can you enter multiple e-mail recipients?

• Yes. In the E-Mail configuration in the <u>Recipient Address</u> field, it is possible to enter multiple e-mail addresses separated by commas. The input limit is 100 characters.

#### 6. Why did the MIB tables change after the firmware update?

• Since the number of possible event types was increased, the previous trap design resulted in an excess of trap definitions: See Change in Trap Design 5.

#### 7. Importing an older firmware

During a firmware update, old data formats are sometimes converted to new structures. If an older firmware is newly installed, the configuration data and the energy meters may be lost! If the device then does not run correctly, please restore the factory settings (e.g. from the Maintenance Page 16).

#### 8. Disable switching events

• You can set the sending of syslog, emails etc. when switching ports (only concerns Gude devices with relays) under "System" in the sensor configuration 43.

### Index

## - A -

automated Access 48

## - B -

Bootloader Mode 14, 19

## - C -

Certificate-Upload 14, 16 clear DNS-Cache 16 Configuration Management 18 Content of Delivery 6 creating certificates 57

## - D -

Data Security 88 Declaration of Conformity 89 Description 6 device MIB 54

## - E -

Electrical Measurement 8 E-Mail 45 Ethernet connector 7

## - F -

Factory Reset 14 FAQ 89 Firmware Upload 14 Firmware-Update 16

## - G -

GBL\_Conf.exe 14

## - H -

HTTP 27 HTTPS 27

### - | -

Installation 7 IP-ACL 26, 50 IP-Address 25 IPv6 51

## - L -

load Configuration 16

## - M -

Maintenance 14 messages 48 Modbus TCP 78 MQTT 34, 83

## - N -

NTP 35

## - 0 -

Ok button 7 Operating the device directly 13

## - P -

Power Ports 22

### - R -

Radius 51 Restart 16

## - S -

Security Advice 6 Select button 7 Sensors 9, 43 SNMP 30, 52 SSH 62 SSL 57 Start-up the device 7 Status LED 7 Status-LED 13 syslog 30

## Index

## - T -

Technical Specifications 8 Timer 36 Timer Configuration 36 TLS 57

Watchdog 23

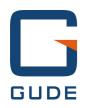

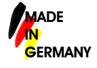

Expert Power Control 1104 / 1105 © 2021 GUDE Systems GmbH 11/18/2021

93